#### Proyecto Fin de Carrera Induajo Fili de Orado<br>Crado en Ingeniería Aeroesp Trabajo Fin de Grado Grado en Ingeniería Aeroespacial

## Estudio numérico de la convección de  $\Gamma$  Rayleigh-Rénard v Rayleigh-Bénard y de flujos giratorios en cavidades cilíndricas

**Autor: Belén Jurado de la Cuadra** Tutor: Miguel Pérez-Saborid Sánchez-Pastor

> **Dpto. Ingeniería Aeroespacial y Mecánica de Escuela Técnica Superior de Ingeniería Fluidos Escuela Técnica Superior de Ingeniería Universidad de Sevilla**

> > Sevilla, 2022

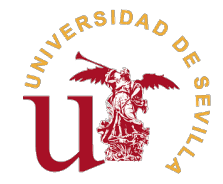

Trabajo Fin de Grado

Grado en Ingeniería Aeroespacial

## **Estudio numérico de la convección de Rayleigh-Bénard y de flujos giratorios en cavidades cilíndricas**

Autor:

Belén Jurado de la Cuadra

Tutor:

Miguel Pérez-Saborid Sánchez-Pastor

Profesor Doctor

Dpto. Ingeniería Aeroespacial y Mecánica de Fluidos Escuela Técnica Superior de Ingeniería Universidad de Sevilla

Sevilla, 2022

Trabajo Fin de Grado: Estudio numérico de la convección de Rayleigh-Bénard y de flujos giratorios en cavidades cilíndricas

Autor: Belén Jurado de la Cuadra Tutor: Miguel Pérez-Saborid Sánchez-Pastor

El tribunal nombrado para juzgar el trabajo arriba indicado, compuesto por los siguientes profesores:

Presidente:

Vocal/es:

Secretario:

acuerdan otorgarle la calificación de:

El Secretario del Tribunal

Fecha:

## **Agradecimientos**

Me gustaría comenzar este proyecto dando las gracias a Dios y a todas aquellas de una manera u otra han sido participes en mi vida en estos intensos años de duros en los que el esfuerzo, la constancia y el apoyo moral han e gustaría comenzar este proyecto dando las gracias a Dios y a todas aquellas personas que de una manera u otra han sido participes en mi vida en estos intensos años de carrera. Años

En particular, quiero dar las gracias a mi familia. A mis padres, por brindarme la oportunidad de estudiar lo que siempre quise. A mis hermanos, por soportarme semana a semana. A mis abuelos, por sus incansables rezos. Y a José Manuel, por estar siempre.

Mencionar también a mis compañeros de clase, en especial a esos amigos que me llevo para toda la vida, nada hubiera sido lo mismo sin vosotros.

Terminar agradeciendo a Miguel su dedicación a lo largo del desarrollo de este proyecto en el que con tanto cariño he trabajado durante meses. Le agradezco de corazón haber confiado en mi en todo momento, su habilidad para hacer fácil lo difícil y por supuesto, su paciencia infinita.

> *Belén Sevilla, 2022*

## **Resumen**

<span id="page-8-0"></span>El objetivo del proyecto ha sido estudiar el flujo en el interior de un cilindro en dos situaciones:<br>la primera de ellas al aplicar un gradiente de temperaturas entre sus tapas superior e inferior, la primera de ellas al aplicar un gradiente de temperaturas entre sus tapas superior e inferior, sometiendo esta última a una temperatura mayor, y la segunda haciendo rotar su tapa superior con una determinada velocidad angular.

Con este fin, se inicia el proyecto formulando el problema de convección de Rayleigh-Bénard a partir de las ecuaciones de Navier-Stokes para un flujo axisimétrico. Así pues, será necesario tener en cuenta una serie de hipótesis y aproximaciones que permitirán determinar las ecuaciones de Saltzman en coordenadas cilíndricas, base fundamental del problema a estudiar.

De cara a la resolución del problema en cuestión, se presenta el método de la colocación, cuyo desarrollo se apoya en el estudio tanto de los interpolantes de Lagrange como de los nodos de Chebyshev. A partir de dicho método numérico, se seguirá un proceso de ejecución gradual, aplicándose primero en situaciones más sencillas hasta llegar a solventar el problema de convección natural en cavidades cilíndricas. Para corroborar que los resultados obtenidos son coherentes, se realizarán comparativas con algunos resultados provenientes de la literatura, adaptando en la medida de lo posible nuestro problema a lo que otros autores ya analizaron.

Además, se procede al estudio del flujo rotatorio en el interior de un cilindro cuya base superior se someterá al efecto de aplicar gradualmente una cierta velocidad angular en un intervalo de tiempo definido.

Por último, concluir añadiendo unas líneas de futuras extensiones y mejoras que podrían surgir a raíz del análisis del presente proyecto.

## **Abstract**

<span id="page-10-0"></span>The objective of this project is to study the flow inside a cylinder in two situations: the first by applying a temperature gradient between its upper and lower covers, subjecting the lato a higher temperature, and the sec The objective of this project is to study the flow inside a cylinder in two situations: the first one by applying a temperature gradient between its upper and lower covers, subjecting the latter

With that purpose in mind, this project begins by formulating the Rayleigh-Bénard convection problem from the Navier-Stokes equations for an axisymmetric flow. Thus, it will be necessary to take into account a series of hypotheses and approximations that will allow the determination of the the Saltzman equations in cylindrical coordinates, the fundamental basis of the problem that will be studied during this project.

In order to solve the problem in question, the collocation method is presented, whose development is based on the study of both Lagrange interpolants and Chebyshev nodes. From said numerical method, a gradual execution process will be followed, starting by applying it in simpler situations and progressing until the problem of natural convection in cylindrical cavities is solved. To corroborate that the results obtained are consistent, comparisons will be made with some results from the literature, adapting our problem as much as possible to what other authors have already analyzed.

In addition, we proceed to study the rotating flow inside a cylinder whose upper base will be subjected to the effect of gradually applying a certain angular velocity in a defined time interval.

Finally, we will conclude by adding some lines of future extensions and improvements that could arise as a result of the analysis of this project.

# **Índice**

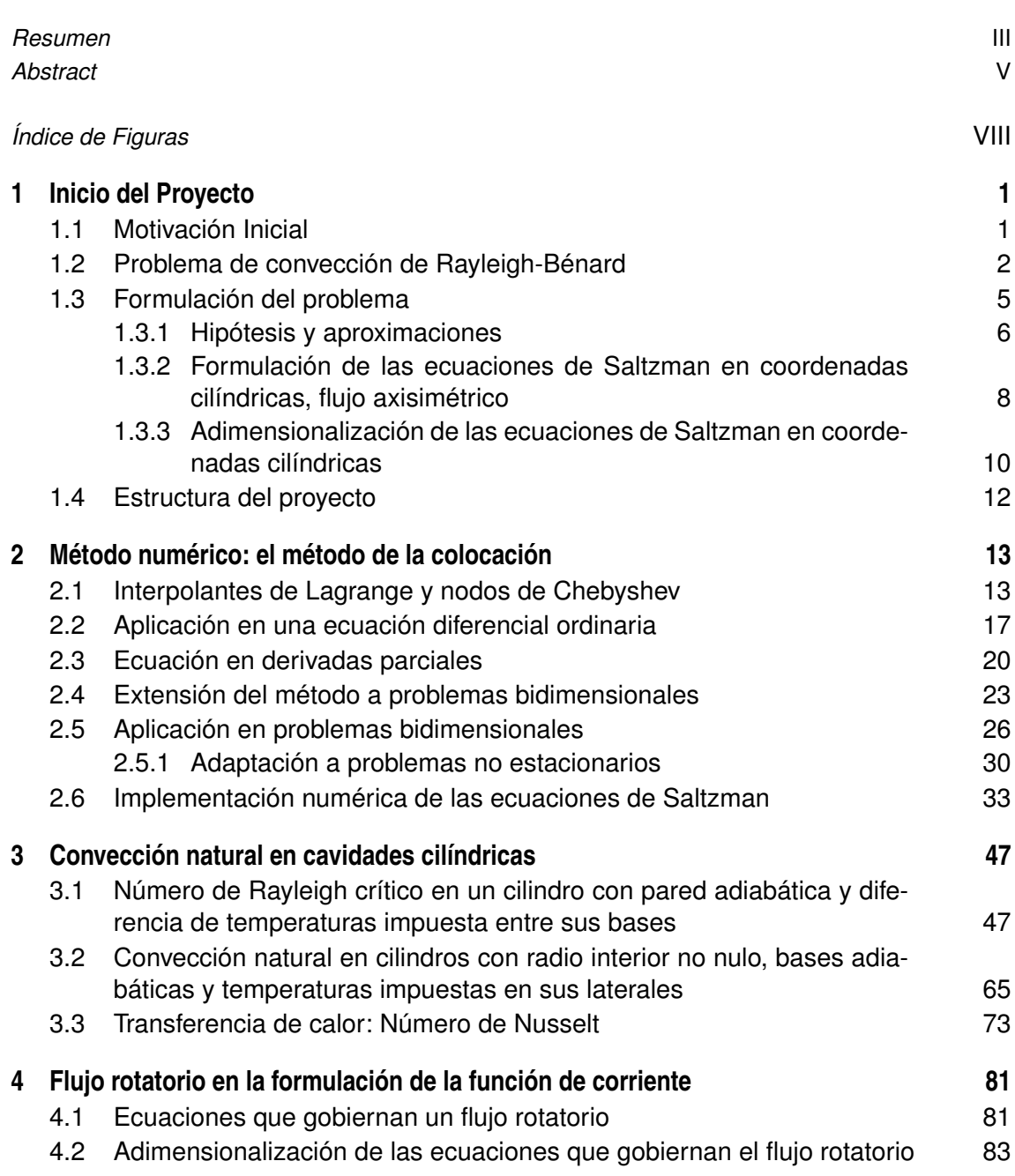

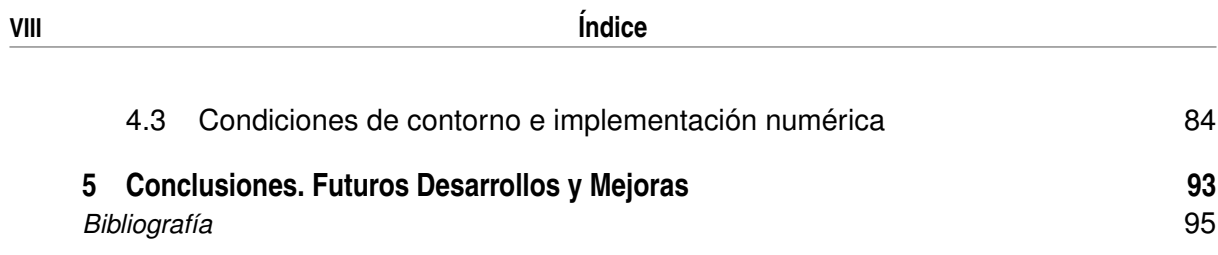

# **Índice de Figuras**

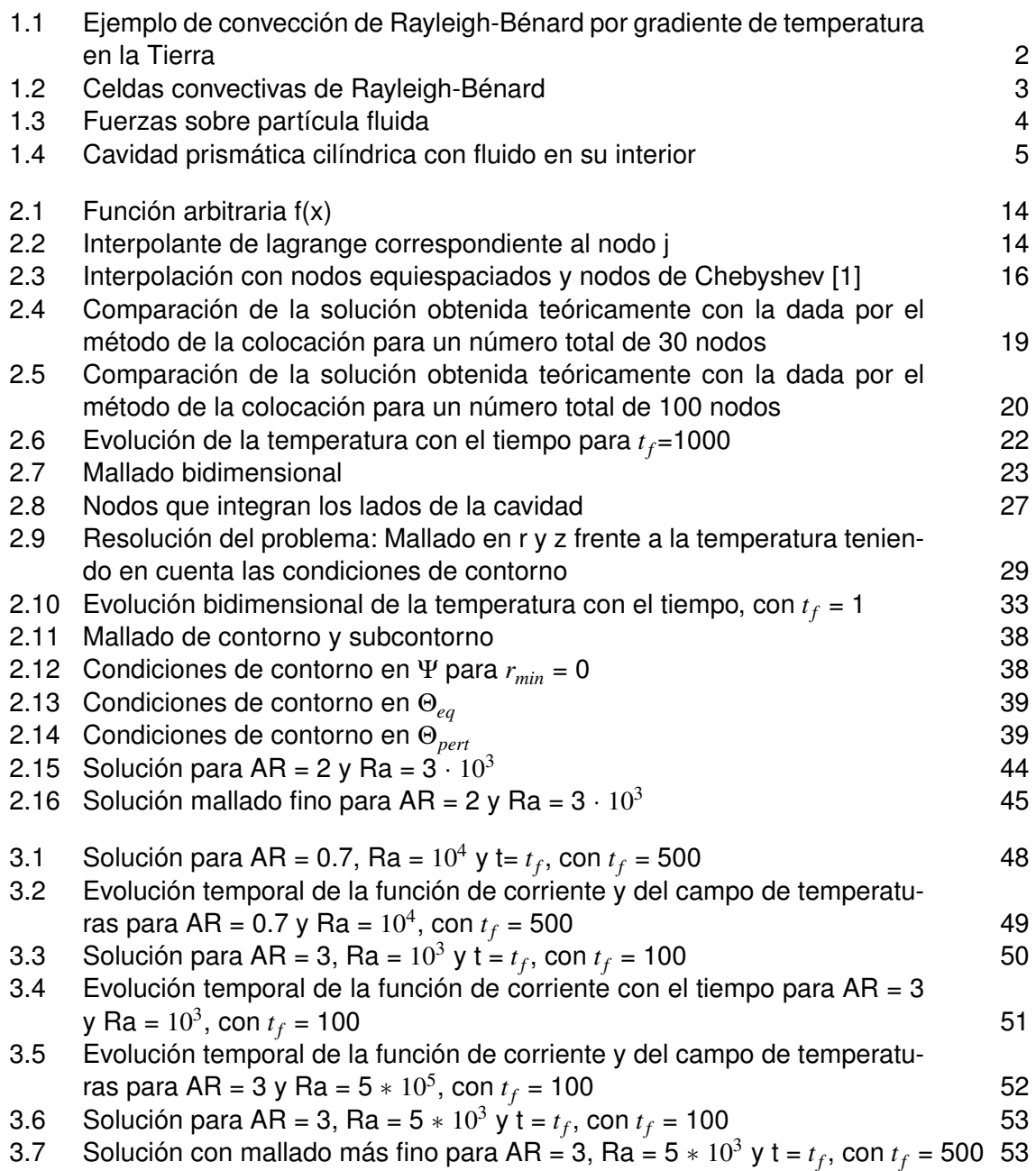

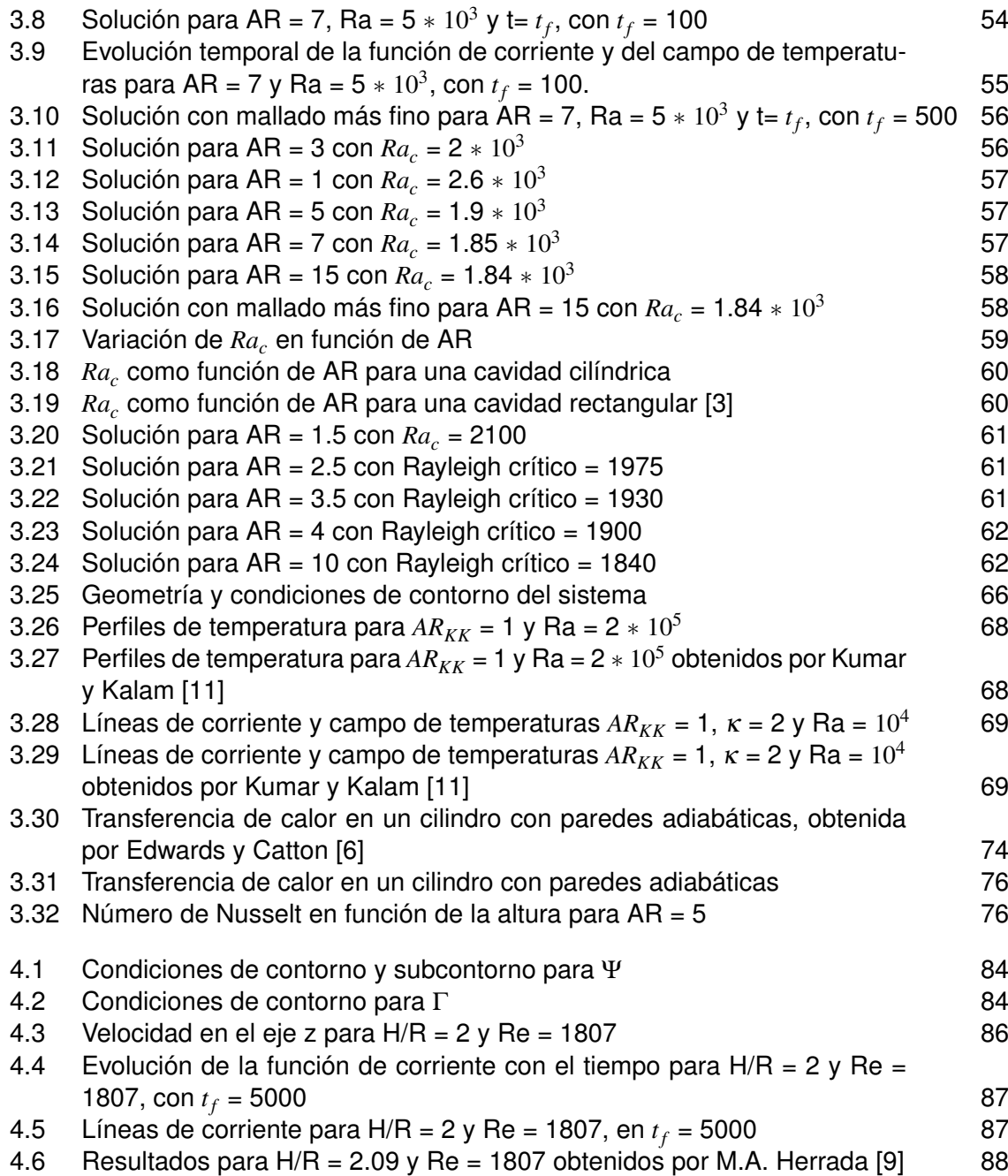

## <span id="page-16-0"></span>**1 Inicio del Proyecto**

#### **1.1 Motivación Inicial**

**P**or norma general el ámbito ingenieril trata de, haciendo uso de las tecnologías disponibles,<br>resolver un problema o facilitar al ser humano la capacidad para su resolución. Así pues, a resolver un problema o facilitar al ser humano la capacidad para su resolución. Así pues, a medida que la complejidad de los fenómenos que se estudian aumenta, también lo hacen los modelos y métodos para obtener una solución de aquello que se quiere resolver. Los recursos disponibles varían enormemente, en función del ámbito profesional en el que se quiere estudiar dicho fenómeno. Por suerte, la accesibilidad a dichos recursos es cada día mayor, lo que permite grandes avances en cuanto al aprendizaje se refiere.

Tradicionalmente, el método de enseñanza estaba basado en clases teóricas donde se deducían las ecuaciones de los fenómenos considerados y eran pocas las veces en las que los alumnos tenían la oportunidad de contrastar aquello que habían aprendido con resultados experimentales o cercanos a la realidad. En determinadas ocasiones, el profesor se veía obligado a realizar tediosos procesos para evitar mostrar una solución y que el alumno tuviera que tener fe en que lo que aquel decía era cierto. Este proceso llevaba infinidad de horas y en muchas ocasiones harían perder al alumno la perspectiva de los conceptos fundamentales. En particular, este proyecto se enmarca dentro de los campos de la Mecánica de Fluidos y Transferencia de Calor, donde existen gran cantidad de problemas cuya formulación matemática da lugar a sistemas de ecuaciones diferenciales en derivadas parciales que son complejas y, en la mayoría de los casos, sin solución analítica.

Actualmente, existen numerosas herramientas que permiten abordar grandes problemas ingenieriles, pero su número se reduce si no se dispone de licencia. Un problema adicional está relacionado con el funcionamiento interno de cada una de ellas, pues puede suponer un problema tanto no entender las bases físicas y matemáticas de los distintos modelos como modificar el código para lograr los objetivos. Es este el motivo por el cual el presente trabajo se desarrolla con el programa MATLAB, pues todo estudiante del grado de Ingeniería Aeroespacial (como lo es la autora, Belén Jurado) debería ser capaz de comprender su fundamento físico y aplicación matemática en forma de código gracias a que hay asignaturas dedicadas por completo al estudio de y programación en dicha herramienta. Además, su licencia está disponible para todo miembro de la universidad de Sevilla. Por esta razón, el alumno será capaz de implementar sus propias rutinas para resolver problemas realistas tales como problemas de capas límite, convección natural o movimientos estacionarios y no estacionarios de gases en conductos, entre otros, en cuanto al ámbito de la Mecánica de

<span id="page-17-0"></span>Fluidos se refiere. Así pues, se podrán resolver en pocas líneas de código y con total transparencia problemas que resultarían impensables hacerlo de forma analítica. En el caso que procede, se plantearán las ecuaciones de los problemas de convección natural de Rayleigh-Bénard y flujos rotatorios en cavidades cilíndricas y se mostrará un método que permitirá su resolución numérica.

### **1.2 Problema de convección de Rayleigh-Bénard**

El problema de Rayleigh-Bénard es un estudio clásico de los problemas de convección. A su vez, la convección libre o natural se da en diversidad de fenómenos de la vida diaria entre los que se puede destacar el aire acondicionado y la calefacción. Así, dicha convección se constituye debido a la existencia de gradientes de temperaturas que provocan movimientos en el seno del fluido concentrado en una cierta cavidad. Al igual que sucede con la diferencia de temperaturas entre dos posiciones en un recinto, también puede presentarse tal fenómeno de la convección natural debido a una variación de densidades e incluso en fluidos con carga eléctrica cuando son sometidos a la acción de campos eléctricos o magnéticos. Este es el efecto que domina los fenómenos de convección en estrellas y planetas. Así, surge lo conocido universalmente como convección natural de Rayleigh-Bénard, un tipo de convección natural que se produce en una capa horizontal plana de fluido calentado desde abajo en la que el fluido desarrolla un patrón regular de células de convección conocidas como células de Bénard. A modo de ejemplo, veámos cómo este fenómeno se da en la atmósfera de nuestro planeta, donde se forman células de convección denominadas de Hadley (en el entorno del ecuador y responsable de los vientos alisios), de Ferrell (latitudes medias) y Polar. Véase 1.1.

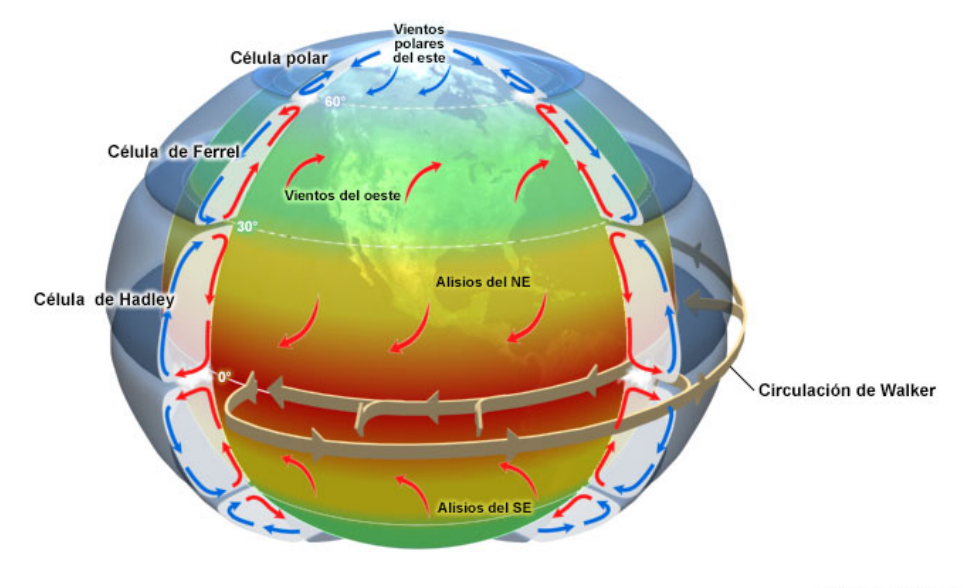

©The COMET Program

**Figura 1.1** Ejemplo de convección de Rayleigh-Bénard por gradiente de temperatura en la Tierra.

<span id="page-18-0"></span>Es necesario destacar que para que un fluido permanezca en reposo, debe existir no solo equilibrio mecánico sino también térmico. En efecto, si una porción de fluido tiene mayor temperatura que el fluido circundante, tiene menor densidad y por tanto, bajo la acción de un campo gravitatorio esta tenderá a subir, desplazando el fluido que se encuentra en la parte superior. Este último, al tener menor temperatura y ser más denso, descenderá, generándose así un movimiento en el seno del fluido, reflejado en la siguiente imagen 1.2.

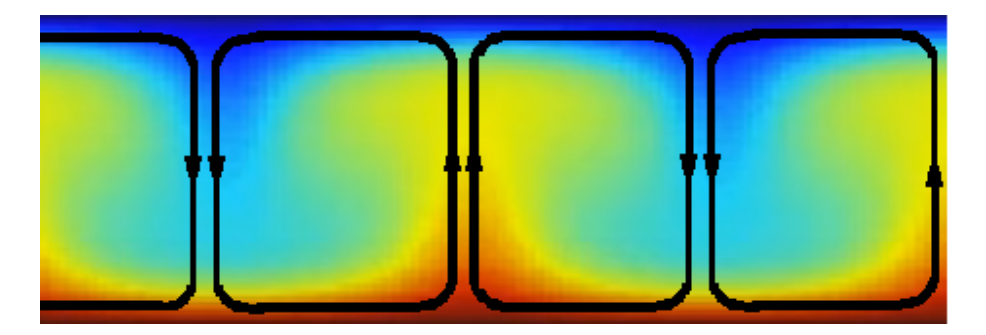

**Figura 1.2** Celdas convectivas de Rayleigh-Bénard.

Alrededor de 1900, Henri Bénard realizó los primeros estudios sobre el fenómeno de convección natural. Por un lado, colocó una delgada capa de fluido con alta conductividad térmica sobre una placa metálica, la cual calentaba uniformemente. Por otro lado, el fluido estaba en contacto con el ambiente. Con ello, pudo apreciar los movimientos que se generaban en el fluido al alcanzar cierta temperatura en la placa que, tras un régimen transitorio inicial, alcanzaba un régimen estacionario, surgiendo así los rollos o células de Bénard. Esta apelación se debe a lo ya comentado en el párrafo anterior, el fluido asciende por el interior y desciende por sus límites, formando así una especie de celdas convectivas.

Posteriormente, fue Lord Rayleigh el primer investigador que puso de manifiesto los mecanismos físicos como tal que tienen cabida en el fenómeno de convección natural, al publicar su artículo *On Convection Currents in a Horizontal Layer of Fluid, When the Higher Temperature Is Under Side*, en 1916 [16]. En efecto, cuando un fluido con densidad no uniforme se encuentra en presencia de la gravedad, la fuerza de flotabilidad, o empuje de Arquímedes, hace que la porción de fluido que en media es más densa que su entorno tienda a descender, mientras que la de menor densidad tienda a ascender. Sin embargo, Rayleigh hizo notorio el hecho de que se deben tener en cuenta otros mecanismos que se centran en contrarrestar estos efectos como la fricción (originada por las fuerzas de viscosidad) y la conducción de calor (homogeniza el seno del fluido en el campo de temperaturas). Por consiguiente, si se aplica una perturbación a un fluido en reposo con una distribución de densidades creciente, se pueden dar dos situaciones dependiendo de la importancia de los efectos de flotabilidad, fricción y conducción de calor, ya citados, como bien se observa en la figura [1.3.](#page-19-0) La primera de ellas se denomina *situación de equilibro estable*, es decir, tal y como su nombre indica el fluido alcanzará cierta estabilidad regresando a la posición de reposo inicial. La segunda, o *situación de equilibro inestable*, inducirá un movimiento ascendente permanente originando un flujo convectivo que da lugar al fenómeno de convección natural.

<span id="page-19-0"></span>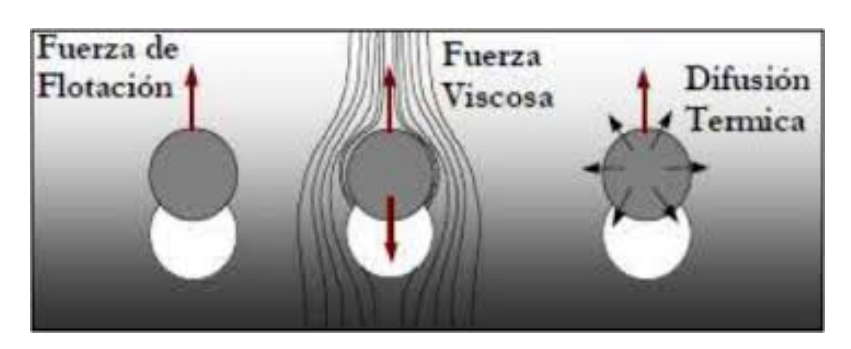

**Figura 1.3** Fuerzas sobre partícula fluida.

Resultó que los experimentos de Bénard eran contradictorios a la teoría que propuso Rayleigh. Posteriormente, se dedujo que la teoría era válida siempre que se despreciaran los efectos de la tensión superficial presentes en los experimentos de Bénard. Dicho de otro modo, para un fluido convectivo confinado entre dos placas con distintas temperaturas y situados perpendicularmente a la dirección de la gravedad, no debe haber tensiones ni velocidad del fluido alrededor de las paredes. Entonces, sí serían aplicables los descubrimientos de Rayleigh. De esta manera surge lo que hoy en día se conoce como convección natural de Rayleigh-Bénard.

Rayleigh linealizó en torno a la situación de equilibrio las ecuaciones de Navier-Stokes para poder estudiar la estabilidad de las pequeñas perturbaciones presentes en el caso. De las ecuaciones dedujo un parámetro adimensional al que otorgó su nombre, el número de Rayleigh:

$$
Ra = \frac{gH^3 \beta \Delta T}{v\alpha} \tag{1.1}
$$

siendo

- g: aceleración de la gravedad.
- H: espesor de la capa fluida.
- β: coeficiente de dilatación térmica.
- ∆T: diferencia de temperatura entre placas.
- ν: viscosidad cinemática.
- α: difusividad térmica.

El número de Rayleigh puede interpretarse físicamente como el parámetro adimensional que mide la importancia relativa entre los efectos de las fuerzas de flotabilidad y los efectos de las fuerzas de viscosidad y de la conducción térmica. Como se verá en apartados posteriores, existe un valor crítico de este parámetro, *Ra<sup>c</sup>* , a partir del cual el sistema se vuelve inestable y, en consecuencia, se producen celdas de convección natural, también denominadas celdas convectivas (figura [1.2\)](#page-18-0). Encontrar el valor de Rayleigh crítico en una determinada situación ha sido objeto de estudio para múltiples autores y será también parte del objetivo de la presente memoria. En este campo, destacan: Jeffreys (1926), quien averiguó por vez primera el número de Rayleigh crítico para el caso de placas infinitas (*Rac*=1708) y, unos años después, Davis (1967) y Catton (1970,1972) entre otros, mostraron resultados teóricos y experimentales de valores de Rayleigh crítico para diferentes geometrías con diferentes conductividades de paredes laterales. También tiene gran interés la obtención del régimen

<span id="page-20-0"></span>turbulento de convección natural, que se da para valores de Rayleigh muy superiores al valor crítico, en torno a  $10^5$ . Nuestro caso particular se corresponde con el estudio de una cavidad cilíndrica a la que se aplica una cierta diferencia de temperaturas entre las tapas superior e inferior, siendo esta última la más caliente, y cuyas paredes se considerarán adiabáticas.

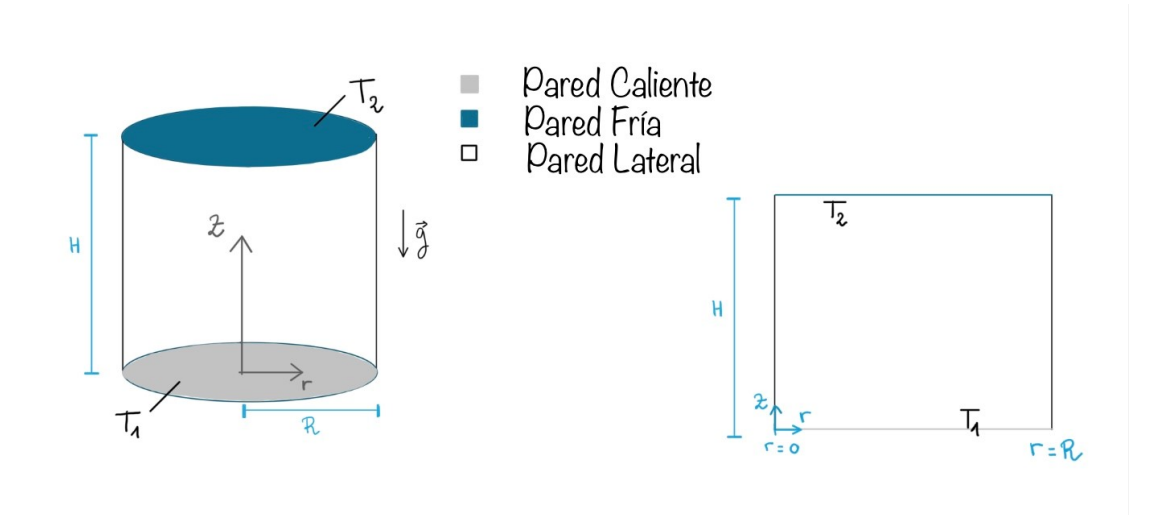

**Figura 1.4** Cavidad prismática cilíndrica con fluido en su interior.

Así pues, hay multitud de autores que han seguido los pasos de Rayleigh y Bénard, continuando los estudios de convección natural en fluidos confinados. Los parámetros adimensionales que gobiernan el problema son:

- Relación de aspecto, A=*L*/*H*.
- Número de Prandtl, Pr= $v/\alpha$ , que caracteriza las propiedades físicas del fluido.
- Número de Rayleigh, Ra=*g*β*L* <sup>3</sup>∆*T*/να.

Por último, se recuerda que, en este proyecto la convección natural es originada por variaciones de densidad asociadas a gradientes de temperatura en un fluido de composición homogénea. Sin embargo, también existen multitud de circunstancias en las que la convección natural está originada por variaciones de densidad asociadas a gradientes de concentración en fluidos heterogéneos.

#### **1.3 Formulación del problema**

En primer lugar, se supone un fluido contenido en la cavidad de un cilindro, afectado por el campo gravitatorio terrestre y por una diferencia de temperatura entre sus caras superior  $(T_2)$  e inferior  $(T_1)$ , siendo *T*<sub>2</sub> < *T*<sub>1</sub>, y cuyas paredes verticales se van a considerar adiabáticas. Además, el movimiento del propio fluido se supondrá en ausencia de rotación en este primer estudio. Esto permite trabajar el problema en un plano bidimensional, con dimensiones R y H según los ejes r y z respectivamente, tal y como queda reflejado en la figura (1.4). En el caso de un flujo bidimensional el problema se simplifica considerablemente y puede ser resuelto en régimen no lineal mediante un programa de MATLAB relativamente sencillo, que se verá en detalle en los siguientes capítulos. En esta

<span id="page-21-0"></span>sección, se transformarán las ecuaciones de Rayleigh-Bénard mediante simples cambios de variable en un sistema de ecuaciones que, aunque equivalente a las originales, es más conveniente para su resolución numérica: las ecuaciones de Saltzman.

#### **1.3.1 Hipótesis y aproximaciones**

En teoría, las ecuaciones que gobiernan el movimiento del fluido en estas condiciones son las ecuaciones de Navier-Stokes completas para un fluido compresible, viscoso y conductor de calor. No obstante, el sistema a resolver es tan complejo que es frecuente asumir ciertas hipótesis con el fin de resolver el problema, asumiendo los errores que conlleve. La simplificación más habitual en las ecuaciones que gobiernan el fenómeno de convección natural es la denominada **aproximación de Boussinesq**, basada en variaciones relativas de densidad pequeñas en el volumen de control. Para ello, es necesario que las variaciones de temperatura y presión respecto a los valores de referencia del problema ( $T_0, p_0$ ) también sean pequeñas. Partiendo de la ecuación de estado del fluido,  $\rho = \rho(p, T)$ , su desarrollo en serie de Taylor de primer orden será:

$$
\rho = \rho(p_0, T_0) + \left(\frac{\partial \rho}{\partial T}\right)_{p_0, T_0} (T - T_0) + \left(\frac{\partial \rho}{\partial p}\right)_{p_0, T_0} (p - p_0).
$$
\n(1.2)

Dividiendo la ecuación anterior (1.2) entre  $\rho_0$  y sustituyendo las expresiones de los coeficientes de expansión térmica, β, y de compresibilidad, κ, dicha expresión se puede escribir como

$$
\frac{\Delta \rho}{\rho_0} = -\beta (T - T_0) + \kappa (p - p_0). \tag{1.3}
$$

En el caso de convección de Rayleigh-Bénard, puede demostrarse que ante una variación de densidades, la influencia de la presión es mínima frente al efecto del gradiente de temperatura. En concreto, los órdenes de magnitud de las velocidades y variaciones de presión características del movimiento son

$$
v_0 \sim \sqrt{gL\beta(T - T_0)}
$$

y

$$
p-p_0 \sim \rho_0 g L \beta (T-T_0),
$$

que se pueden estimar usando la ecuación de Bernoulli. Ahora bien, una aproximación de los órdenes de magnitud para el agua y el aire podría ser:

• Aire:

$$
- H \sim 2 m
$$
  

$$
- (T - T_0) \sim 20 K
$$
  

$$
- \beta \sim 1/300 K^{-1}
$$
  

$$
- \rho \sim 1.2 kg/m^3
$$

• Agua:

$$
- H \sim 2 m
$$
  

$$
- (T - T_0) \sim 20 K
$$
  

$$
- \beta \sim 10^{-4} K^{-1}
$$

**–** ρ ∼ 1000 kg/*m* 3

De acuerdo con los datos anteriores, las variaciones de presión resultan

*Aire* :  $\Delta p \sim 1N/m^2 \ll 10^5 N/m^2$  $A$ gua :  $Δp \sim 50N/m^2 << 10^5N/m^2$ 

Al analizar estos valores, se deduce que las variaciones de presiones son pequeñas. Además, se puede demostrar también que, de acuerdo al siguiente término

$$
\frac{\kappa(p-p_0)}{-\beta(T-T_0)} \sim \kappa \rho_0 gL,
$$

esta cantidad es despreciable para longitudes características  $L \times 11$ km en gases y  $L \times 100$  km en líquidos.

Así pues, se despreciará el efecto de la presión en la expresión correspondiente para la densidad del fluido:

$$
\frac{\Delta \rho}{\rho_0} \approx -\beta (T - T_0). \tag{1.4}
$$

Para conseguir que las variaciones de densidades relativas sean pequeñas basta con hacer que el término de diferencia de temperatura sea pequeño también:

- En el caso del aire,  $\beta \sim 1/300$  es el dato más restrictivo, pues permite asumir solamente hipótesis de variaciones pequeñas de temperatura (de hasta 30K).
- En el caso del agua,  $\beta \sim 10^{-4}$ , se asegura la hipótesis para incrementos de temperatura de hasta 10000K, las cuales nunca se alcanzan ya que, en el caso de alcanzarse, dejaría de ser un líquido.

Cumpliendo estas características, se asegura que las variaciones de densidad son despreciables en la convección natural de Rayleigh-Bénard.

Por otra parte, al dividir los términos de disipación viscosa y convección térmica de la ecuación de la energía, se obtiene la siguiente estimación de los órdenes de magnitud

$$
\frac{\overline{\overline{\tau}}': \Delta \overline{v}}{\rho c_p \overline{v} \cdot \Delta T} = \frac{v}{c_p} \sqrt{\frac{g\beta}{L(T - T_0)}},\tag{1.5}
$$

donde  $c_p$  es el calor específico a presión constante y  $v = \mu/\rho$  el coeficiente de viscosidad cinemática del fluido. Se verifica que el cociente anterior es muy pequeño para fluidos (gases y líquidos) en los problemas de convección natural más comunes.

Por tanto, en la aproximación de Boussinesq la densidad del fluido se considera constante e igual a su valor de referencia ( $\rho_0$ ) en las ecuaciones de Navier-Stokes excepto en la de las fuerzas másicas, pues hay que tener en cuenta la fuerza de flotabilidad como causa del movimiento. En este caso, se usa la expresión ya descrita:

$$
\rho = \rho_0 (1 - \beta (T - T_0)). \tag{1.6}
$$

<span id="page-23-0"></span>Además, las propiedades del fluido se consideran constantes y tomadas a la temperatura y densidad de referencia y se despreciarán los términos asociados al calor generado por disipación viscosa en la ecuación de la energía.

#### **1.3.2 Formulación de las ecuaciones de Saltzman en coordenadas cilíndricas, flujo axisimétrico**

Aplicando las simplificaciones del apartado anterior a las ecuaciones de Navier-Stokes para el flujo axisimétrico caracterizado por un campo de velocidades  $\vec{v} = v_r(r,z,t)\vec{e}_r + v_z(r,z,t)\vec{e}_z$ , presiones  $p(r,z,t)$  y temperaturas  $T(r,z,t)$ , se obtiene el sistema formado por las ecuaciones de continuidad, cantidad de movimiento y energía en la forma:

$$
\frac{1}{r}\frac{\partial}{\partial r}(r \cdot v_r) + \frac{\partial v_z}{\partial z} = 0, \qquad (1.7)
$$

$$
\left(\frac{\partial \vec{v}}{\partial t} + \vec{v} \cdot \nabla \vec{v}\right) = -\frac{1}{\rho_0} \nabla p + \frac{\mu}{\rho_0} \nabla^2 \vec{v} - g(1 - \beta(T - T_1)) \vec{e}_z \tag{1.8}
$$

y

$$
\frac{\partial T}{\partial t} + v_r \frac{\partial T}{\partial r} + v_z \frac{\partial T}{\partial z} = \alpha \left[ \frac{1}{r} \frac{\partial}{\partial r} \left( r \frac{\partial T}{\partial r} \right) + \frac{\partial^2 T}{\partial z^2} \right].
$$
\n(1.9)

Obsérvese que la ecuación de continuidad se satisface idénticamente introduciendo la función de corriente Ψ que proporciona las velocidades *v<sup>r</sup>* y *v<sup>z</sup>* a partir de las relaciones

$$
r \cdot v_r = -\frac{\partial \Psi}{\partial z} \qquad y \qquad r \cdot v_z = \frac{\partial \Psi}{\partial r}.
$$
 (1.10)

La función de corriente permite eliminar la presión como incógnita del sistema tomando el rotacional de la ecuación de cantidad de movimiento. Para ello, es conveniente tener en cuenta que para el campo axisimétrico y sin velocidades según  $\theta$ , se tiene

$$
\nabla \times \vec{v} = \vec{e_r} \times \vec{e_z} \frac{\partial v_z}{\partial r} + \vec{e_z} \times \vec{e_r} \frac{\partial v_r}{\partial r} = \left(\frac{\partial v_r}{\partial z} - \frac{\partial v_z}{\partial r}\right) \vec{e_\theta},\tag{1.11}
$$

donde se ha tenido en cuenta que  $\vec{e_r} \times \vec{e_z} = -\vec{e_{\theta}}$  y  $\vec{e_z} \times \vec{e_r} = \vec{e_{\theta}}$ .

De ahora en adelante, y para simplificar, se introduce la variable  $\eta$  definida como

$$
\eta = \frac{\partial v_r}{\partial z} - \frac{\partial v_z}{\partial r} = -\frac{\partial}{\partial z} \left( \frac{1}{r} \frac{\partial \Psi}{\partial z} \right) - \frac{\partial}{\partial r} \left( \frac{1}{r} \frac{\partial \Psi}{\partial r} \right) = -\frac{1}{r} \frac{\partial^2 \Psi}{\partial z^2} + \frac{1}{r^2} \frac{\partial \Psi}{\partial r} - \frac{1}{r} \frac{\partial^2 \Psi}{\partial r^2}, \qquad (1.12)
$$

de tal forma que  $\nabla \times \vec{v} = \eta \cdot \vec{e_{\theta}}$ .

Para tomar el rotacional de la ecuación de cantidad de movimiento, es conveniente usar la identidad

$$
\vec{v} \cdot \nabla \vec{v} = \nabla \left(\frac{v^2}{2}\right) - \vec{v} \times (\nabla \times \vec{v}),\tag{1.13}
$$

<span id="page-24-0"></span>con lo que resulta

$$
\frac{\partial (\nabla \times \vec{v})}{\partial t} - \nabla \times (\vec{v} \times (\nabla \times \vec{v})) = v \nabla \times (\nabla^2 \vec{v}) + \beta g \nabla T \times \vec{e}_z.
$$
 (1.14)

Desarrollando los términos de esta ecuación teniendo en cuenta que  $\partial v_r/\partial \theta = 0$  y  $\partial v_z/\partial \theta = 0$ ,  $v_{\theta} = 0$  y  $\partial \vec{e}_r / \partial \theta = -\vec{e}_{\theta}$ , se obtienen las igualdades

$$
\nabla \times (\vec{v} \times (\nabla \times \vec{v})) = (\nabla \times \vec{v}) \cdot \nabla \vec{v} - \vec{v} \cdot \nabla (\nabla \times \vec{v}) = (\eta \vec{e_{\theta}}) \cdot \nabla \vec{v} - \vec{v} \cdot \nabla (\eta \vec{e_{\theta}}), \tag{1.15}
$$

siendo

$$
\vec{v} \cdot \nabla (\eta \vec{e_{\theta}}) = \left( v_r \frac{\partial \eta}{\partial r} + v_z \frac{\partial \eta}{\partial z} - \frac{\eta v_r}{r} \right) \vec{e_{\theta}},
$$
(1.16)

y

$$
\mathbf{v}\nabla \times [-\nabla \times \nabla \times \vec{v}] = -\mathbf{v}\nabla \times (\nabla \times (\eta \vec{e_{\theta}}))
$$
 (1.17)

donde se ha tenido en cuenta  $\nabla^2 \vec{v} = \nabla \nabla \cdot \vec{v} - \nabla \times \nabla \times \vec{v}$ .

Desarrollando las expresiones anteriores sabiendo que  $\nabla \times \vec{e}_{\theta} = \frac{\vec{e}_z}{r}$  $\frac{z}{r}$  se obtiene que

$$
\nabla \times (\eta \vec{e_{\theta}}) = \frac{1}{r} \frac{\partial (r\eta)}{\partial r} \vec{e_z} - \frac{\partial \eta}{\partial z} \vec{e_r},
$$

y multiplicando por (-ν) y aplicando el rotacional,

$$
-v\nabla \times [-\nabla \times \nabla \times \vec{v}] = v\vec{e}_{\theta} \left( \frac{\partial}{\partial r} \left( \frac{1}{r} \frac{\partial (r\eta)}{\partial r} \right) + \frac{\partial^2 \eta}{\partial z^2} \right).
$$
 (1.18)

Finalmente, el último término de la ecuación (1.14) resulta

$$
\beta g \nabla T \times \vec{e}_z = -\beta g \left( \frac{\partial T}{\partial r} \vec{e}_\theta \right). \tag{1.19}
$$

A modo de conclusión, la ecuación (1.14) se puede escribir como función de  $\eta$ , resultando mucho más compacta

$$
\frac{\partial \eta}{\partial t} + \left( v_r \frac{\partial \eta}{\partial r} + v_z \frac{\partial \eta}{\partial z} - \frac{\eta v_r}{r} \right) = v \left( \frac{\partial}{\partial r} \left( \frac{1}{r} \frac{\partial (r \eta)}{\partial r} \right) + \frac{\partial^2 \eta}{\partial z^2} \right) - \beta g \frac{\partial T}{\partial r}.
$$
 (1.20)

Esta ecuación también puede ser expresada según la función de corriente, Ψ, y sus derivadas, atendiendo al cambio de variables definido en [\(1.10\)](#page-23-0). La relación entre  $\eta$  y la función de corriente será usada en el método numérico desarrollado en el siguiente capítulo.

En tercer lugar, la ecuación de la **energía** se determina por

$$
\rho c_p \frac{\partial T}{\partial t} + \rho c_p \vec{v} \cdot \nabla T = \kappa \nabla^2 T \qquad (1.21)
$$

<span id="page-25-0"></span>y, traducida a coordenadas cilíndricas, nace

$$
\frac{\partial T}{\partial t} + v_r \frac{\partial T}{\partial r} + v_z \frac{\partial T}{\partial z} = \alpha \left[ \frac{1}{r} \frac{\partial}{\partial r} \left( r \frac{\partial T}{\partial r} \right) + \frac{\partial^2 T}{\partial z^2} \right]
$$
(1.22)

en la cual el parámetro alpha se define como  $\alpha = \frac{k}{\alpha}$  $\frac{1}{\rho c_p}$ .

#### **1.3.3 Adimensionalización de las ecuaciones de Saltzman en coordenadas cilíndricas**

El siguiente paso en el desarrollo de las ecuaciones es su adimensionalización. Este procedimiento facilitará su resolución al reducir el número de parámetros o características que influyen en el desarrollo del sistema. En este caso, la adimensionalización de variables escogida es la que sigue:

$$
z = z^*H, \quad r = r^*H, \quad v_r = v_c v_r^*, \quad v_z = v_c v_z^*,
$$

$$
\eta = \eta_c \eta^*, \quad \Psi = \Psi_c \Psi^*, \quad t = t_c t^*
$$

$$
T = T_2 + (T_1 - T_2)\theta
$$
(1.23)

y

donde H es el espesor de la cada del fluido y θ es la perturbación de la temperatura respecto a la distribución de equilibrio.

El primer objetivo será obtener los valores característicos necesarios para la adimensionalización de cada una de las variables que intervienen en el problema:  $v_c, \eta_c, t_c$  y  $\Psi_c$ .

Para ello, partiendo de la definición de η

$$
\eta = \frac{\partial v_r}{\partial z} - \frac{\partial v_z}{\partial r} \quad \Rightarrow \quad \eta_c \eta^* = \frac{v_c}{H} \left( \frac{\partial v_r^*}{\partial z^*} - \frac{\partial v_z^*}{\partial r^*} \right),\tag{1.24}
$$

se obtiene  $\eta_c = \frac{v_c}{H}$  $\frac{r}{H}$ .

Como se puede observar, es necesaria la obtención de *v<sup>c</sup>* , por lo que

$$
v_z = \frac{1}{r} \frac{\partial \Psi}{\partial r} \quad \Rightarrow \quad v_z^* v_c = \frac{\Psi_c}{H^2} \frac{\partial \Psi^*}{\partial r^*} \frac{1}{r^*}.
$$
 (1.25)

.

Así, se deduce que  $v_c = \frac{\Psi_c}{H^2}$  $\frac{P_c}{H^2}$  según la definición de la función de corriente con la variable  $v_z$ .

Sin embargo, la velocidad característica, *v<sup>c</sup>* , sigue siendo desconocida, pues Ψ*<sup>c</sup>* no está definida aún. Es fácil deducir una analogía del valor de *v<sup>c</sup>* en función de varibles conocidas del problema sin más que adimensionalizar la ecuación de cantidad de movimiento [\(1.20\)](#page-24-0) como se muestra a continuación

$$
\frac{\eta_c}{t_c} \frac{\partial \eta^*}{\partial t^*} + \frac{\eta_c v_c}{H} \left( v_r^* \frac{\partial \eta^*}{\partial r^*} + v_z^* \frac{\partial \eta^*}{\partial z^*} - \frac{\eta^* v_r^*}{r^*} \right) = \frac{v \eta_c}{H^2} \left( \frac{\partial}{\partial r^*} \left( \frac{1}{r^*} \frac{\partial (r^* \eta^*)}{\partial r^*} \right) + \frac{\partial^2 \eta^*}{\partial z^{*2}} \right) - \frac{\beta g (T_1 - T_2)}{H} \frac{\partial \theta}{\partial r^*} \tag{1.26}
$$

Ambos lados de la igualdad deben tener la misma dimensión, por lo que, igualando los términos convectivo y de flotabilidad,

$$
\frac{\eta_{c}v_{c}}{H} = \frac{v_{c}^{2}}{H^{2}} = \frac{\beta g(T_{1} - T_{2})}{H},
$$

resulta  $v_c = \sqrt{\beta g (T_1 - T_2) H},$  siendo todos sus términos datos del problema.

Seguidamente, se pretende eliminar las variables características de la ecuación, para dejarla en función únicamente de números universales como se verá a posteriori. Con este fin, se divide la ecuación [\(1.26\)](#page-25-0) entre  $(v_c \eta_c / H)$ 

$$
\frac{1}{t_c v_c/H} \frac{\partial \eta^*}{\partial t^*} + v_r^* \frac{\partial \eta^*}{\partial r^*} + v_z^* \frac{\partial \eta^*}{\partial z^*} - \frac{\eta^* v_r^*}{r^*} = \frac{v}{H v_c} \left( \frac{\partial}{\partial r^*} \left( \frac{1}{r^*} \frac{\partial (r^* \eta^*)}{\partial r^*} \right) + \frac{\partial^2 \eta^*}{\partial z^{*2}} \right) - \frac{\partial \theta}{\partial r^*} . \quad (1.27)
$$

Para que el primer término de la ecuación sea igual a la unidad, se define el tiempo carcterístico como *t<sup>c</sup>* = *H*/*v<sup>c</sup>* . Adicionalmente, la expresión anterior (1.27) se puede enunciar en función de parámetros adimensionales conocidos universalmente, como son el número de Prandtl (Pr= $v/\alpha$ ) y el número de Rayleigh (Ra=βg $(T_1-T_2)H^3/(\nu\alpha)$ ). El número de Prandtl muestra la relación entre la velocidad de difusión de la cantidad de movimiento y de calor propia del fluido considerado, mientras que el número de Rayleigh compara los efectos de las fuerzas de flotabilidad del fluido con los de la viscosidad y conducción térmica. Por ende,

$$
\frac{v_c H}{v} = \sqrt{\frac{\beta g (T_1 - T_2) H^3}{v^2}} = \sqrt{\frac{\beta g (T_1 - T_2) H^3}{v \alpha Pr}} = \sqrt{\frac{Ra}{Pr}}.
$$
(1.28)

Por otro lado, haciendo lo propio con la ecuación de la energía [\(1.22\)](#page-25-0),

$$
\frac{(T_1 - T_2)}{t_c} \frac{\partial \theta}{\partial t^*} + v_r^* \frac{\partial \theta}{\partial r^*} + v_z^* \frac{\partial \theta}{\partial z^*} = \frac{\alpha (T_1 - T_2)}{H^2} \left[ \frac{1}{r^*} \frac{\partial}{\partial r^*} \left( r^* \frac{\partial \theta}{\partial r^*} \right) + \frac{\partial^2 \theta}{\partial z^{*2}} \right],\tag{1.29}
$$

y tomando las mismas dimensiones en toda la igualdad, tal y como se hizo anteriormente con la ecuación de la cantidad de movimiento, resulta

$$
\frac{\alpha H}{v_c H^2} = \frac{\alpha}{\sqrt{\beta g (T_1 - T_2) H H}} = \frac{1}{\sqrt{\frac{\beta g (T_1 - T_2) H^3}{\alpha v / Pr}}} = \frac{1}{\sqrt{RaPr}}.
$$

Sin más dilación, el sistema de ecuaciones de Saltzman adimensionalizado queda definido por las ecuaciones

$$
\frac{\partial \eta^*}{\partial t^*} + v_r^* \frac{\partial \eta^*}{\partial r^*} + v_z^* \frac{\partial \eta^*}{\partial z^*} = \frac{\eta^* v_r^*}{r^*} + \sqrt{\frac{Pr}{Ra}} \left[ \frac{\partial}{\partial r^*} \left( \frac{1}{r^*} \frac{\partial (r^* \eta^*)}{\partial r^*} \right) + \frac{\partial^2 \eta^*}{\partial z^*^2} \right] - \frac{\partial \theta}{\partial r^*} \tag{1.30}
$$

y

$$
\frac{\partial \theta}{\partial t^*} + v_r^* \frac{\partial \theta}{\partial r^*} + v_z^* \frac{\partial \theta}{\partial z^*} = \sqrt{\frac{1}{RaPr}} \left[ \frac{1}{r^*} \frac{\partial}{\partial r^*} \left( r^* \frac{\partial \theta}{\partial r^*} \right) + \frac{\partial^2 \theta}{\partial z^{*2}} \right],
$$
(1.31)

teniendo en cuenta que

$$
\eta^* = \left(\frac{\partial v_r^*}{\partial z^*} - \frac{\partial v_z^*}{\partial r^*}\right),
$$

<span id="page-27-0"></span>donde

$$
v_z^* = \frac{\partial \Psi^*}{\partial r^*} \frac{1}{r^*} \qquad \qquad y \qquad v_r^* = -\frac{\partial \Psi^*}{\partial z^*} \frac{1}{r^*} \,.
$$

Como comentario final, destacar que en el tratamiento numérico se suprimirán los asteriscos por simplicidad, pero se trabajará con dichas variables adimensionales. En caso de que las variables sin asteriscos representen variables físicas se entenderá del contexto.

#### **1.4 Estructura del proyecto**

El fin de este trabajo es estudiar no sólo teóricamente sino también numéricamente el fenómeno de convección natural de Rayleigh-Bénard y flujos rotatorios en cavidades cilíndricas. Para ello, se estudiarán diversas situaciones en las que bien se aplica un gradiente de temperatura entre las caras superior e inferior de un cilindro con paredes verticales adiabáticas o bien se hace rotar la base superior de un cilindro a una cierta velocidad angular dada, con el fin de estudiar los movimientos provocados en el fluido ubicado en el interior de la cavidad.

En este primer capítulo, además de exponer una breve introducción general del problema de convección de Rayleigh-Bénard mostrando situaciones reales conocidas, se trata de formular la base del problema que se va a ir desarrollando a lo largo de la presente memoria. En consecuencia, se presentan las hipótesis y aproximaciones que aplicadas a las ecuaciones de Navier-Stokes completas darán lugar a las ecuaciones de Saltzman, con el fin de facilitar su resolución numérica.

En el segundo capítulo se desarrolla el método numérico con el que se va a trabajar en este proyecto, el método de la colocación, basado en la integración numérica de los interpolantes de Lagrange con nodos de Chebyshev. Por tanto, se aplica el método a varias ecuaciones típicas, comenzando por ecuaciones sencillas y aumentando su dificultad gradualmente, incluyendo ecuaciones en derivadas parciales, problemas bidimensionales no estacionarios y culminando con la implementación numérica de las ecuaciones de Saltzman, base fundamental para capítulos posteriores.

El objetivo del tercer capítulo es estudiar en qué situaciones tiene lugar la convección natural en el problema de Rayleigh-Bénard. Para ello, es necesario establecer una diferencia de temperatura mínima entre los lados horizontales del recinto, que será medida con el número de Rayleigh. Asimismo, existirá un valor de Rayleigh crítico para cada geometría estudiada que marcará la línea entre los valores de Rayleigh para los que el fluido retorna a su posición de reposo y a partir del cual el fluido alcanza el régimen estacionario. Por otro lado, se extenderá el estudio a situaciones complementarias con el fin de comparar con otros autores los resultados obtenidos.

En el cuarto capítulo se introduce el problema de la evolución del flujo en un cilindro al considerar que la tapa superior está sometida a un cierto movimiento, aunque en este caso en ausencia de convección libre. Para ello, se desarrollan las ecuaciones que gobiernan un flujo rotatorio, imponiendo las condiciones de contorno oportunas para el nuevo problema. Así pues, se obtendrá su solución sin más que adaptar el proceso de resolución al código numérico de MATLAB desarrollado a lo largo de todo el proyecto, lo que resultará en una serie de gráficas que permitirán al lector seguir el transcurso evolutivo de dicho flujo giratorio.

# <span id="page-28-0"></span>**2 Método numérico: el método de la colocación**

En el presente capítulo se van a explicar e implementar ciertos *problemas tipo* de acuerdo con el método numérico que se ha seleccionado en este trabajo con el fin de resolver el problema de<br>convección netural de Pouleigh método numérico que se ha seleccionado en este trabajo con el fin de resolver el problema de convección natural de Rayleigh-Bénard: el **método de la colocación**.

#### **2.1 Interpolantes de Lagrange y nodos de Chebyshev**

Esencialmente, el método de la colocación consiste en expresar las funciones incógnitas de un problema como combinaciones lineales de funciones conocidas. Estas funciones conocidas pueden obtenerse con el método de los interpolantes de Lagrange. En un principio, se desconocen los coeficientes de dichas expansiones, las cuales habrá que introducir en las ecuaciones diferenciales y condiciones de contorno que gobiernan el problema. Además, éstas se deben verificar en un conjunto específico de puntos del dominio de integración, los llamados *puntos de colocación*. Así, deriva un sistema con tantas ecuaciones como incógnitas, crucial para la resolución del problema.

En efecto, considérese un problema diferencial en una variable independiente que se desea resolver en un cierto intervalo [a,b], siendo  $f_1, f_2,..., f_N$  los valores que toma la función incógnita en N puntos dados del intervalo a =  $x_1 < x_2 < x_3 < ... < x_{N-1} < x_N$  = b. Siendo así, se trata de obtener una aproximación, f(x), a la solución del problema en el intervalo [a,b] mediante una expresión del tipo

$$
f(x) = \sum_{i=1}^{N} L_i(x) f_i.
$$
 (2.1)

Sea la función anterior f(x), se elegirán las funciones *L<sup>i</sup>* (*x*) de forma que a cada punto del mallado le corresponda un interpolador de Lagrange con la siguiente expresión:

$$
L_i(x) = \prod_{j=1, j \neq i}^{N} \frac{x - x_j}{x_i - x_j} \quad i = 1, \dots, N. \tag{2.2}
$$

<span id="page-29-0"></span>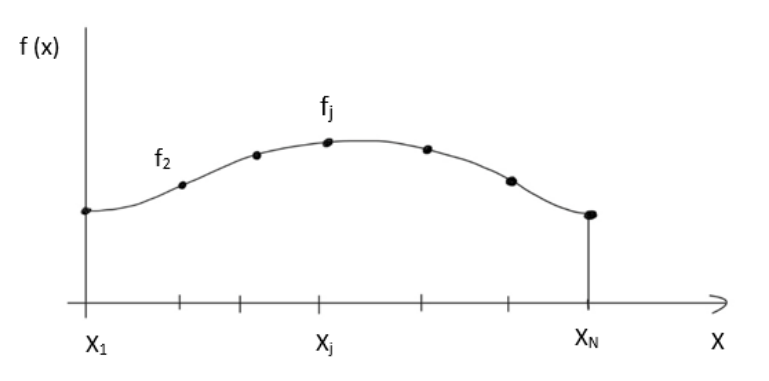

**Figura 2.1** Función arbitraria f(x).

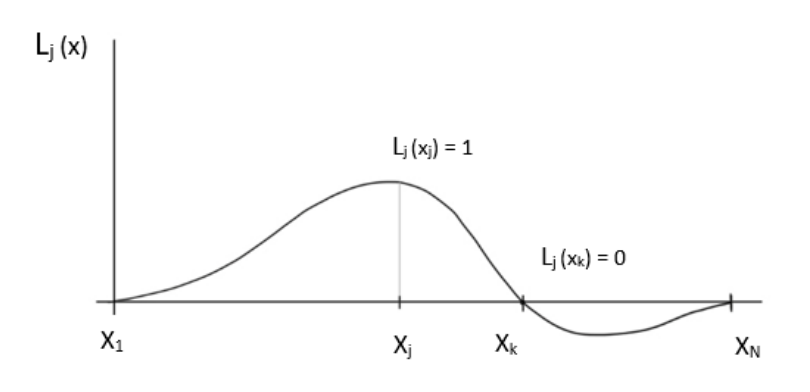

**Figura 2.2** Interpolante de lagrange correspondiente al nodo j.

De acuerdo con dicha expresión, se cumple que:

$$
L_i(x_j) = \delta_{ij}, \quad \forall i, j = 1, \dots, N,
$$
\n
$$
(2.3)
$$

siendo  $\delta_{ij}$  la delta de Kronecker.

La derivada de [\(2.2\)](#page-28-0) puede obtenerse de forma directa como sigue

$$
L'_{i}(x) = \sum_{k=1}^{N} \frac{(x - x_{1})...(x - x_{i-1})(x - x_{i+1})...(x - x_{k-1})(x - x_{k+1})...(x - x_{N})}{(x_{i} - x_{1})...(x_{i} - x_{i-1})(x_{i} - x_{i+1})...(x_{i} - x_{N})},
$$
(2.4)

expresión que permite obtener el valor de la derivada de f(x) en cualquier nodo *x<sup>j</sup>* del intervalo como

$$
f'_{i} = \sum_{j=1}^{N} \frac{dL_{j}(x)}{dx} f_{j} = \sum_{j=1}^{N} L'_{j}(x_{i}) f_{j} \quad para \quad x = x_{i}, \quad con \quad i = 1,...,N. \tag{2.5}
$$

Por consiguiente, si se denota g(x) como el polinomio de interpolación de Lagrange para la derivada de f(x), *N*

$$
g(x) = \sum_{j=1}^{N} L_j(x_i) f'_j.
$$
 (2.6)

<span id="page-30-0"></span>También puede obtenerse una aproximación para los valores de la derivada segunda de f(x) en los nodos tal que

$$
f_i'' = g'(x_i) = \sum_{j=1}^N L_j'(x_i) f_j' = \sum_{j=1}^N \left( \sum_{k=1}^N L_k(x_j) f_k \right) L_j'(x_i) \qquad i = 1, ..., N. \tag{2.7}
$$

A fin de cuentas, las expresiones anteriores para las derivadas de primer y segundo orden de la función f(x) pueden escribirse de una forma mucho más compacta si se recurre al uso de vectores y matrices. De hecho, se definen los vectores

$$
\vec{f} = \begin{bmatrix} f_1 \\ f_2 \\ \vdots \\ f_N \end{bmatrix}, \quad \vec{f}' = \begin{bmatrix} f'_1 \\ f'_2 \\ \vdots \\ f'_N \end{bmatrix} \quad \text{y} \quad \vec{f}'' = \begin{bmatrix} f''_1 \\ f''_2 \\ \vdots \\ f''_N \end{bmatrix}.
$$

Además, se observa que la expresión [2.4](#page-29-0) puede escribirse de forma más reducida como

$$
\vec{f}' = L_{px}\vec{f},\tag{2.8}
$$

siendo *Lpx* la matriz

$$
L_{px} = \begin{pmatrix} L'_1(x_1) & L'_2(x-1) & \cdots & L'_N(x_1) \\ L'_1(x_2) & L'_2(x_2) & \cdots & L'_N(x_2) \\ \vdots & \vdots & \ddots & \vdots \\ L'_1(x_N) & L'_2(x_N) & \cdots & L'_N(x_N) \end{pmatrix} .
$$
 (2.9)

Entonces, siguiendo el mismo esquema, la expresión (2.1) puede escribirse como

$$
\vec{f}'' = L_{px}\vec{f}' = L_{px}L_{px}\vec{f} = L_{px}^2\vec{f}.
$$
 (2.10)

Asimismo, repitiendo el mismo procedimiento pueden obtenerse valores aproximados de las derivadas de cualquier orden n de f(x) como:

$$
\vec{f}^n = L_{px}^n \vec{f} \,. \tag{2.11}
$$

Dado que hasta el momento no se ha realizado ninguna consideración acerca de la elección de los nodos *x*<sup>1</sup> , *x*<sup>2</sup> ,...,*xN*, se suponen arbitrarios. Sin embargo, es fundamental elegirlos de forma adecuada para que la función f(x) aproxime de manera precisa la función incógnita en todo el intervalo [a,b].

Cabe pensar que cuánto mayor sea el número de puntos interpolantes N, mejor será la aproximación del polinomio de Lagrange a la función. Sin embargo, si estos puntos (N) se eligen de manera arbitraria se corre el riesgo de que el polinomio interpolante tenga desviaciones muy elevadas para los puntos  $x \neq x_i$ . Por consiguiente, para escoger los nodos de forma adecuada, los puntos *x*1 ,*x*2 ,...,*x<sup>N</sup>* deben coincidir con los ceros del polinomio. Fue el investigador Chebychev el que obtuvo esta elección óptima de los *x<sup>i</sup>* , de acuerdo con la siguiente expresión:

$$
x_i = \frac{a+b}{2} + \frac{a-b}{2}\cos\left(\frac{\pi(i-1)}{N-1}\right) \qquad i = 1,...,N. \tag{2.12}
$$

<span id="page-31-0"></span>En la figura inferior 2.3, se ilustra el efecto que tiene la posición de los nodos sobre la calidad de interpolación de Lagrange de una función. Este hecho justifica la exclusividad del uso de los nodos de Chevyshev a lo largo de todo el trabajo.

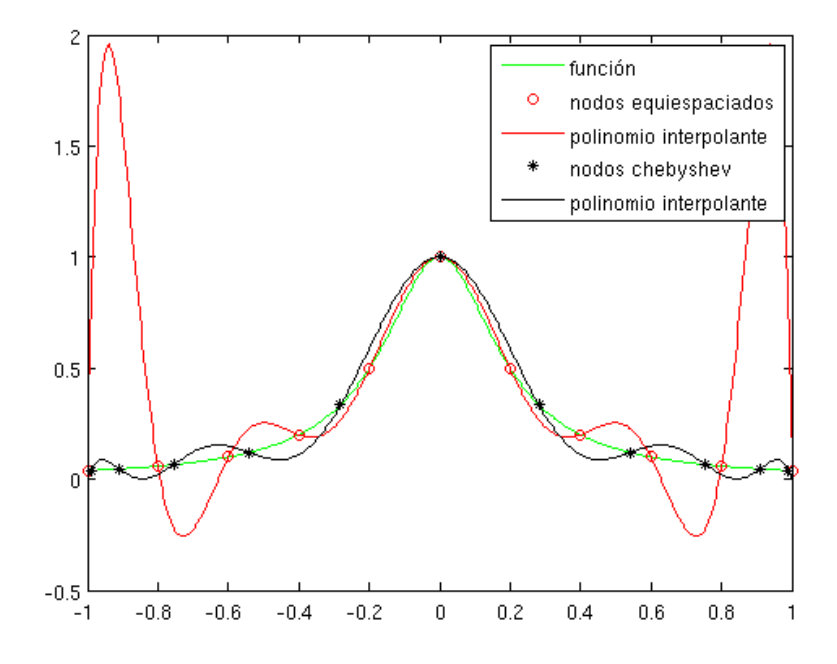

**Figura 2.3** Interpolación con nodos equiespaciados y nodos de Chebyshev [1].

Todo lo anterior se puede resumir en una sencilla función de MATLAB, listada a continuación, que será de gran utilidad a lo largo de todos los desarrollos numéricos que se lleven a cabo en la presente memoria.

```
1 function [Lp]=dCheby( xn, Nn)
2 %
3 for j=1:Nn,
4 d(j)=1;
5 for l=1:Nn,
6 if l \tilde{=} j,
7 d(j)=d(j)*(xn(j)-xn(l));
8 end
9 end
10 for i=1:Nn,
11 sumk=0;
12 for k=1:Nn,
13 if k^{\sim}=j,
14 prod=1;
15 for 1=1:Nn,
16 if (1-j)*(1-k)^{-1}=0,
17 \text{prod=prod*(xn(i)-xn(l));}18 end
19 end
20 sumk=sumk+prod;
21 end
22 end
23 Lp(i,j)=sumk/d(j);24 end
```
<span id="page-32-0"></span><sup>25</sup> end

## **2.2 Aplicación en una ecuación diferencial ordinaria**

Como primera aplicación del método de la colocación, se va a detallar la resolución numérica genérica de una ecuación diferencial lineal de segundo orden de la forma

$$
f''(x) + A(x)f'(x) + B(x)f(x) = F(x),
$$
\n(2.13)

sujeta a las condiciones de contorno:

$$
x = a \to f(a) = f_a
$$

y

$$
x = b \to f(b) = f_b.
$$

Acto seguido, se introducen en el intervalo [a,b] donde se quiere resolver la ecuación para un número N de nodos de Chebyshev

$$
x_i = \frac{a+b}{2} + \frac{a-b}{2} \cos\left(\frac{\pi(i-1)}{N-1}\right) \qquad i = 1,...,N, \tag{2.14}
$$

y se particulariza la ecuación diferencial en cada uno de ellos.

Entonces, tomando como referencia un nodo genérico  $x = x_i$ , la ecuación resulta

$$
f''(x_i) + A(x_i)f'(x_i) + B(x_i)f(x_i) = F(x_i)
$$
\n(2.15)

donde  $f(x_i)$  es la solución requerida en cada nodo  $x_i$  y los valores  $f'(x_i)$  y  $f''(x_i)$  deben aproximarse por los obtenidos en [\(2.8\)](#page-30-0) y [\(2.10\)](#page-30-0). Así pues, la ecuación anterior extendida a todos los nodos puede escribirse como sigue

$$
\sum_{j=1}^{N} \left[ \left( L_{px}^{2} \right)_{ij} + A(x_{i}) \left( L_{px} \right)_{ij} + B(x_{i}) \delta_{ij} \right] f_{j} = F(x_{i}) \quad i = 1,...,N, \tag{2.16}
$$

siendo  $\left(L_{px}^2\right)_{ij}$  y  $\left(L_{px}\right)_{ij}$  los términos correspondientes a la fila i y a la columna j de las matrices  $L_{px}^2$  y  $L_{px}$  respectivamente.

Todo ello resulta en un sistema algebraico lineal con tantas incógnitas como ecuaciones, N, que se resume de forma matricial como

$$
M\vec{f} = \vec{F},\tag{2.17}
$$

siendo M la matriz del sistema, de magnitud  $N \times N$ . Para describir dicha matriz M término a término, basta con definir

$$
M_{ij} = (L_{px}^2)_{ij} + A(x_i) (L_{px})_{ij} + B(x_i) \delta_{ij}.
$$
 (2.18)

En ella, se realizarán los cambios oportunos para asegurar que la solución obtenida cumpla con las condiciones de contorno impuestas. En efecto, para imponer la condición de contorno en el nodo *x*1 , se modifica la primera fila de la matriz M haciendo cero todos los elementos de esa fila excepto el elemento que vaya multiplicando a *f*<sup>1</sup> , al que se le asigna el valor unidad; en este caso dicho elemento es el *M*11. Análogamente, para imponer la condición de contorno en *x<sup>N</sup>* debe asignarse el valor cero a todos los elementos de la última fila de M excepto al que multiplica a *fN*, que debe tomar el valor unidad,  $M_{NN}$ =1. De igual modo, la primera y la última componentes del vector  $\vec{F}$ deben tomar los valores *f<sup>a</sup>* y *f<sup>b</sup>* respectivamente. En consecuencia, resulta el sistema:

$$
\begin{pmatrix}\n1 & 0 & \cdots & 0 \\
M_{21} & M_{22} & \cdots & M_{2N} \\
\vdots & \vdots & \ddots & \vdots \\
M_{j1} & M_{j2} & \cdots & M_{jN} \\
\vdots & \vdots & \ddots & \vdots \\
0 & 0 & \cdots & 1\n\end{pmatrix}.
$$
\n(2.19)

Una vez definido todo el proceso, se particulariza para un caso concreto;

$$
f''(x) + \pi^2 f(x) = 0,
$$
\n(2.20)

contenido en el intervalo  $[0, 4\pi]$  y sujeto a las condiciones de contorno

$$
x = 0 \to f(0) = 1
$$

y

$$
x=4\pi \rightarrow f(4\pi)=0.
$$

He aquí su implementación en forma de código de MATLAB:

```
1 function fx_comparacion
\overline{2}3 clear all;
4 close all;
5 clc;
6 Nx=100; %Número total de nodos en el que vamos a dividir [0,4pi].
7 xmin=0;
8 xmax=4*pi;
9 \; xch(1:Nx)=(xmax+xmin)/2-(xmax-xmin)/2*cos(((1:Nx)-1)*pi/(Nx-1));10
11 [Lpx]=dCheby(xch,Nx);%Llamada a la función Lpx.
12 Lpx2=Lpx*Lpx;
13
14 %vector de términos independientes.
15 %
16 % Integrar f''(x)+A(x)f'(x)+B(x)f(x)=F(x);17 \text{ Fv}(1:Nx)=0;18 \text{ Av}(1:Nx)=0;19 Bv(1:Nx) = pi^2;20 A=spdiags(Av',0,Nx,Nx);
21 B=spdiags(Bv',0,Nx,Nx);
```

```
22 M=Lpx2+A*Lpx+B;%La matriz M va a ser la matriz del sistema
23
24 %___CONDICIONES DE CONTORNO_
25 M(1,:) = 0; M(1,1)=1; Fv(1)=1;26 M(Nx,:)=0; M(Nx,Nx)=1; Fv(Nx)=0;
27
28 %___________________________________
29 f=(M\Fv')';%es la solución de la ecuación diferencial.
30 t=0:0.001:4*pi;
31 n=length(t);
32 for i=1:n
33 \quad y(1,i) = \cos(\pi i * t(i)) - \cos(4 * \pi i^2)/\sin(4 * \pi i^2) * \sin(\pi i * t(i));34 end
35
36 plot(xch,f,'b',t,y,'r')
37 %axis([0 14 -1.5 1.5]);
38 %title('N=')
39 legend('método de colocación','solución analítica')
```
Dicho código ha sido ejecutado dos veces variando únicamente el número total de nodos en que se divide el intervalo ya definido. Como cabría esperar, cuanto menor sea dicha división (es decir, a mayor número de nodos) más precisa es la solución obtenida. Se muestra el resultado de cada una de ellas en las siguientes gráficas.

Para la obtención de dichas figuras ha sido necesario resolver el problema analíticamente, cuya solución es

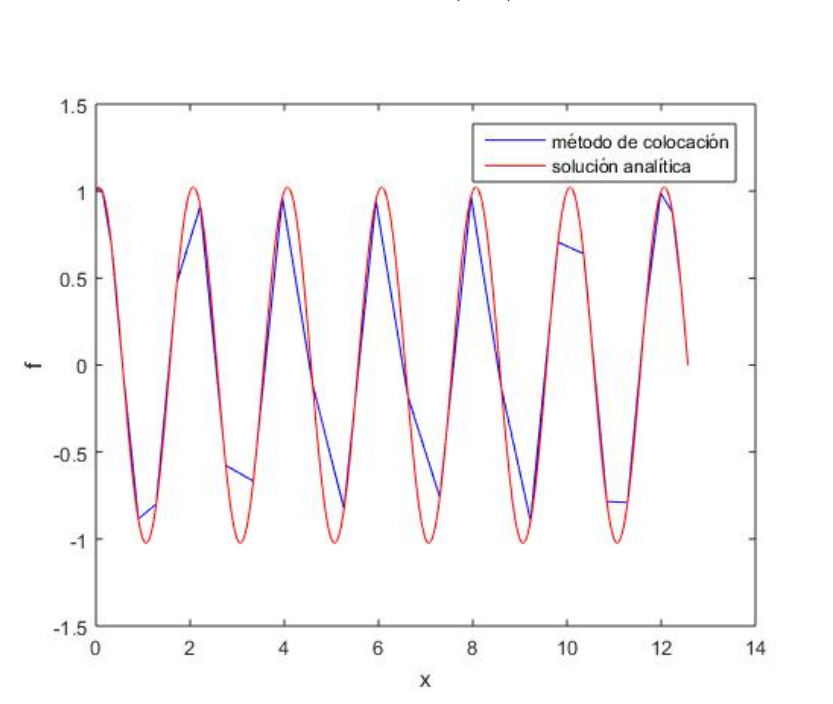

$$
f(x) = \cos(\pi x) - \frac{\cos(4\pi^2)}{\sin(4\pi^2)} \sin(\pi x).
$$
 (2.21)

**Figura 2.4** Comparación de la solución obtenida teóricamente con la dada por el método de la colocación para un número total de 30 nodos.

<span id="page-35-0"></span>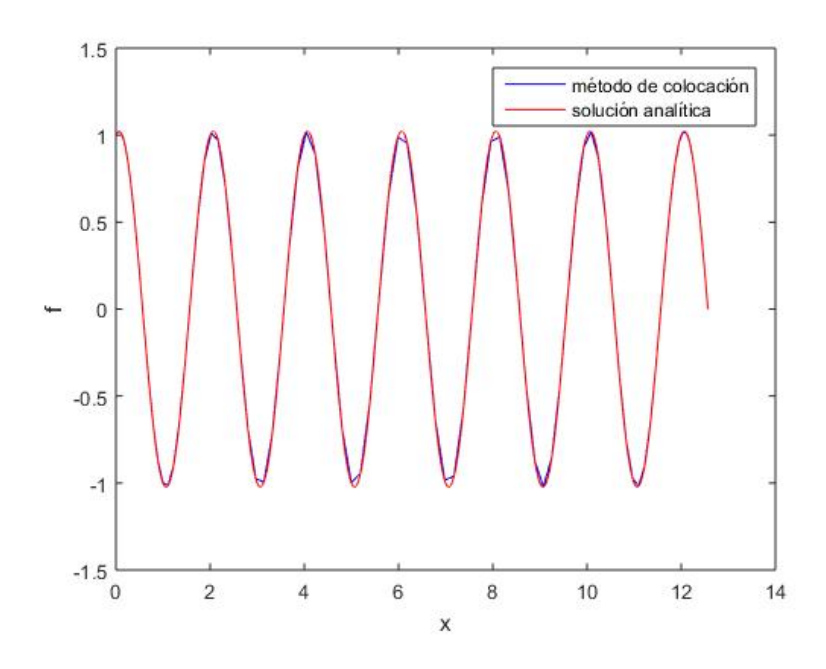

**Figura 2.5** Comparación de la solución obtenida teóricamente con la dada por el método de la colocación para un número total de 100 nodos.

### **2.3 Ecuación en derivadas parciales**

Hasta ahora se ha considerado una ecuación diferencial ordinaria, pero el método de colocación también puede aplicarse a ecuaciones en derivadas parciales. En particular, se aplicará aquí a la ecuación tipo que modela la difusión de calor no estacionaria en un medio homogéneo. En este caso, si se identifica la variable f con la temperatura, la ecuación modelo resulta

$$
\frac{\partial f}{\partial t} = \frac{\partial^2 f}{\partial x^2},\tag{2.22}
$$

la cual, aplicada en el intervalo de tiempo *t<sup>n</sup>* , se puede escribir como

$$
\frac{f^n(x) - f^{n-1}(x)}{\Delta t} = \frac{\partial^2 f^n(x)}{\partial x^2}.
$$
\n(2.23)

Despejando términos de la ecuación y particularizando en los puntos de colocación, i, resulta

$$
f_i^n - \Delta t \frac{\partial^2 f_i^n}{\partial x^2} = f^{n-1}(x_i).
$$
 (2.24)

Dicha ecuación se va a expresar en forma matricial y, tal y como se ha hecho en apartados anteriores, haciendo uso de [\(2.9\)](#page-30-0),

$$
I * \vec{f}^n - \Delta t \ L_{px}^2 * \vec{f}^n = \vec{f}^{n-1} \,, \tag{2.25}
$$

donde I es la matriz identidad que tiene el mismo orden que filas *f n* .
<span id="page-36-0"></span>Asimismo, se define la matriz M que gobierna el sistema como *M* = *I* −∆*tL*<sup>2</sup> *px*. De esta forma, todo se reduce a

$$
M * \vec{f}^n = f^{\vec{n-1}}, \tag{2.26}
$$

cuya solución se obtiene sin más que despejar

$$
\vec{f}^n = M \backslash \vec{f}^{n-1} \,. \tag{2.27}
$$

Acto seguido, habría que realizar lo propio para el siguiente intervalo de tiempo, *t n*−1 . No obstante, antes de comenzar la siguiente iteración se actualizarán los términos de la siguiente manera:  $\vec{f}^{n-1} = \vec{f}^n$ .

Una vez realizado el desarrollo teórico, se particulariza la ecuación general [\(2.22\)](#page-35-0) tal que

$$
\frac{\partial^2 f}{\partial x^2} = 0,\tag{2.28}
$$

y se definen las condiciones de contorno necesarias para que la temperatura en el extremo del recipiente tenga un cierto valor:  $x=0 \rightarrow f(0)=0$ 

y

$$
x = 1 \rightarrow f(1) = 1.
$$

Sabiendo que su solución analítica no es otra que f=x, se resuelve el problema utilizando los nodos de Chebyshev con el siguiente listado de MATLAB:

```
1 function fxtemp
2
3 clear all;
4 close all;
5 clc;
6 Nx=100;%Número total de nodos en el que vamos a dividir [0,4pi].
7 xmin=0;
8 xmax=1.5;
9 \text{ xch}(1:Nx)=(\text{xmax}+\text{xmin})/2-(\text{xmax}-\text{xmin})/2*\cos(((1:Nx)-1)*pi/(\text{Nx}-1));10
11 [Lpx]=dCheby(xch,Nx);
12 Lpx2=Lpx*Lpx;
13 \frac{9}{6}14 tf=1;
15 Nt=1000;
16 dt=tf/Nt;
17
18 %vector de términos independientes.
19 %
20 % Integrar f''(x)+A(x)f'(x)+B(x)f(x)=F(x);21 M=speye(Nx)-dt*Lpx2;%matriz del sistema
22
23 %___CONDICIONES DE CONTORNO__________
24 fnm1(1:Nx)=0;25 M(1,:) = 0; M(1,1)=1; fnm1(1)=0;
26 M(Nx, :)=0; M(Nx, Nx)=1; fnm1(Nx)=1;
```

```
27 for k=1:Nt,
28 fn=(M\binom{m1'}{;
29 plot(xch,fn)
30 pause(0.01)
31 fnm1=fn;
32 end
```
Ejecutando este código, se obtiene una animación que representa el efecto de la temperatura en función del tiempo. Se observa cómo la temperatura va cambiando hasta alcanzar un régimen estacionario. Es decir, para un tiempo que tiende a infinito, la solución es una recta (como bien se puede deducir matemáticamente de la ecuación a estudiar [\(2.28\)](#page-36-0)). Al no poder introducir en la memoria dicha animación, se muestran a continuación la situación inicial, un par de situaciones intermedias y la situación final, más que suficiente para comprender la evolución de la curva que representa la función frente al tiempo.

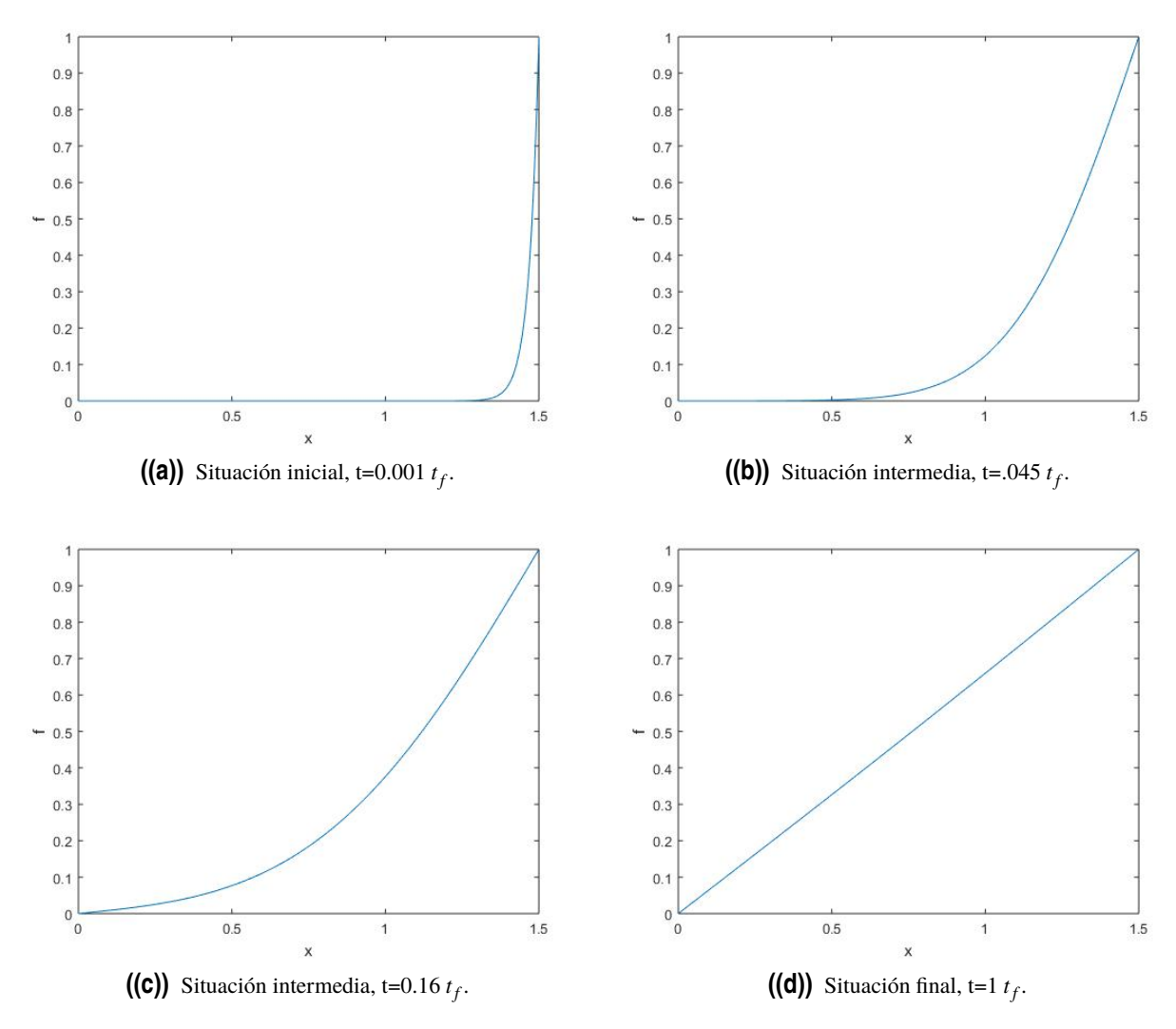

**Figura 2.6** Evolución de la temperatura con el tiempo para  $t_f$ =1000.

### <span id="page-38-0"></span>**2.4 Extensión del método a problemas bidimensionales**

El problema de convección natural formulado en secciones anteriores es un problema bidimensional. Por tanto, para aplicar el método de la colocación a la resolución de las ecuaciones, es necesario extenderlo a dos variables: x, z. Se seguirá el esquema mostrado en la figura (2.7).

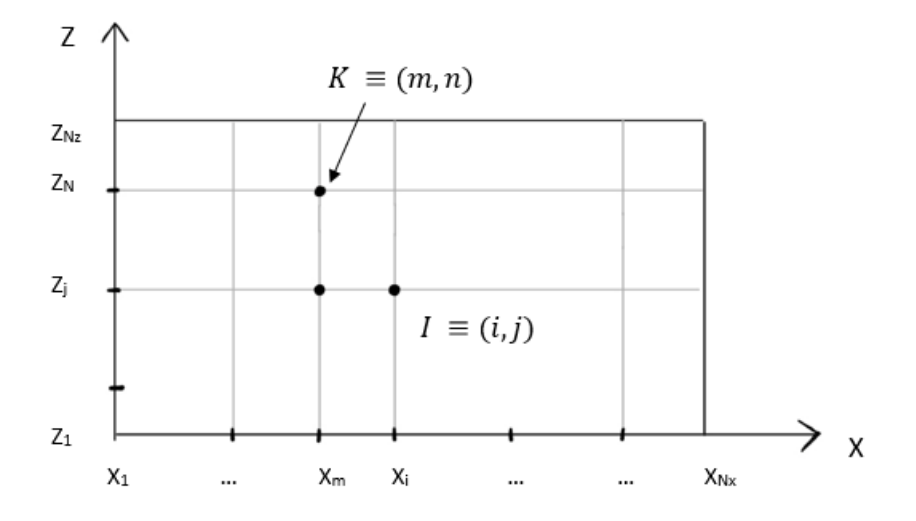

**Figura 2.7** Mallado bidimensional.

Dada una función de dos variables  $\phi = \phi(x, z)$ :

$$
\phi(x,z) = \sum_{n=1}^{N_z} L_{z,n} \phi(x,z_n) \qquad \forall x,
$$
\n(2.29)

se define *Lz*,*<sup>n</sup>* como el interpolante de Lagrange en el nodo *z<sup>n</sup>* .

La función φ(*x*,*z<sup>n</sup>* ), se puede expandir en polinomios de Lagrange en x tal que

$$
\phi(x,z_n) = \sum_{m=1}^{N_x} L_{x,m}(x) \phi(x_m,z_n).
$$
\n(2.30)

Por consiguiente, resulta

$$
\phi(x,z) = \sum_{m=1}^{N_x} L_{x,m}(x) \sum_{n=1}^{N_z} L_{z,n}(z) \phi(x_m, z_n) = \sum_{m=1}^{N_x} \sum_{n=1}^{N_z} L_{x,m}(x) L_{z,n}(z) \phi(x_m, z_n), \qquad (2.31)
$$

donde φ(*xm*,*z<sup>n</sup>* ) es el valor que toma la función en el nodo (*xm*,*z<sup>n</sup>* ) y *Lx*,*m*(*x*) y *Lz*,*<sup>n</sup>* (*z*) son, como ya se ha mencionado, los polinomios interpolantes en las variables x y z, es decir,

$$
L_{x,m}(x) = \prod_{j=1, j \neq m}^{N_x} \frac{x - x_j}{x_m - x_j} \quad y \quad L_{z,n}(z) = \prod_{j=1, j \neq n}^{N_z} \frac{z - z_j}{z_n - z_j}.
$$
 (2.32)

Por tanto, la expresión (2.31) representa la fórmula de interpolación de Lagrange para funciones de dos variables.

<span id="page-39-0"></span>A partir de esta expresión [\(2.31\)](#page-38-0), puede obtenerse la derivada parcial de  $\phi(x,z)$  con respecto a x:

$$
\phi_x \equiv \frac{\partial \phi(x,z)}{\partial x} = \sum_{m=1}^{N_x} \sum_{n=1}^{N_z} L'_{x,m} L_{z,n} \phi(x_m, z_n), \qquad (2.33)
$$

donde la derivada  $L_{x,m}(x) \equiv$  $dL_{x,m}(x)$ *dx* , está dada por la expresión [\(2.4\)](#page-29-0), que puede escribirse de forma compacta como:

$$
L'_{x,m}(x) = \prod_{j=1, j \neq m}^{N_x} \frac{1}{(x_m - x_j)} \sum_{k=1, k \neq m}^{N_x} \prod_{j=1, j \neq m}^{N_x} (x - x_j). \tag{2.34}
$$

Análogamente, la derivada parcial respecto de la variable z será

$$
\phi_z \equiv \frac{\partial \phi(x,z)}{\partial z} = \sum_{m=1}^{N_x} \sum_{n=1}^{N_z} L_{x,m} L'_{z,n} \phi(x_m, z_n) , \qquad (2.35)
$$

donde

$$
L'_{z,n}(z) = \prod_{j=1}^{N_z} \frac{1}{(z_m - z_j)} \sum_{k=1 \le j \ne n}^{N_z} \prod_{j=1 \ne j \ne k}^{N_z} (z - z_j). \tag{2.36}
$$

Al igual que en el caso de una variable, resulta de gran utilidad desde el punto de vista numérico elegir nodos de Chebyshev tanto en la dirección x como en la z, es decir, seleccionar puntos (*x<sup>i</sup>* ,*zj* ) de la cavidad cuyas coordenadas estén dadas por las expresiones:

$$
x_{i} = \frac{x_{max} + x_{min}}{2} + \frac{x_{max} - x_{min}}{2} \cos\left[\frac{(i-1)\pi}{N_x - 1}\right] \quad i = 1,...,N_x
$$
 (2.37)

$$
z_{i} = \frac{z_{max} + z_{min}}{2} + \frac{z_{max} - z_{min}}{2} \cos\left[\frac{(j-1)\pi}{N_{z}-1}\right] \quad j = 1,...,N_{z}.
$$
 (2.38)

Así, particularizando en los puntos de colocación se obtiene:

$$
\phi_{ij} \equiv \phi(x_i, z_j) = \sum_{m=1}^{N_x} \sum_{n=1}^{N_z} L_{x,m}(x_i) L_{z,n}(z_j) \phi(x_m, z_n), \qquad (2.39)
$$

cuyas derivadas se expresan como

$$
\frac{\partial \phi(x_i, z_j)}{\partial x} = \sum_{m=1}^{N_x} \sum_{n=1}^{N_z} L'_{x,m}(x_i) L_{z,n}(z_j) \phi(x_m, z_n)
$$
(2.40)

y

$$
\frac{\partial \phi(x_i, z_j)}{\partial z} = \sum_{m=1}^{N_x} \sum_{n=1}^{N_z} L_{x,m}(x_i) L'_{z,n}(z_j) \phi(x_m, z_n), \qquad (2.41)
$$

y

donde  $L'_{x,m}(x_i)$  y  $L'_{z,n}(z_j)$  se calculan de la misma manera que se hizo en el caso unidimensional con la función dCheby, ya definida.

En el caso unidimensional, los puntos de la función  $f_i$  formaban un vector. Así, los puntos φ(*xm*,*z<sup>n</sup>* ) = φ*mn* integran una matriz. Para facilitar el tratamiento del problema, se transforma la matriz φ*mn* en un pseudovector, enumerando cada nodo con un solo índice

$$
(i,j) \Leftrightarrow I = (i-1) * N_z + j,
$$
  

$$
(m,n) \Leftrightarrow K = (m-1) * N_z + n,
$$
 (2.42)

siendo (m-1) ∗*N<sup>z</sup>* ((i-1) ∗*N<sup>z</sup>* ) las columnas (filas) que tiene delante el nodo (m,n) de *N<sup>z</sup>* puntos y n (j) la posición en la propia columna (fila) en el caso de la segunda (primera) igualdad. Además,  $1 \leq$ I,  $K \leq N_x * N_z = N_t$ , de acuerdo con el esquema [\(2.7\)](#page-38-0). En definitiva, cada nodo se define mediante un único índice, tal y como se hace en el método de los elementos finitos.

Entonces, los valores  $\phi_{ij}$  en los nodos pueden considerarse como las componentes de un vector

$$
\vec{\phi} = \begin{bmatrix} \phi_1 \\ \vdots \\ \phi_I \\ \vdots \\ \phi_{N_t} \end{bmatrix} .
$$
 (2.43)

Análogamente, se definen los elementos de las matrices de derivadas *D<sup>x</sup>* (I,K) y *D<sup>z</sup>* (I,K) como

$$
D_x(I,K) = L'_{x,m}(x_i)L_{z,n}(z_j) \to D_x(I,K) = L_{px}(i,m)\delta_{jn}
$$
\n(2.44)

y

$$
D_z(I,K) = L_{x,m}(x_i)L'_{z,n}(z_j) \to D_z(I,K) = \delta_{im}L_{px}(j,n).
$$
\n(2.45)

Siguiendo el mismo esquema, [\(2.33\)](#page-39-0) y [\(2.35\)](#page-39-0) pueden escribirse tal que

$$
\phi_x(I) \equiv \frac{\partial \phi(I)}{\partial z} = \sum_{k=1}^{N_t} D_x(I,K)\phi_K
$$
\n(2.46)

y

$$
\phi_z(I) \equiv \frac{\partial \phi(I)}{\partial z} = \sum_{k=1}^{N_t} D_z(I,K)\phi_K, \qquad (2.47)
$$

ó en forma vectorial compacta

$$
\vec{\phi}_x = D_x * \vec{\phi} \qquad y \qquad \vec{\phi}_z = D_z * \vec{\phi} \,, \tag{2.48}
$$

<span id="page-41-0"></span>teniendo en cuenta que

$$
\vec{\phi}_x = \begin{bmatrix} \phi_x(1) \\ \vdots \\ \phi_x(I) \\ \vdots \\ \phi_x(N_t) \end{bmatrix} \qquad \mathbf{y} \qquad \vec{\phi}_z = \begin{bmatrix} \phi_z(1) \\ \vdots \\ \phi_z(I) \\ \vdots \\ \phi_z(N_t) \end{bmatrix}, \tag{2.49}
$$

proporcionan las derivadas de  $\phi$  con respecto a x y z en los puntos de colocación. Siguiendo el mismo esquema, las derivadas de orden mayor se obtienen mediante multiplicación de matrices, siendo las de segundo orden:

$$
\vec{\phi}_{xx} = D_x^2 \ast \vec{\phi} \qquad y \qquad \vec{\phi}_{zz} = D_z^2 \ast \vec{\phi} \,. \tag{2.50}
$$

## **2.5 Aplicación en problemas bidimensionales**

Considérese la ecuación de Poisson en coordenadas cilíndricas

$$
\frac{\partial^2 \phi}{\partial r^2} + \frac{1}{r} \frac{\partial \phi}{\partial r} + \frac{\partial^2 \phi}{\partial z^2} = f(r, z),
$$
\n(2.51)

para la cavidad de altura H y radio R mostrada en la figura [\(1.4\)](#page-20-0). Esta, será aplicada a un campo de temperaturas en el que el término fuente f(r,z) es conocido y supondrá que la ecuación debe resolverse sujeta a las siguientes condiciones de contorno:

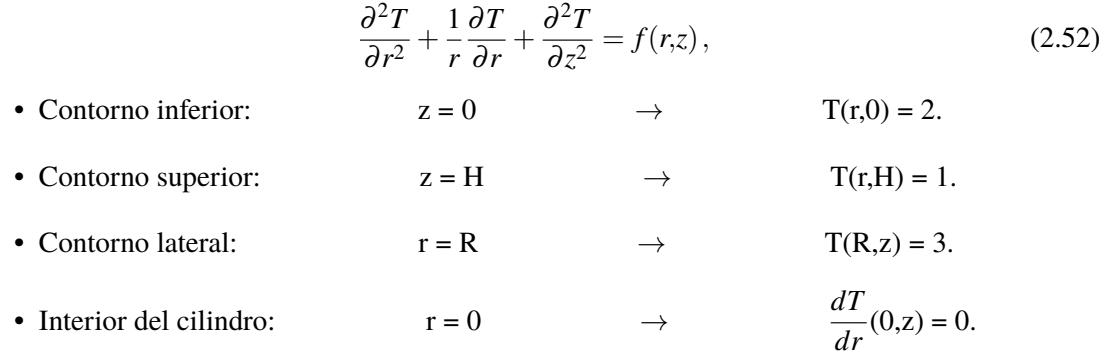

Para resolver el problema, se plantea una matriz de acuerdo con lo establecido en el apartado anterior, introduciendo una malla con  $N_t = N_x N_z$  puntos tal que

$$
(Dr2 + Dz2 + \frac{1}{r}Dr) * \vec{T} = \vec{f},
$$
\n(2.53)

donde los vectores  $\vec{T}$  y  $\vec{f}$  tienen como componentes los valores de las funciones T(r,z) y f(r,z) en los puntos I = (i-1)  $N_z$  + j de la malla,

$$
\vec{T} = \begin{bmatrix} T(1) \\ \vdots \\ T(I) \\ \vdots \\ T(N_t) \end{bmatrix} \qquad y \qquad \vec{f} = \begin{bmatrix} f(1) \\ \vdots \\ f(I) \\ \vdots \\ f(N_t) \end{bmatrix} . \tag{2.54}
$$

De este modo, sustituyendo la matriz del operador laplaciano *Dr*<sup>2</sup> +*Dz*<sup>2</sup> + 1 *r Dr* = DL, la solución se obtendría resolviendo

$$
\vec{T} = DL\backslash\vec{f}.\tag{2.55}
$$

Sin embargo, para obtener el término independiente, f, es necesario asegurar que se cumplen las condiciones de contorno requeridas en el problema. Para ello, se modificarán la matriz del sistema (DL) y el propio vector  $\vec{f}$  (inicialmente nulo) de manera que si el índice I coincide con el de un nodo situado en algún lado de la cavidad, entonces todos los elementos de la fila I de la matriz DL se anulan excepto el que corresponde a la diagonal, que toma valor unidad: DL(I,I) = 1. Además, a la componente  $\vec{f}(I)$  se le asignarán los valores 3 (en el caso de referirse al contorno lateral), 2 (al estudiar el contorno inferior) ó 1 (para el contorno superior) según dictan las condiciones de contorno especificadas en [\(2.52\)](#page-41-0). Una particularidad propia del cilindro es que el contorno vertical izquierdo coincide con el eje del cilindro. Como es lógico, en esa vertical no se aplica ninguna temperatura sino que se impone la condición dT/dr = 0, pues el salto de temperaturas debe ser suave en dichos puntos. Así pues, la condición a imponer en la fila I será DL(I,:)=Dr(I,:) y f(I)=0. Para realizar el mallado en dos dimensiones, se recurre al esquema (2.8) que representa las expresiones de los índices de los nodos del mallado que pertenecen a cada lado de la cavidad.

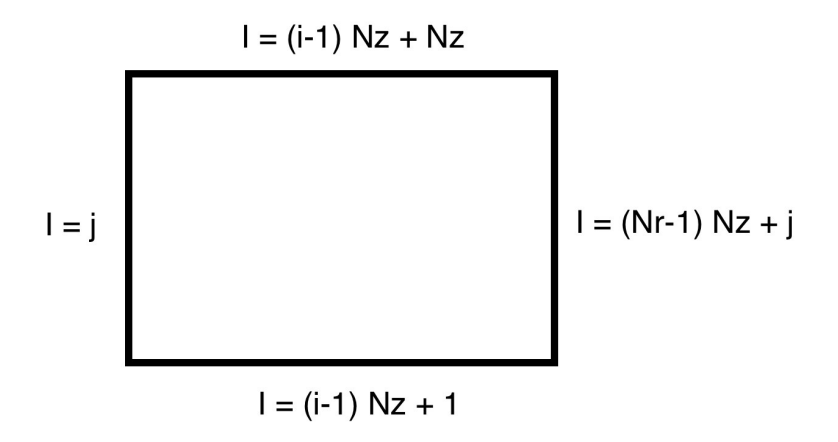

**Figura 2.8** Nodos que integran los lados de la cavidad.

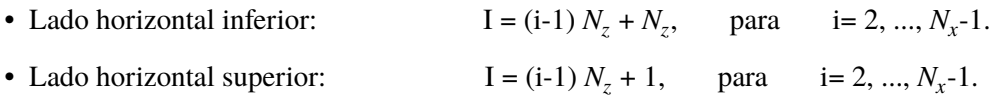

- Lado vertical derecho ó contorno exterior del cilindro:  $I = (N_r-1) N_z + j$ , para  $j = 1,..., N_z$ .
- Lado vertical izquierdo ó eje del cilindro:  $I = j$ , para  $j=1, ..., N_z$ .

Seguidamente, se presenta un código que permite resolver el problema tal y como ha sido explicado en el presente apartado con el programa MATLAB:

```
1 function bidimensional_Cilindricas
2 clear all
3 close all
4 clc
5 %________NODOS DE CHEBYSHEV_______________________
6 Nr=30;
7 rmin=0;
8 rmax=3;
9 \text{rch}(1:Nr) = (rmax+rmin)/2-(rmax-rmin)/2*cos(((1:Nr)-1)*pi/(Nr-1));10
11 Nz=30;
12 zmin=0;
13 zmax=1;
14 \text{ zch}(1:Nz) = (zmax-zmin)/2-(zmax-zmin)/2*cos(((1:Nz)-1)/(Nz-1)*pi);15 %___________________________________________________
16 [Lpr]=dCheby(rch,Nr);
17 [Lpz]=dCheby(zch, Nz);
18
19 Lr=eye(Nr);
20 Lz=eye(Nz);
21
22 for i=1:Nr;
23 for j=1:Nz;
24 %Calculamos I
25 I=(i-1)*Nz+j;26 rv(I)=rch(i)+10^{\sim}-7; %r vector
27 for m=1:Nr
28 for n=1:Nz
29 K=(m-1)*Nz+n;30 Dr(I,K)=Lpr(i,m)*Lz(j,n);31 Dz(I,K)=Lr(i,m)*Lpz(j,n);32 Drpr(I,K)=Dr(I,K)/rv(I); \sqrt[n]{Dr/r}33 end
34 end
35 end
36 end
37
38 DL=Dr^2+Dz^2+Drpr;
39 A=DL;
40
41 Nt=Nr*Nz;
42 f(1:Nt,1)=0;
43
44 % ___________CONDICIONES DE CONTORNO________________
45 % ________LADOS VERTICALES__________________________
46 for j=1:Nz
47 I=j;%Para el lado vertical izquierdo. EJE, EL PRIMER CONTORNO rch=0;
48 A(I,:)=Dr(I,:); f(I,1)=0;49 I=(Nr-1)*Nz+j;%Para el lado vertical derecho. CONTORNO LATERAL rch=R;
50 A(I,:)=0; A(I,I)=1; f(I,1)=3;51 end
52 % ________LADOS HORIZONTALES________________________
53 for i=2: (Nr-1)54 I=(i-1)*Nz+1;%Para la base inferior.
55 A(I,:)=0; A(I,I)=1; f(I,1)=2;56 I=(i-1)*Nz+Nz;%Para la base superior.
57 A(I,:)=0; A(I,I)=1; f(I,1)=1;58 end
```
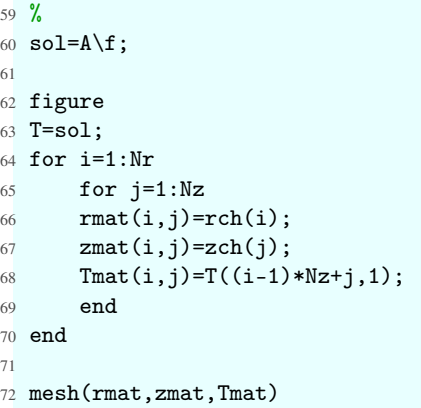

Ejecutando dicho código, se obtiene la gráfica que se muestra a continuación, que representa la solución del problema [\(2.52\)](#page-41-0):

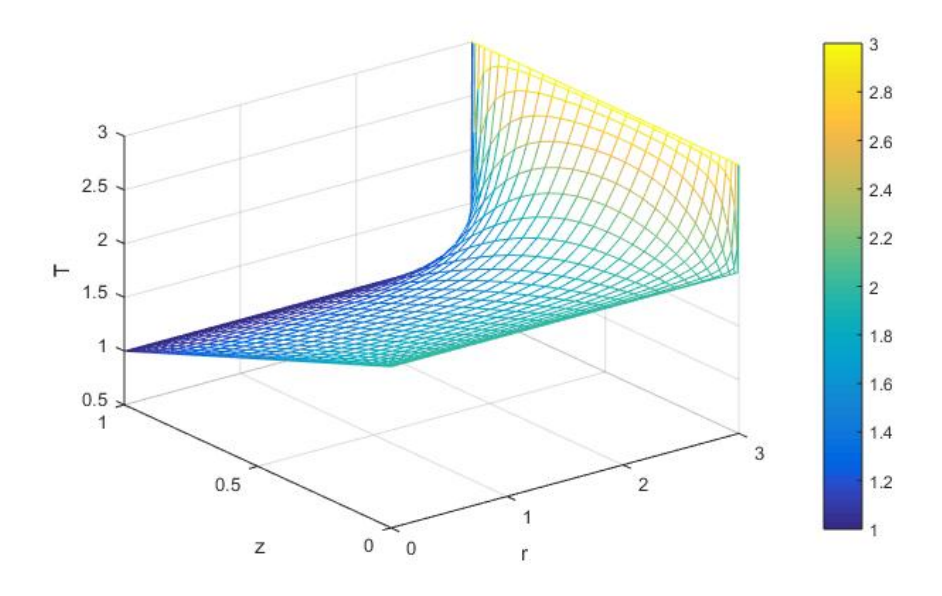

**Figura 2.9** Resolución del problema: Mallado en r y z frente a la temperatura teniendo en cuenta las condiciones de contorno.

La gráfica representa un mallado a partir de las variables r y z y su relación con la temperatura. Las condiciones en las paredes están impuestas: para  $r = R$  la temperatura es siempre 3, cuando z  $= 0$  la temperatura es 2 y si z = H la temperatura será 1. Cabe destacar que, cuando r = 0 (eje del cilindro), la temperatura varía linealmente (o lo que es lo mismo, la derivada es nula). Todo ello se traduce en que las condiciones de contorno se cumplen correctamente. Además, se puede observar cómo se produce un gradiente de temperatura en régimen estacionario entre el centro del cilindro y sus extremos, pues hay una generación interna de calor producida por la variación de temperatura entre sus extremos.

#### **2.5.1 Adaptación a problemas no estacionarios**

Se pretende estudiar un nuevo enunciado aplicando el efecto que tendría la derivada temporal de la temperatura en un problema como el anterior, resultando así un caso no estacionario. El planteamiento será el que sigue:

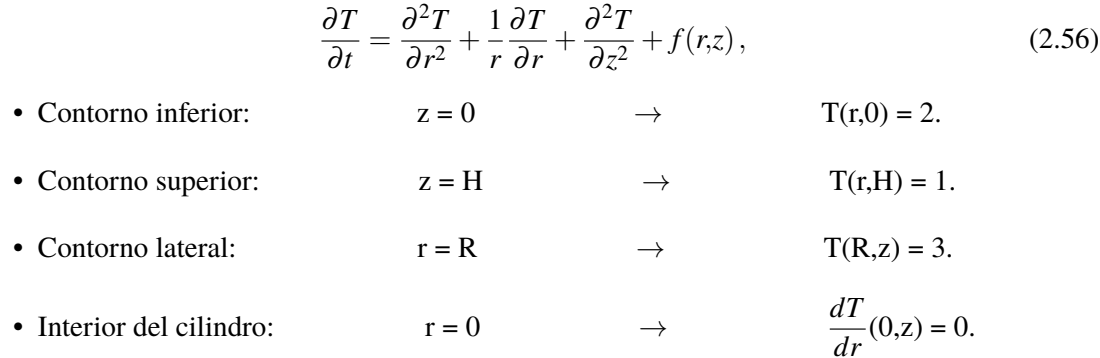

Aplicando esta ecuación en un intervalo de tiempo *t<sup>n</sup>* , se puede escribir como

$$
\frac{\vec{T}^n - \vec{T}^{\vec{n}-1}}{dt} = \left( D_r^2 + D_z^2 + \frac{1}{r} D_r \right) * \vec{T}^n + \vec{f} \,. \tag{2.57}
$$

Para resolver el problema, se va a emplear una secuencia cíclica que permitirá iterar el problema en pequeños intervalos de tiempo. En primer lugar, se despeja la temperatura en un cierto instante:

$$
(I - dt * DL) * \vec{T}^{n} = \vec{T^{n-1}} + dt * \vec{f},
$$
\n(2.58)

siendo el operador laplaciano DL el definido en el apartado anterior, DL =  $D_r^2 + D_z^2 + Dr/r$ , e I la matriz identidad de orden *N<sup>t</sup>* .

En segundo lugar, se aplican las condiciones de contorno. Para ello, se introduce el «Factor de Condiciones de Contorno» *FBC* (siglas en inglés). Este término permite imponer las condiciones de contorno en  $\vec{f}$  sin que afecte a la temperatura en el instante anterior expresándolo de la forma

$$
(I - dt * DL) * \vec{T}^{n} = (1 - FBC) \cdot (\vec{T^{n-1}} + dt * \vec{f}) + FBC \cdot \vec{f}.
$$
 (2.59)

Así, el factor *FBC* se define como nulo y tomará el valor unidad en los nodos en los que se apliquen las condiciones de contorno, evitando incongruencias al realizar el mismo procedimiento de imposición de condiciones de contorno que en el apartado anterior.

Por último, se realiza un avance en el tiempo a la vez que se obtiene la solución para cada instante:

$$
\vec{T} = A \backslash \vec{b},\tag{2.60}
$$

con  $A = I - dt DL$  y  $\vec{b} = (1 - FBC) (\vec{T} + \vec{n} - 1) + FBC \vec{f}$ .

Es importante destacar que, antes de comenzar a iterar para el siguiente instante de tiempo, se actualizarán las variables.

El siguiente programa de MATLAB lleva a cabo la resolución numérica del problema no estacionario:

```
1 function bidimensional_CilindricasNoest
2 clear all
3 close all
4 \text{ clc}5 %________NODOS DE CHEBYSHEV_______________________
6 Nr=30;
7 rmin=0;
8 rmax=3;
9 \text{rch}(1:Nr)=(\text{max+rmin})/2-(\text{max-rmin})/2*\cos(((1:Nr)-1)*pi/(Nr-1));10
11 Nz=30;
12 zmin=0;
13 zmax=1;
14 zch(1:Nz)=(zmax-zmin)/2-(zmax-zmin)/2*cos(((1:Nz)-1)/(Nz-1)*pi);15 %___________________________________________________
16 [Lpr]=dCheby(rch,Nr);
17 [Lpz]=dCheby(zch, Nz);
18
19 Lr=eye(Nr);
20 Lz=eye(Nz);
21
22 for i=1:Nr;
23 for j=1:Nz;
24 %Calculamos I
25 I=(i-1)*Nz+j;26 rv(I)=rch(i)+10^{\sim}-7; %r vector
27 for m=1:Nr
28 for n=1:Nz
29 K=(m-1)*Nz+n;30 Dr(I,K)=Lpr(i,m)*Lz(j,n);31 Dz(I,K)=Lr(i,m)*Lpz(j,n);32 Drpr(I,K)=Dr(I,K)/rv(I); \sqrt[n]{\text{Dr}/\text{r}}33 end
34 end
35 end
36 end
37
38 Ntime=2000; dt=1/2000;
39 FBC(1:Nr*Nz,1)=0;
40
41 DL=Dr^2+Dz^2+Drpr;
42 A=eye(Nr*Nz)-dt*DL;
43
44 Nt=Nr*Nz;
45 f(1:Nt,1)=0;
46
47 % ___________CONDICIONES DE CONTORNO________________
48 % ________LADOS VERTICALES__________________________
49 for j=1:Nz
50 I=j;%Para el lado vertical izquierdo. EJE, EL PRIMER CONTORNO rch=10e-4;
51 A(I,:)=Dr(I,:); f(I,1)=0; FBC(I,1)=1;52 I=(Nr-1)*Nz+j;%Para el lado vertical derecho. CONTORNO LATERAL rch=R;
53 A(I,:)=0; A(I,I)=1; f(I,1)=3; FBC(I,1)=1;
54 end
```

```
55 % ________LADOS HORIZONTALES________________________
56 for i=2:(Nr-1)
57 I=(i-1)*Nz+1;%Para la base inferior.
58 A(I,:)=0; A(I,I)=1; f(I,1)=2; FBC(I,1)=1;59 I=(i-1)*Nz+Nz;%Para la base superior.
60 A(I,:)=0; A(I,I)=1; f(I,1)=1; FBC(I,1)=1;
61 end
62 \frac{9}{2}63 %%%%%%%%%%%%%%%%%%%%%%%%%%%%%%%%%%%%%%%%%%
64 % Avance en el tiempo
65 Tnm1(1:Nr*Nz,1)=1;
66 for n=1:Ntime,
67 t=dt*n
68 b=(1-FBC).*(dt*f+Tnm1)+FBC.*f;f = A \ b:
70 for i=1:Nr
71 for j=1:Nz72 \text{rmat}(i,j)=\text{rch}(i);73 zmat(i,j)=zch(j);74 Tmat(i,j)=T((i-1)*Nz+j,1);
75 end
76 end
77 mesh(rmat,zmat,Tmat)
78 pause(0.01)
79 hold off
80 Tnm1=T;
81 end
```
La solución de este listado es una animación que refleja la evolución temporal de la temperatura. Sin embargo, al no poder incluir dicha animación, se va a mostrar con una secuencia de capturas (véase la figura [2.10\)](#page-48-0) que permiten seguir perfectamente la evolución del proceso.

En un principio, el fluido se encuentra en régimen no estacionario y las paredes de la cavidad cumplen las condiciones de contorno impuestas. A partir de ese instante, comienza a aumentar la temperatura en el interior del cilindro (aislado por los lados) y el calor no puede escapar de ninguna forma que no sea homogeneizando la temperatura interior. Como en el eje del cilindro la condición impuesta es que la derivada es nula, se empieza a curvar la línea correspondiente a dicha región (r = 0) al avanzar en el tiempo. En la secuencia de figuras se observa perfectamente cómo se va curvando. Por consiguiente, se genera un gradiente de temperaturas en el interior del cilindro que hace que el calor se estabilice y derive en una variación lineal de la temperatura en el mismo eje (en las gráficas se corresponde con el lateral izquierdo), alcanzando así el régimen estacionario. No obstante, en los lados inferior y superior y en las paredes las temperaturas están impuestas, no varían.

Es notorio el hecho de que el fluido se estabiliza muy rápido, habiendo transcurrido aproximadamente un tercio del tiempo en el que se aplica la variación de temperaturas. Así pues, en los instantes comprendidos entre t =  $0.32 t_f$  y t =  $1 t_f$  sus gráficas no presentan variación alguna, es decir, el fluido se encuentra en régimen estacionario.

<span id="page-48-0"></span>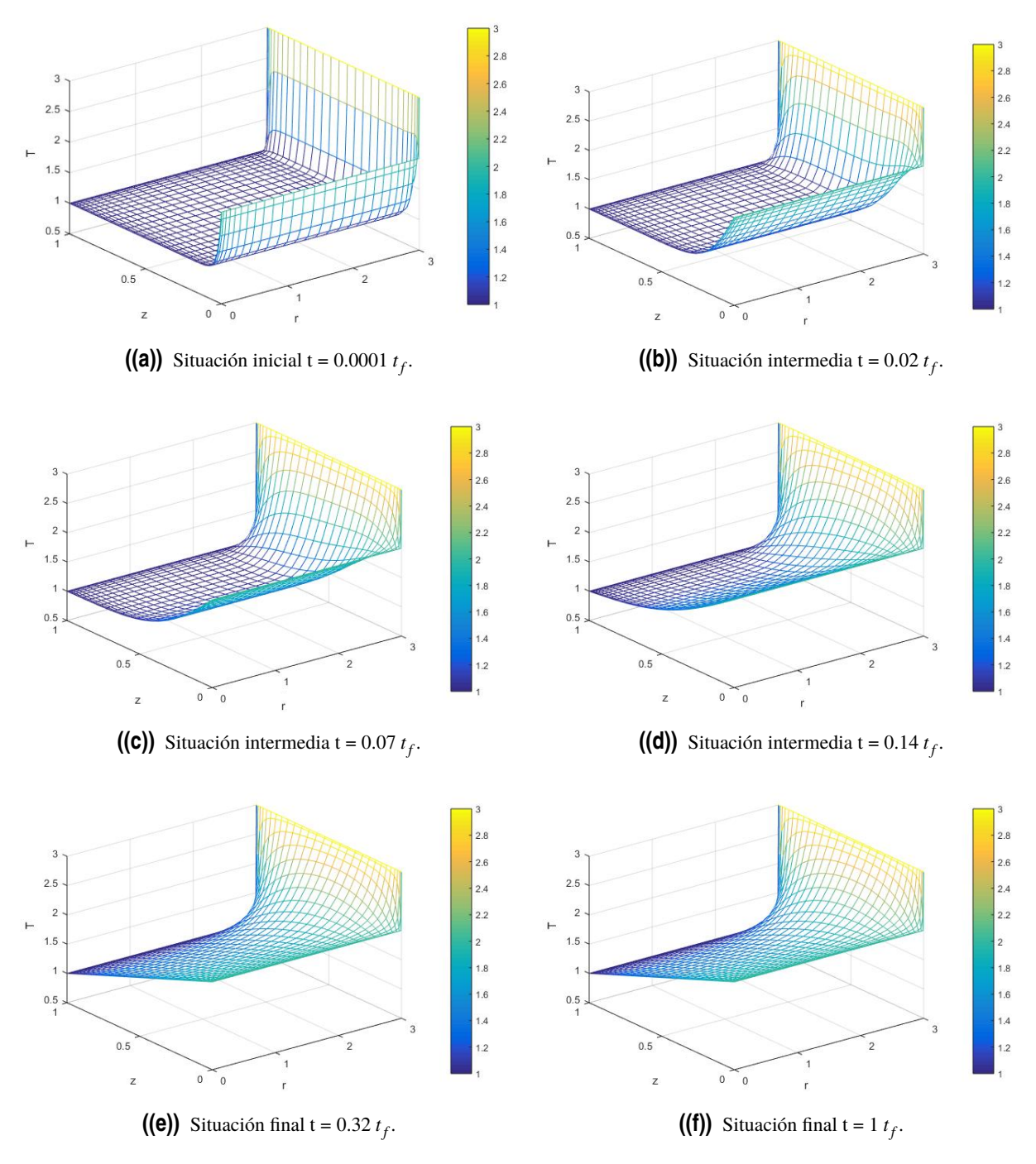

**Figura 2.10** Evolución bidimensional de la temperatura con el tiempo, con  $t_f = 1$ .

# **2.6 Implementación numérica de las ecuaciones de Saltzman**

El fin de este apartado es resolver las ecuaciones de Saltzman numéricamente. Para ello, se va a traducir el problema de forma que resulte un código de MATLAB que permita obtener su solución.

<span id="page-49-0"></span>En primer lugar, se elude al problema a estudiar, ya desarrollado en [\(1.30\)](#page-26-0) y [\(1.31\)](#page-26-0):

$$
\frac{\partial \eta}{\partial t} + v_r \frac{\partial \eta}{\partial r} + v_z \frac{\partial \eta}{\partial z} = \frac{\eta v_r}{r} + \sqrt{\frac{Pr}{Ra}} \left[ \frac{\partial}{\partial r} \left( \frac{1}{r} \frac{\partial (r\eta)}{\partial r} \right) + \frac{\partial^2 \eta}{\partial z^2} \right] - \frac{\partial \theta}{\partial r},\tag{2.61}
$$

$$
\frac{\partial \theta}{\partial t} + v_r \frac{\partial \theta}{\partial r} + v_z \frac{\partial \theta}{\partial z} = \sqrt{\frac{1}{RaPr}} \left[ \frac{1}{r} \frac{\partial}{\partial r} \left( r \frac{\partial \theta}{\partial r} \right) + \frac{\partial^2 \theta}{\partial z^2} \right],
$$
\n(2.62)

de acuerdo con

$$
\eta = \left(\frac{\partial v_r}{\partial z} - \frac{\partial v_z}{\partial r}\right),\tag{2.63}
$$

donde

$$
v_z = \frac{\partial \Psi}{\partial r} \frac{1}{r}, \quad y \quad v_r = -\frac{\partial \Psi}{\partial z} \frac{1}{r}.
$$
 (2.64)

Así pues,  $\eta$  se puede reescribir en función de la función de corriente como sigue:

$$
\eta = -\frac{\partial}{\partial z} \left( \frac{1}{r} \frac{\partial \Psi}{\partial z} \right) - \frac{\partial}{\partial r} \left( \frac{1}{r} \frac{\partial \Psi}{\partial r} \right).
$$
 (2.65)

Traducir esta igualdad para que sea posible su implementación, requiere la definición previa de cada uno de sus componentes en formato matricial y de acuerdo al código establecido. A lo largo del presente capítulo se han desarrollado las expresiones que definen las derivadas parciales respecto de r y z, designadas por *D<sup>r</sup>* y *D<sup>z</sup>* . Además, para mayor simplicidad, se van a definir los vectores r y 1/r en forma de matrices diagonales cuyos términos no nulos vienen definidos por «r vector» tal que  $rv = [r(1),...,r(I),...,r(N_t)]$ :

$$
r = spdiags(rv', 0, N_t, N_t)
$$
\n(2.66)

y

$$
rm1 = spdiags(1./rv',0,N_t,N_t)
$$
\n(2.67)

Luego, la igualdad (2.65) se implementará en forma matricial como

$$
\vec{\eta} = -D_z * (rm1 * D_z * \vec{\Psi}) - D_r * (rm1 * D_r * \vec{\Psi}) = (-D_z * rm1 * D_z - D_r * rm1 * D_r) * \vec{\Psi}.
$$
 (2.68)

No obstante, se puede reducir el término que acompaña a Ψ, lo que permitirá simplificar los cálculos.

$$
Deta = -D_z * r m 1 * D_z - D_r * r m 1 * D_r.
$$
 (2.69)

Posteriormente, se va a desarrollar paso a paso la ecuación (2.61), comenzando por el lado derecho de la igualdad, correspondiente a los términos lineales. Para ello, se tendrá en cuenta que según lo visto anteriormente,

$$
\vec{r\eta} = r \ast \vec{\eta} = r \ast Det a \ast \vec{\Psi},\tag{2.70}
$$

ó expresado en forma matricial

$$
\begin{pmatrix}\nr(1)\eta(1) & 0 & \cdots & 0 \\
0 & r(2)\eta(2) & \ddots & \vdots \\
\vdots & \ddots & \ddots & 0 \\
0 & \cdots & 0 & r(N_t)\eta(N_t)\n\end{pmatrix} = \begin{pmatrix}\nr(1) & 0 & \cdots & 0 \\
0 & r(2) & \ddots & \vdots \\
\vdots & \ddots & \ddots & 0 \\
0 & \cdots & 0 & r(N_t)\n\end{pmatrix} \begin{pmatrix}\n\eta(1) \\
\eta(2) \\
\vdots \\
\eta(N_t)\n\end{pmatrix}.
$$
\n(2.71)

Se obtendrá su derivada respecto a r sin más que multiplicar por *D<sup>r</sup>* :

$$
\frac{\partial \vec{r}}{\partial r} = D_r * \vec{r} \hat{\eta} = D_r * r * Det a * \vec{\Psi}.
$$
 (2.72)

Haciendo lo propio, el primer término del corchete quedaría

$$
\frac{1}{r}\frac{\partial(\vec{r}\eta)}{\partial r} = rm1 * \frac{\partial(\vec{r}\eta)}{\partial r} = rm1 * D_r * r * Det a * \vec{\Psi},
$$
\n(2.73)

$$
\frac{\partial}{\partial r}\left(\frac{1}{r}\frac{\partial(\vec{r\eta})}{\partial r}\right) = D_r * r m 1 * D_r * r * Det a * \vec{\Psi}.
$$
\n(2.74)

El segundo término se resuelve sin más que aplicar la derivada segunda respecto a z (referencia en la ecuación [2.50\)](#page-41-0) y la definición de η

$$
\frac{\partial^2 \vec{\eta}}{\partial z^2} = D_z * D_z * Det a * \vec{\Psi}.
$$
 (2.75)

Así, se pueden agrupar fácilmente como

$$
\frac{\partial}{\partial r}\left(\frac{1}{r}\frac{\partial(\vec{r}\eta)}{\partial r}\right) + \frac{\partial^2 \vec{\eta}}{\partial z^2} = (D_r * r m 1 * Dr * r + D_z * D_z) * Det a * \vec{\Psi},\tag{2.76}
$$

donde Dvisc englobará a la matriz que multiplica a Ψ, como ya se ha hecho en otras ocasiones.

$$
Dvisc = (D_r * r m 1 * D_r * r + D_z * D_z) * Det a.
$$
 (2.77)

Por otro lado, para construir el primer término del lado derecho de la igualdad hay que tener en cuenta la definición de *v<sup>r</sup>* , expresándolo según la función de corriente:

$$
\frac{\eta v_r}{r} = r m 1 * (-r m 1 * D_z) * Det a * \vec{\Psi}.
$$
\n(2.78)

A continuación, se sigue el mismo procedimiento aplicado tanto a la derivada temporal como a los términos no lineales. Sin embargo, como es necesario introducir la variable *tiempo*, los desarrollos serán en base a un intervalo *t<sup>n</sup>* . De esta manera, se van a introducir en un bucle que permitirá

actualizar en cada intervalo las variables necesarias en las que se basa el espacio posterior.

$$
\frac{\partial \vec{\eta}}{\partial t} = \frac{\partial}{\partial t} (Det a * \vec{\Psi}) = Det a * \frac{\partial \vec{\Psi}}{\partial t} = Det a * \frac{\vec{\Psi}^n - \Psi^{n-1}}{\Delta t}
$$
(2.79)

y

$$
v_r \frac{\partial \vec{\eta}}{\partial r} = v_r \cdot * \frac{\partial \vec{\eta}}{\partial r} = -(rm1 * Dz * \vec{\Psi}^{n-1}) \cdot * (D_r * Det a * \vec{\Psi}^{n-1}), \qquad (2.80)
$$

$$
v_z \frac{\partial \vec{\eta}}{\partial z} = v_z \cdot * \frac{\partial \vec{\eta}}{\partial z} = (rm1 * Dr * \vec{\Psi}^{n-1}) \cdot * (D_z * Det a * \vec{\Psi}^{n-1}). \tag{2.81}
$$

Todos los desarrollos anteriores son aplicables a la variable Θ de la misma manera que a η. No se van a detallar cada uno de ellos con el fin de evitar repeticiones innecesarias.

Una vez definidos cada uno de los términos de las ecuaciones que gobiernan el problema, se plantea un sistema de matrices sin más que reducir los términos lineales a una matriz que multiplica al vector columna de variables a resolver, mientras que la matriz correspondiente al término independiente engloba también las componentes no lineales (ΨNL y ΘNL como abreviatura de «No lineal» en cada variable).

$$
\begin{pmatrix} AP & AT \\ BP & BT \end{pmatrix} \begin{pmatrix} \vec{\Psi}^n \\ \vec{\Theta}^n \end{pmatrix} = \begin{pmatrix} \vec{b_{\Psi L}} + \Delta t \cdot \vec{b_{\Psi NL}} \\ \vec{b_{\Theta L}} + \Delta t \cdot \vec{b_{\Theta NL}} \end{pmatrix} . \tag{2.82}
$$

Para poder aplicar las condiciones de contorno en el código es necesario hacer lo mismo que en apartados previos, introduciendo así el «Factor de Condiciones de Contorno»

$$
\begin{pmatrix}\nAP & AT \\
BP & BT\n\end{pmatrix}\n\begin{pmatrix}\n\vec{\Psi}^n \\
\vec{\Theta}^n\n\end{pmatrix} = (1 - F\vec{B}C) \cdot *\n\begin{pmatrix}\n\vec{b_{\Psi L}} + \Delta t \cdot \vec{b_{\Psi NL}} \\
\vec{b_{\Theta L}} + \Delta t \cdot \vec{b_{\Theta NL}}\n\end{pmatrix} + F\vec{B}C \cdot *\n\begin{pmatrix}\n\vec{b_{\psi \Psi}} \\
\vec{b_{\psi \Theta}}\n\end{pmatrix},
$$
\n(2.83)

siendo

$$
AP = Deta - \sqrt{\frac{Pr}{Ra}} \cdot \Delta t \cdot Dvisc, \qquad AT = \Delta t \cdot D_r,
$$
  

$$
BP = 0 \qquad y \qquad BT = I - \sqrt{\frac{1}{Pr \cdot Ra}} \cdot \Delta t \cdot DL.
$$

Seguidamente, se desarrollan los términos no lineales de la función de corriente, Ψ:

$$
\vec{b_{\Psi NL}} = \left( -v_r \frac{\partial \vec{\eta}}{\partial r} - v_z \frac{\partial \vec{\eta}}{\partial z} \right),\tag{2.84}
$$

*v<sup>r</sup>* y *v<sup>z</sup>* , en cambio, se pueden expresar de forma más compacta a como se ha hecho con anterioridad

$$
\vec{v_r} = -\frac{1}{r} \frac{\partial \vec{\Psi}}{\partial r} = M v_r * \vec{\Psi^{n-1}},
$$
\n(2.85)

$$
\frac{\partial \vec{\eta}}{\partial r} = D_r * \vec{\eta} = D_r * Det a * \vec{\Psi}^{n-1},
$$
\n(2.86)

$$
\vec{v}_z = M v_z * \Psi \vec{n-1}, \qquad (2.87)
$$

$$
\frac{\partial \vec{\eta}}{\partial r} = D_z * Det a * \vec{\Psi}^{n-1}.
$$
 (2.88)

Por tanto, el formato empleado para introducir en el código el término no lineal de la función de corriente será

$$
\vec{b_{\Psi NL}} = -(Mv_r * \Psi^{\vec{n}-1}) \cdot * ((D_r * Deta) * \Psi^{\vec{n}-1}) - (Mv_z * \Psi^{\vec{n}-1}) \cdot * ((D_z * Deta) * \Psi^{\vec{n}-1})
$$
  
 
$$
+ (Mrm 1vr * \Psi^{\vec{n}-1}) \cdot * (Deta * \Psi^{\vec{n}-1}),
$$
 (2.89)

donde se ha definido Mrm1vr = *rm*1 ∗ (−*rm*1 ∗*D<sup>z</sup>* ) ∗*Deta* = *rm*1 ∗*Mv<sup>r</sup>* ∗*Deta*.

En cambio, el término lineal de la función de corriente se fija sin más que multiplicar la matriz Deta por  $\Psi$ :

$$
\vec{b_{\Psi L}} = Det a * \Psi^{\vec{n}-1}.
$$
\n(2.90)

Se realiza lo análogo con la expresión correspondiente al término no lineal de la temperatura, Θ,

$$
\vec{b}_{\Theta NL} = \left( -v_r \frac{\partial \vec{\Theta}}{\partial r} - v_z \frac{\partial \vec{\Theta}}{\partial z} \right),\tag{2.91}
$$

cuya implementación sigue el siguiente esquema:

$$
\vec{b_{\Theta NL}} = -(Mv_r * \vec{\Psi^{n-1}}) . * (D_r * \vec{\Theta^{n-1}}) - (Mv_z * \vec{\Psi^{n-1}}) . * (D_z * \vec{\Theta^{n-1}}) .
$$
 (2.92)

Por último, el término lineal de la temperatura no es otro que

$$
\vec{b_{\Theta L}} = \vec{\Theta^{n-1}}. \tag{2.93}
$$

Posteriormente, se detallan las **condiciones de contorno** que serán necesarias para la resolución del problema. Para ello, es necesario definir la relación de aspecto. En este caso será:

$$
AR = R/H = r_{max}.
$$
\n<sup>(2.94)</sup>

En el caso de Ψ, habrá que definir tanto las condiciones en el contorno como en el subcontorno, ya que si en la ecuación [\(2.61\)](#page-49-0) se introduce la definición de  $\eta$  en términos de la función de corriente, resultaría una derivada de orden cuarta. Por ello, para definir completamente el problema son necesarias dos condiciones por cada borde del recinto, cuyo mallado puede observarse en la figura  $(2.11)$ . Así,  $\Psi = 0$  es una línea de corriente que define al contorno, mientras que su derivada con respecto a r y z, en las paredes verticales y horizontales respectivamente, definen el subcontorno. Realmente,  $\Psi = 0$  en el contorno se debe a que  $v_r = 0$  en los lados horizontales y  $v_z = 0$  en las paredes verticales.

<span id="page-53-0"></span>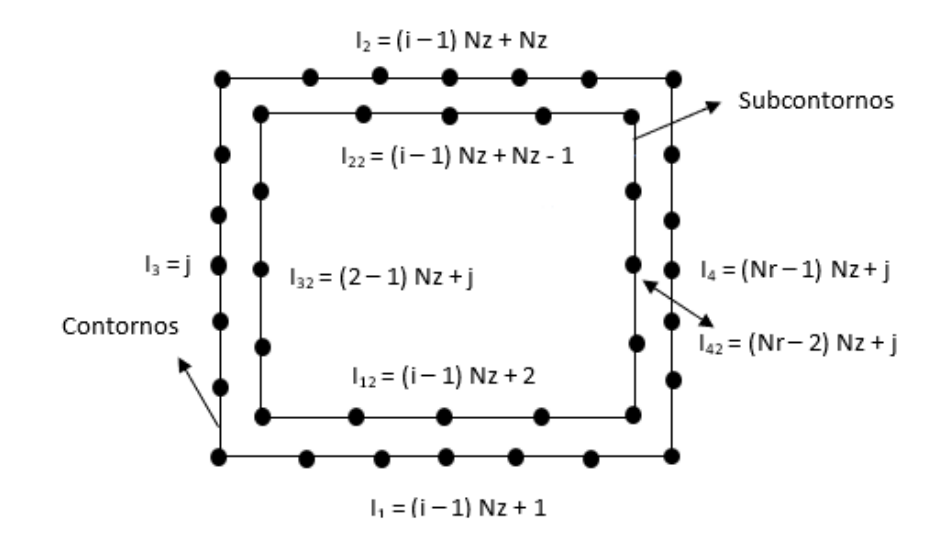

**Figura 2.11** Mallado de contorno y subcontorno.

Tal y como se puede observar en la imagen (2.12), en el eje se impone que la derivada tercera sea nula. Esto ocurre únicamente en el caso de un cilindro con radio interior nulo, es decir, para *rmin* = 0, pues la continuidad de la función de corriente en el intervalo así lo exige. No obstante, para un radio mínimo distinto de cero, por muy pequeño que fuere, su condición sería simplemente que la derivada de la función de corriente respecto del radio sea nula, al igual que en el contorno exterior.

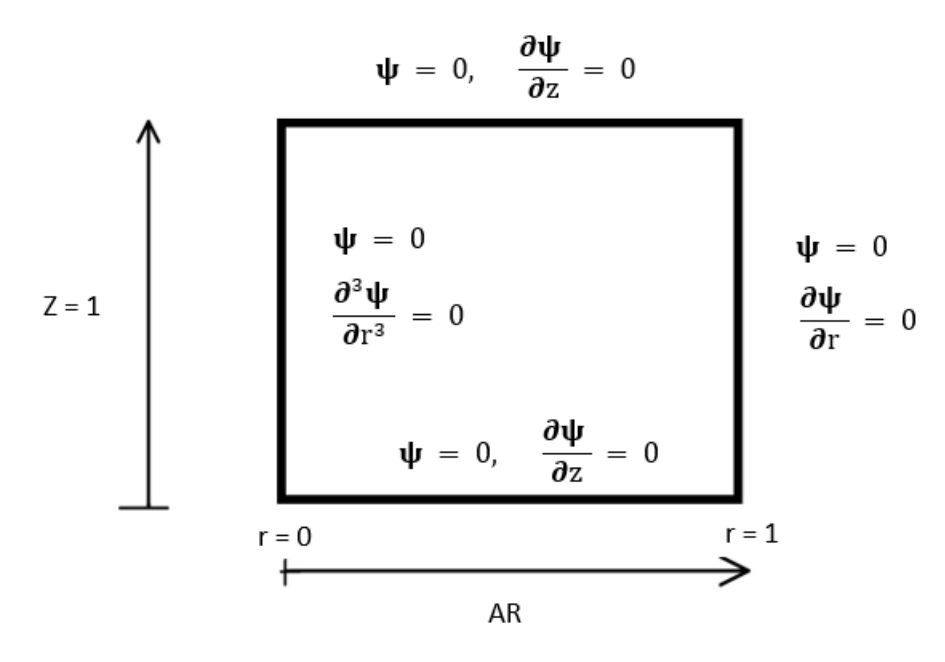

**Figura 2.12** Condiciones de contorno en Ψ para  $r_{min} = 0$ .

Sin embargo, en el caso de la temperatura es suficiente con determinar las condiciones de contorno. Eso sí, hay que tener en cuenta la subdivisión entre la situación de equilibrio y la perturbada.

$$
\Theta = \Theta_{eq} + \Theta_{pert} \,. \tag{2.95}
$$

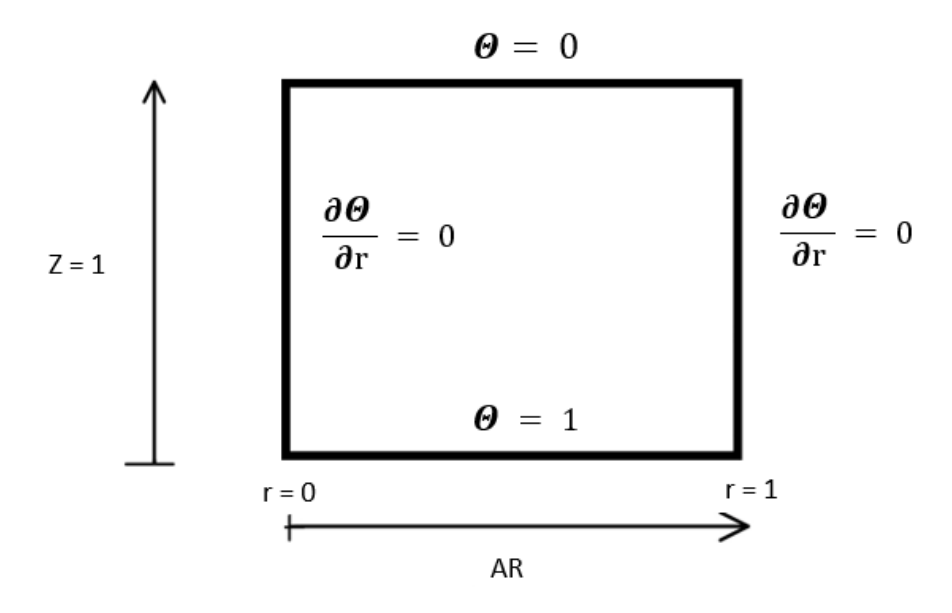

**Figura 2.13** Condiciones de contorno en Θ*eq*.

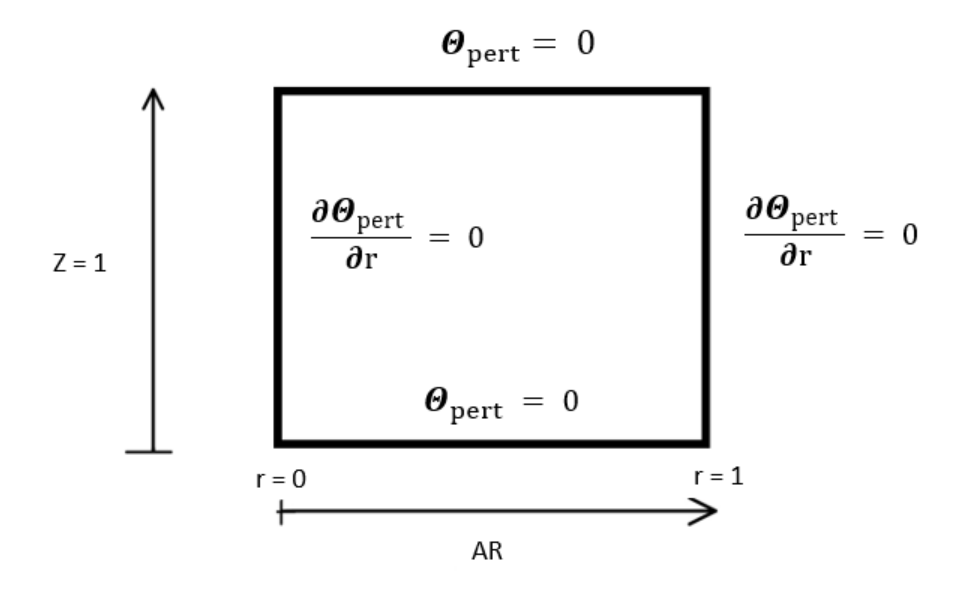

**Figura 2.14** Condiciones de contorno en Θ*pert*.

La condición  $\frac{\partial \Theta}{\partial \Theta}$  $\frac{\partial^2 u}{\partial r}$  = 0, se traduce en que la derivada de BT sea nula, es decir, aislamiento en los lados verticales. Además, la derivada en el eje (por simetría) tiene que ser nula para que la variación de temperatura sea suave.

Asimismo, la situación de equilibrio en el lado inferior (tapa más caliente) será la unidad al trabajar con variables adimensionales. En la pared superior (tapa más fría), la temperatura es nula.

Para traducir al código numérico cada una de estas condiciones, habrá que imponer en cada lado del contorno o subcontorno una serie de requisitos. Se realizan las siguientes modificaciones tanto en los lados verticales como horizontales, teniendo en cuenta que el caso de la temperatura sólo se aplica a las condiciones de contorno:

- En el caso del contorno AP se hace nula en la fila I, excepto en la columna I en la que se le otorga valor unidad, mientras que en el subcontorno AP coincide entre la segunda y la penúltima fila de I con el valor de *D<sup>z</sup>* .
- En la primera columna de la fila I se anula  $b_{bc\Psi}^{\dagger}$ , mientras que FBCΨ se hace unidad.
- Además, se anulan todas las columnas de la fila I de AT.
- En relación a la temperatura, se impone la primera columna unidad en FBCΘ y nula en  $\vec{b_{bc}}_{\text{O}}$ excepto en el caso de la pared inferior, donde  $\vec{b_{bc}}$  = 1, pues es donde se aplica el calor.
- En los lados verticales, cada fila I de BT tendrá el mismo valor que dicha fila en *D<sup>r</sup>* .
- En los lados horizontales, todos los términos de la fila I de BT serán cero, exceptuando  $BT(I,I)=1.$

Antes de pasar a la implementación, sólo faltaría concretar la **situación inicial** a la que se ve sometida el problema.

En un principio, la condición inicial de la función de corriente se estima por

$$
\Psi_{initial} = 0.05 * r^4 * (AR - r)^2 * z^2 (1 - z)^2, \qquad (2.96)
$$

valor escogido convenientemente de forma que otorgue una pequeña perturbación al fluido respecto a la situación de equilibrio para que cumpla las condiciones de contorno.

Para determinar la situación inicial de la temperatura a la que está sometida el problema, es conveniente basar la hipótesis a una situación de equilibrio hidrostático, en la que

$$
\frac{\partial^2 \Theta_{eq}}{\partial z^2} = 0. \tag{2.97}
$$

Por consiguiente, la solución será de la forma

$$
\Theta_{eq} = A + Bz, \tag{2.98}
$$

cuya resolución va ligada a las condiciones iniciales del problema, obteniendo así los valores de los parámetros A y B:

$$
z = 0 \qquad \rightarrow \qquad \Theta(z = 0) = 1 = A
$$

y

$$
z = 1 \qquad \to \qquad \Theta(z = 1) = 0 = A + B \to B = -A \, .
$$

Como ya se ha comentado anteriormente, en el caso de la temperatura se tienen en cuenta la superposición de dos situaciones: Θ = Θ*eq*+Θ*pert*. De la variable Θ*eq* ya se ha obtenido su expresión, 1-z, que es independiente del radio. Así pues, en la condición de contorno en los extremos verticales (derivada respecto de r nula) sólo tendrá en cuenta la situación perturbada

$$
\frac{\partial \Theta}{\partial r} = \frac{\partial \Theta_{pert}}{\partial r}.
$$
\n(2.99)

Entonces, la perturbación inicial a la que se ve sometida la temperatura en el problema sigue la siguiente expresión,

$$
\Theta_{pert} = 0.05 * sin(3\pi z), \qquad (2.100)
$$

por lo que, la condición inicial de la temperatura adimensionalizada se obtiene sin más que sumarle lo obtenido en la situación de equilibrio:

$$
\Theta_{initial} = 1 - z + 0.05 * sin(3\pi z). \tag{2.101}
$$

Para terminar, se refleja todo lo estudiado en el siguiente código numérico implementado en MATLAB:

```
1 function RayleighBenard_CilindricasNoest
2 clear all
3 close all
4 clc
5 %
6 % Relación de aspecto y número de Rayleigh
7 AR=2;
8 Pr=0.73;
9 Ra=3*10^3; % AR=3 Ra=3*10^3 dt=0.01 2 rollos
10 dt=0.01;
11 Ntime=10000;
12 \frac{9}{6}13 %________NODOS DE CHEBYSHEV_______________________
14 Nr=30;
15 rmin=0;
16 rmax=AR;
17 rch(1:Nr)=(rmax+rmin)/2-(rmax-rmin)/2*cos(((1:Nr)-1)*pi/(Nr-1));
18 %
19 \text{ Nz} = 30:
20 zmin=0;
21 zmax=1:
22 zch(1:Nz)=(zmax-zmin)/2-(zmax-zmin)/2*cos(((1:Nz)-1)/(Nz-1)*pi);
23 %___________________________________________________
24 [Lpr] = dCheby(rch,Nr);25 [Lpz]=dCheby(zch, Nz);
26
27 Lr=eye(Nr);
28 Lz=eye(Nz);
2930 for i=1:Nr;
31 for j=1:Nz;
32 %Calculamos I
33 I=(i-1)*Nz+j;34 rv(I)=rch(i)+10^{\sim}-7; \%r vector
35 for m=1:Nr
36 for n=1:Nz
K=(m-1)*Nz+n;38 Dr(I,K)=Lpr(i,m)*Lz(j,n);
```

```
39 Dz(I,K)=Lr(i,m)*Lpz(j,n);40 end
41 end
42 end
43 end
44
45 %Matrices
46 Nt=Nr*Nz;
47 r=spdiags(rv',0,Nt,Nt);
48 rm1=spdiags(1./rv',0,Nt,Nt);
49 rm1Dz=rm1*Dz;
50 rm1Dr=rm1*Dr;
51 Deta=-Dz*rm1Dz-Dr*rm1Dr;
52 Dvisc=(Dr*rm1Dr*r+Dz*Dz)*Deta;
53 DL=rm1*Dr+Dr*Dr+Dz*Dz;
54 Dr3=Dr*Dr*Dr; %solo se usa cuando rmin=0;
55 Mvr=-rm1*Dz;
56 Mvz=rm1*Dr;
57 Mrm1vr=rm1*Mvr;
58 DrDeta=Dr*Deta;
59 DzDeta=Dz*Deta;
60 %
61 % Matrices del sistema:
62 AP=Deta-sqrt(Pr/Ra)*dt*Dvisc; AT=dt*Dr;
63 BP=zeros(Nt,Nt); BT=speye(Nt,Nt)-dt/sqrt(Pr*Ra)*DL;
64 \frac{9}{6}65 FBCP(1:Nr*Nz,1)=0;
66 bbcP(1:Nt,1)=0;
67 FBCT(1:Nr*Nz,1)=0;
68 bbcT(1:Nt,1)=0;69
70 % ___________CONDICIONES DE CONTORNO________________
71 % ________LADOS VERTICALES__________________________
72 for j=1:Nz
73 I=j;%Para el lado vertical izquierdo. EJE, EL PRIMER CONTORNO rch=10e-4;
74 AP(I,:)=0; AP(I,I)=1; bbcP(I,1)=0; FBCP(I,1)=1; AT(I,:)=0;
75 BT(I,:)=Dr3(I,:); bbcT(I,1)=0; FBCT(I,1)=1;
76 I=(Nr-1)*Nz+j;%Para el lado vertical derecho. CONTORNO LATERAL rch=R;
77 AP(I,:)=0; AP(I,I)=1; bbcP(I,1)=0; FBCP(I,1)=1; AT(I,:)=0;
78 BT(I,:)=Dr(I,:); bbcT(I,1)=0; FBCT(I,1)=1;
79 end
80 % _________LADOS HORIZONTALES____
81 for i=2: (Nr-1)
82 I=(i-1)*Nz+1;%Para la base inferior.
83 AP(I,:)=0; AP(I,I)=1; bbcP(I,1)=0; FBCP(I,1)=1; AT(I,:)=0;
84 BT(I,:)=0; BT(I,I)=1; bbcT(I,1)=1; FBCT(I,1)=1;
85 I=(i-1)*Nz+Nz;%Para la base superior.
86 AP(I,:)=0; AP(I,I)=1; bbcP(I,1)=0; FBCP(I,1)=1; AT(I,:)=0;
87 BT(I,:)=0; BT(I,I)=1; bbcT(I,1)=0; FBCT(I,1)=1;
88 end
89 %
90 % __DERIVADA respecto r NULA EN PAREDES VERTICALES_
91 for j=2:(Nz-1)
92 I=(2-1)*Nz+j;%Subcontorno vertical izquierdo.
93 AP(I,:)=Dr(I-Nz,:); bbcP(I,1)=0; FBCP(I,1)=1; AT(I,:)=0;%con I-Nz no cuenta la primera
       columna. I-Nz pertenece al contorno
94 I=(Nr-2)*Nz+j;%Subcontorno vertical derecho.
95 AP(I,:)=Dr(I+Nz,:); bbcP(I,1)=0; FBCP(I,1)=1; AT(I,:)=0; %que I+Nz hace que la ultima
      columna sea la penultima
96 end
97 %_____________________________________________________
98 % __DERIVADA respecto z NULA EN PAREDES HORIZONTALES_
```

```
99 for i=3:(Nr-2)
100 I=(i-1)*Nz+2;%Subcontorno horizontal inferior.
101 AP(I,:)=Dz(I-1,:); bbcP(I,1)=0; FBCP(I,1)=1; AT(I,:)=0;
102 I=(i-1)*Nz+Nz-1;%Subcontorno horizontal superior.
103 AP(I,:)=Dz(I+1,:); bbcP(I,1)=0; FBCP(I,1)=1; AT(I,:)=0;
104 end
105 %Factor global de boundary conditions y vector global de valores de bc's
106 FBC=[FBCP;FBCT];
107 bbc=[bbcP;bbcT];
108 %
109 % Matriz del sistema
110 %111 A=[AP AT; BP BT];
112 Ainv=inv(A);
113 %pause
114 \frac{9}{6}115 %Perturbación inicial
116 for i=1:Nr,
117 for j=1:Nz,
118 I=(i-1)*Nz+j;119 Pnm1(I,1)=0.005*(rch(i)-rmin)^2*(rmax-rch(i))^2*zch(j)^2*(zmax ...
120 -zch(j)\hat{ } ?;
121 Tnm1(I,1)=1-zch(j)+0.005*sin(3*pi*zch(j));122 end
123 end
124 \frac{9}{6}125
126 %%%%%%%%%%%%%%%%%%%%%%%%%%%%%%%%%%%%%%%%%%
127 % Avance en el tiempo
128 [R, Z]=meshgrid(rch,zch);
129 for n=1:Ntime,
130 t=dt*n
131 %132 bPL=Deta*Pnm1;
133 bPNL=-(Mvr*Pnm1).*(DrDeta*Pnm1)-(Mvz*Pnm1).*(DzDeta*Pnm1)+...
134 (Mrm1vr*Pnm1).*(Deta*Pnm1);
135 bTL=Tnm1;
136 bTNL=-(Mvr*Pnm1).*(Dr*Tnm1)-(Mvz*Pnm1).*(Dz*Tnm1);
137 %138 b=(1-FBC).*[bPL+dt*bPNL;bTL+dt*bTNL]+FBC.*bbc;
139 PT=Ainv*b;
140 %141 % Solución para Psi (P) y Theta (T) en el instante n
P(1:Nt,1)=PT(1:Nt,1);143 T(1:Nt,1)=PT((Nt+1):2*Nt,1);144 \frac{9}{6}145 %Plots
146 %
147 for j=1:Nz,
148 Pmat(1:Nr,j)=P(((1:Nr)-1)*Nz+j,1); Tmat(1:Nr,j)=T(((1:Nr)-1)*Nz+j,1);
149 end
150
151 %
152 nplot=10;
153 if nplot*round(n/nplot)==n
154 subplot (2,2,1)155 contour (R, Z, Pmat')
156 xlabel('r')157 ylabel('z')158 \qquad \qquad \text{title'}\text{Psi'}159 subplot (2,2,2)
160 contour (R, Z, Tmat')
```

```
_{161} xlabel('r')
_{162} ylabel('z')
163 title('\Theta')
164 subplot (2,2,4)165 plot (Tmat(ceil(Nr/2), :),zch,'r')
166 xlabel('T(r_m_a_x/2)')167 ylabel('z')
168 axis([-1 1 0 1])
169 pause(0.01)
170 hold off
171 end
172 \frac{9}{6}173 % Actualizacion de variables
174 Pnm1=P; Tnm1=T;
175 %
176 end
```
La solución tras ejecutar dicho código consiste en tres gráficas. La primera de ellas representa la función de corriente en función de las variables del problema, r y z. La segunda, el efecto de la temperatura según las mismas incógnitas. Por último, en la tercera gráfica se muestra la curva que refleja el gradiente de temperatura en el radio medio del interior de la cavidad. Dichas gráficas se verán modificadas según las variables de entrada que se establezcan en el problema, que son: la relación de aspecto, AR, y el número de Raynolds, Ra, para un fluido dado (es decir, manteniendo constante el número de Prandtl). En la imagen se muestra un ejemplo tomando los parámetros Ra =  $3 \cdot 10^3$  y AR = 2, con el fin de asimilar cómo es el tipo de solución.

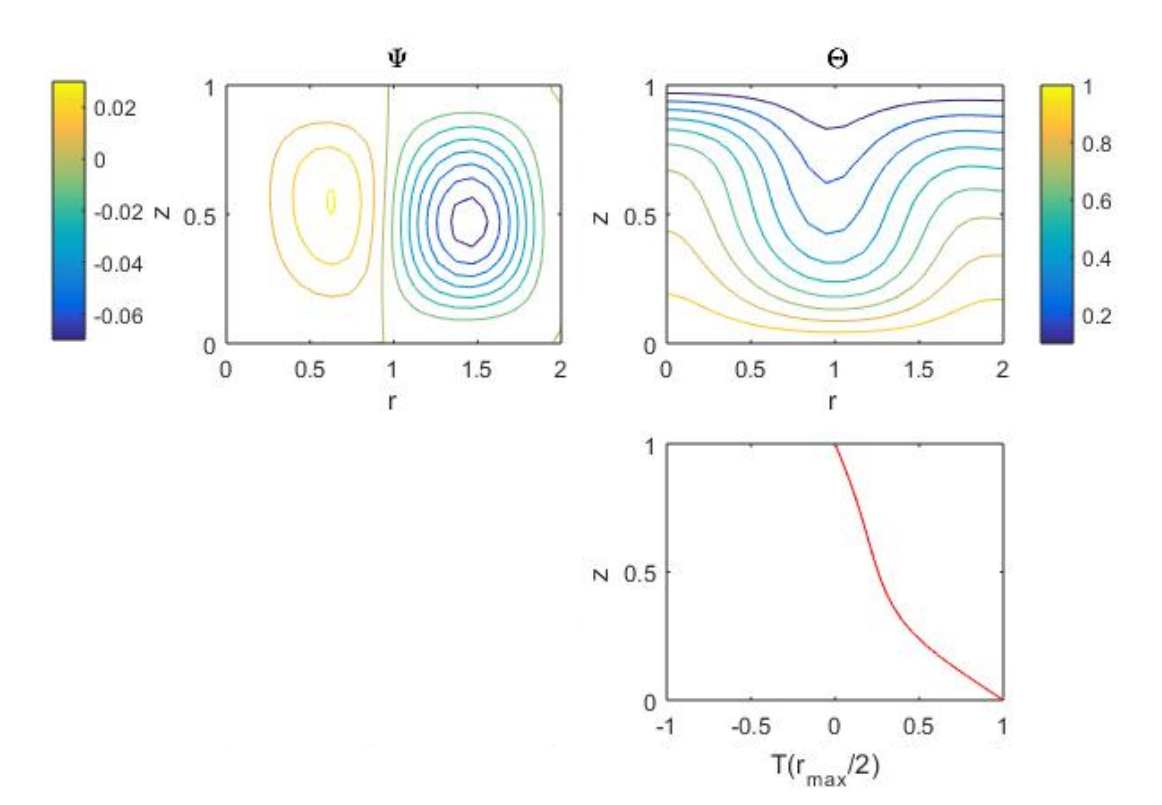

**Figura 2.15** Solución para AR = 2 y Ra =  $3 \cdot 10^3$ .

Además, cuando se estime oportuno se realizará un mallado más fino en la gráfica de la función de corriente, consiguiendo así una solución más precisa aunque esencialmente sea la misma. Aplicándolo a la situación anterior, se obtiene la siguiente gráfica:

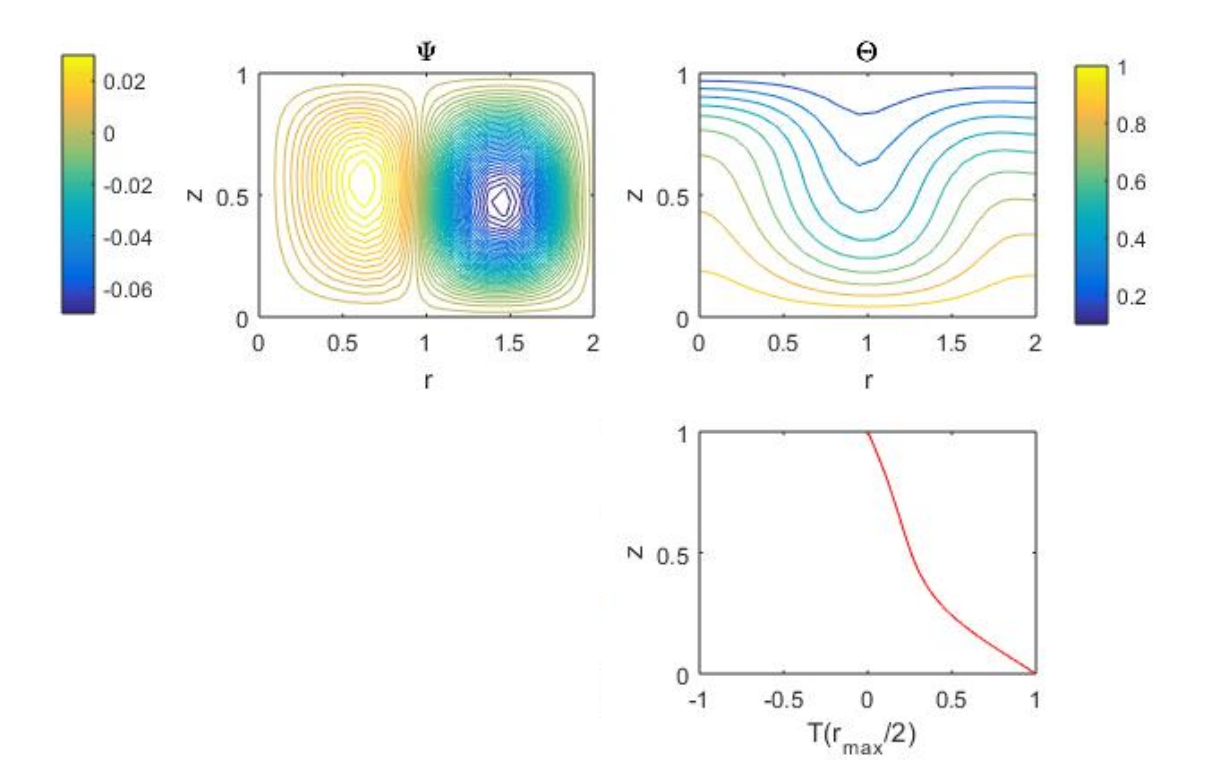

**Figura 2.16** Solución mallado fino para AR =  $2 y Ra = 3 \cdot 10^3$ .

En capítulos posteriores se va a estudiar en detalle el significado de cada una de las gráficas representadas, donde se mostrarán situaciones en las que varía el número de «rollos» de convección en la primera gráfica, cómo y cuando se curvan las rectas de la segunda ó qué representa que en la tercera gráfica el resultado sea una línea recta.

# **3 Convección natural en cavidades cilíndricas**

En los capítulos anteriores se ha expuesto que fue Lord Rayleigh quien dijo que para que tenga<br>lugar la convección natural en un problema de Rayleigh-Bénard, era necesario una diferencia<br>de temperature mínimo entre los lod lugar la convección natural en un problema de Rayleigh-Bénard, era necesario una diferencia de temperatura mínima entre los lados horizontales del recinto. En este capítulo se comprobará cuál es la forma que adquiere la celda convectiva de nuestro problema, y cómo sería el campo de temperatura cuando tiene lugar la convección natural. Además, se tratará de encontrar el valor de Rayleigh crítico probando distintos números de Rayleigh en un período de tiempo suficientemente grande como para que al final del mismo se haya establecido el régimen estacionario a la vez que se observará si se forma la celda de convección en el régimen estacionario, o si por el contrario el fluido retorna al estado de reposo. Una vez hecho esto, se va a extender el estudio a situaciones complementarias que permitirán comparar con la literatura tanto perfiles de temperatura como la influencia de parámetros adimensionales como el número de Nusselt.

## **3.1 Número de Rayleigh crítico en un cilindro con pared adiabática y diferencia de temperaturas impuesta entre sus bases**

Dependiendo del valor del número de Rayleigh, cuando se aplica una pequeña perturbación al fluido que se encuentra en reposo alojado en un recinto, éste adquirirá un movimiento y, transcurrido un cierto período de tiempo, adoptará un patrón de flujo estacionario o bien retornará a la situación de equilibrio hidrostático. Se va a presentar la evolución de los campos de temperatura y función de corriente para varios números de Rayleigh dada una relación de aspecto para el caso particular de un cilindro con pared adiabática y diferencia de temperaturas impuesta entre sus bases, siendo la base inferior la sometida a mayor temperatura. Observando el gráfico correspondiente al campo de temperatura, se podrá determinar cuál es el valor de Rayleigh crítico en cada caso, es decir, el número de Rayleigh para cada relación de aspecto a partir del que el proceso térmico que tiene lugar en el fluido ya no es sólo la conducción, sino que aparece el fenómeno de la convección natural. En este caso las isotermas correspondientes al campo de temperatura serán líneas curvadas. Es importante destacar que si el número de Rayleigh es muy cercano al crítico, la convección será muy débil.

En primer lugar, para una relación de aspecto AR=0.7, es decir, un cilindro esbelto, se analizan los isocontornos correspondientes al campo de temperatura y función de corriente así como la velocidad en el eje de la cavidad, *v<sup>z</sup>* , y la temperatura en *r* = *rmax*/2 como función de *z*. Dado que la solución programada en MATLAB muestra la solución en forma de animación, su evolución en el tiempo se va a reflejar en la presente memoria como una secuencia de capturas de ciertos instantes, de manera que el lector pueda seguir con fluidez lo que en la animación ocurre. Comencemos estableciendo un valor de Rayleigh grande, por ejemplo 10<sup>4</sup>.

La solución tras completarse todas las iteraciones es:

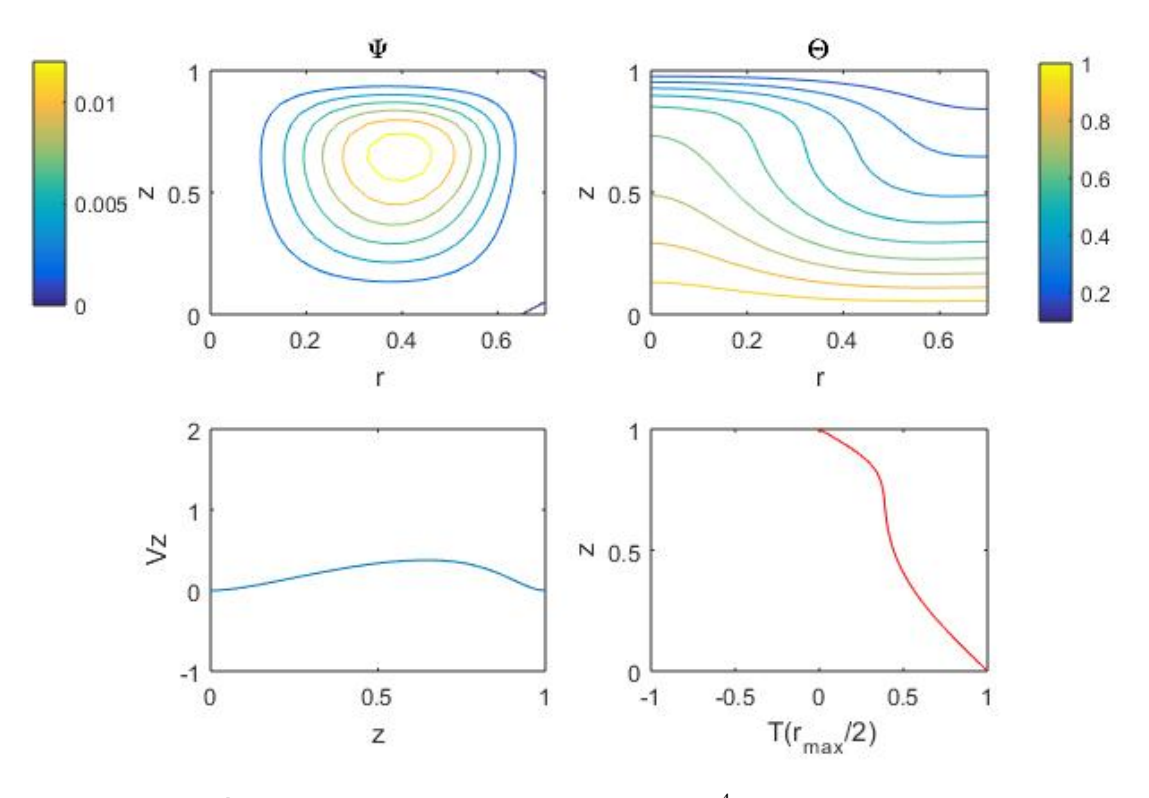

**Figura 3.1** Solución para AR = 0.7, Ra =  $10^4$  y t=  $t_f$ , con  $t_f$  = 500.

Como bien se puede observar en la gráfica corcomo función de *z*. respondiente a la función de corriente, en el interior del recinto solo se desarrolla una celda convectiva, en la que la temperatura en el plano medio del recinto varía de forma brusca en torno a los extremos y se mantiene lineal en el centro. Así pues, gracias a la forma que adopta la figura del campo de temperaturas, se deduce que el fluido alcanza la convección, asociado al aumento de la componente vertical de la velocidad en el plano medio del eje z en el centro respecto a la impuesta en los extremos. La evolución de dicho proceso se presenta en la siguiente secuencia:

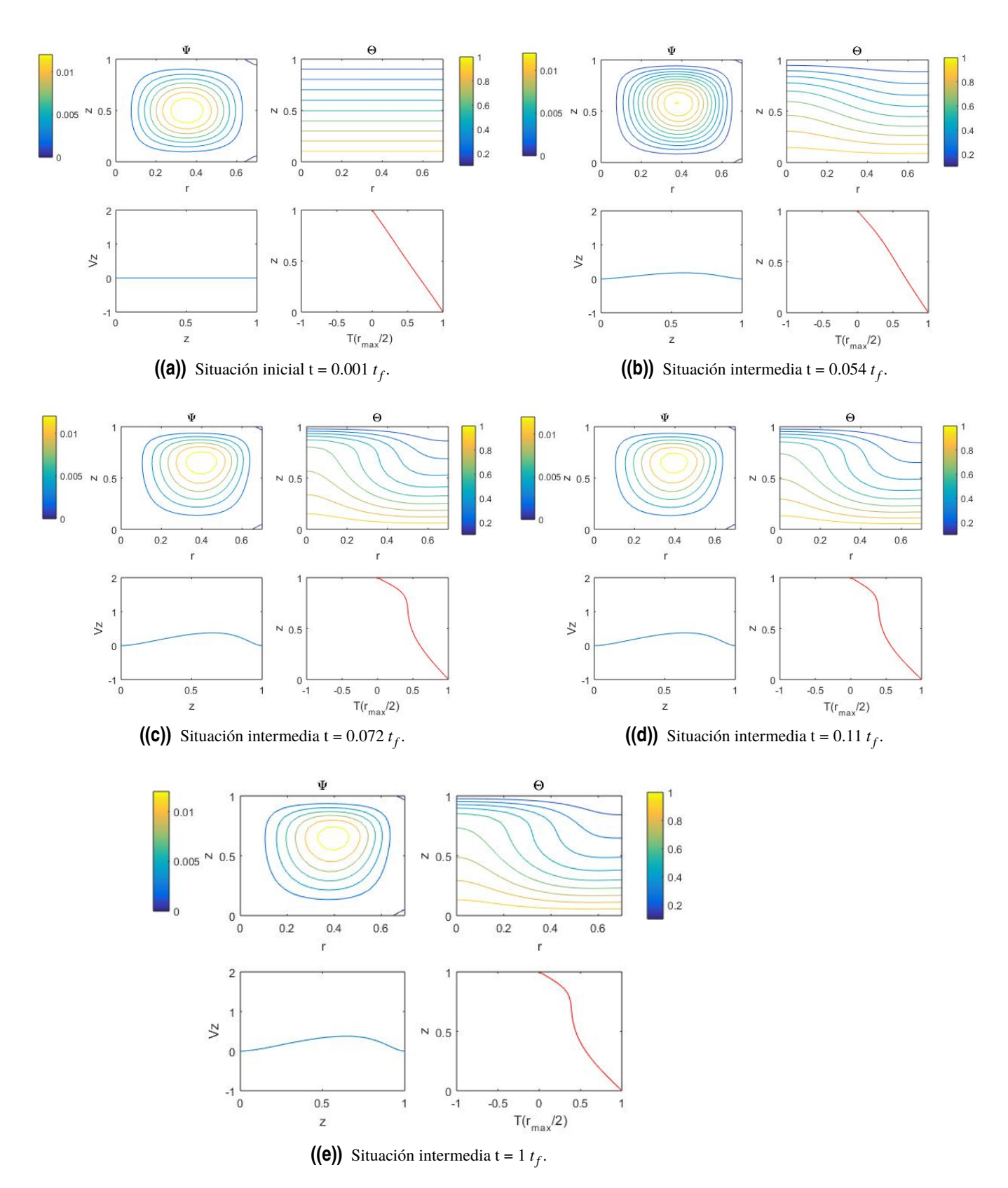

Figura 3.2 Evolución temporal de la función de corriente y del campo de temperaturas para AR = 0.7 y Ra =  $10^4$ , con  $t_f$  = 500.

Si por el contrario se toma un valor pequeño del número de Rayleigh,  $10^3$ , y se aumenta la relación de aspecto, la situación a estudiar es muy distinta.

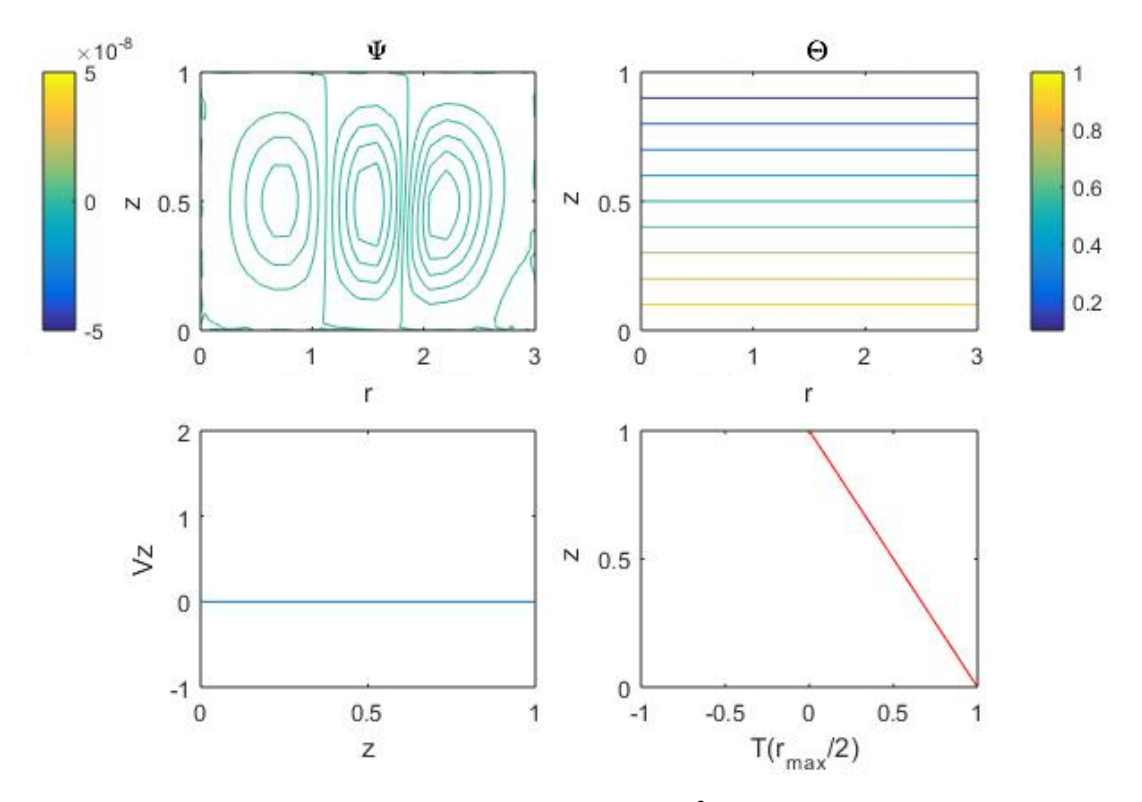

**Figura 3.3** Solución para AR = 3, Ra =  $10^3$  y t =  $t_f$ , con  $t_f$  = 100.

En la primera imagen, arriba derecha, se pueden observar tres rollos simétricos respecto a la línea media del eje x debidos a la conducción que se forman de acuerdo a la función de corriente. La formación dichas celdas se va a desarrollar en la secuencia de la figura [\(3.4\)](#page-66-0), donde se puede observar cómo de tener un único flujo cada vez aparecen más curvas de nivel que provocan el desplazamiento de la «pared del flujo» hacia la izquierda a la vez que reducen el número de curvas. Este proceso es relativamente lento, pero cuando el espacio disponible es suficiente, surge un nuevo rollo al que le va a ocurrir lo mismo que al anterior: las líneas de corriente crecen hasta llegar a su tope y desplazan la pared del flujo levemente hacia la izquierda, provocando una reducción del número de curvas de nivel. Este proceso se repite hasta llegar a tener tres «celdas» (en este caso concreto) en las que se desenvuelve el flujo.

Sin embargo, las otras tres gráficas mostradas en la figura (3.3) no presentan evolución alguna a lo largo del tiempo, son constantes en todo el proceso. Esto se debe a que para el valor del número de Rayleigh seleccionado,  $10^3$ , el flujo no salta a la convección. A la vista está en la figura de arriba a la derecha, en la que el campo de temperaturas no se ve modificado sino que representan líneas rectas. Además, en la imagen inferior izquierda se representa la variación de la velocidad en el eje z, que es nula debido al mismo efecto de ausencia de convección. Por último, en la figura inferior derecha, la recta refleja la variación lineal de la temperatura entre las tapas inferior y superior del cilindro, en las que se ha impuesto que sus temperaturas sean 1 y 0 respectivamente.

<span id="page-66-0"></span>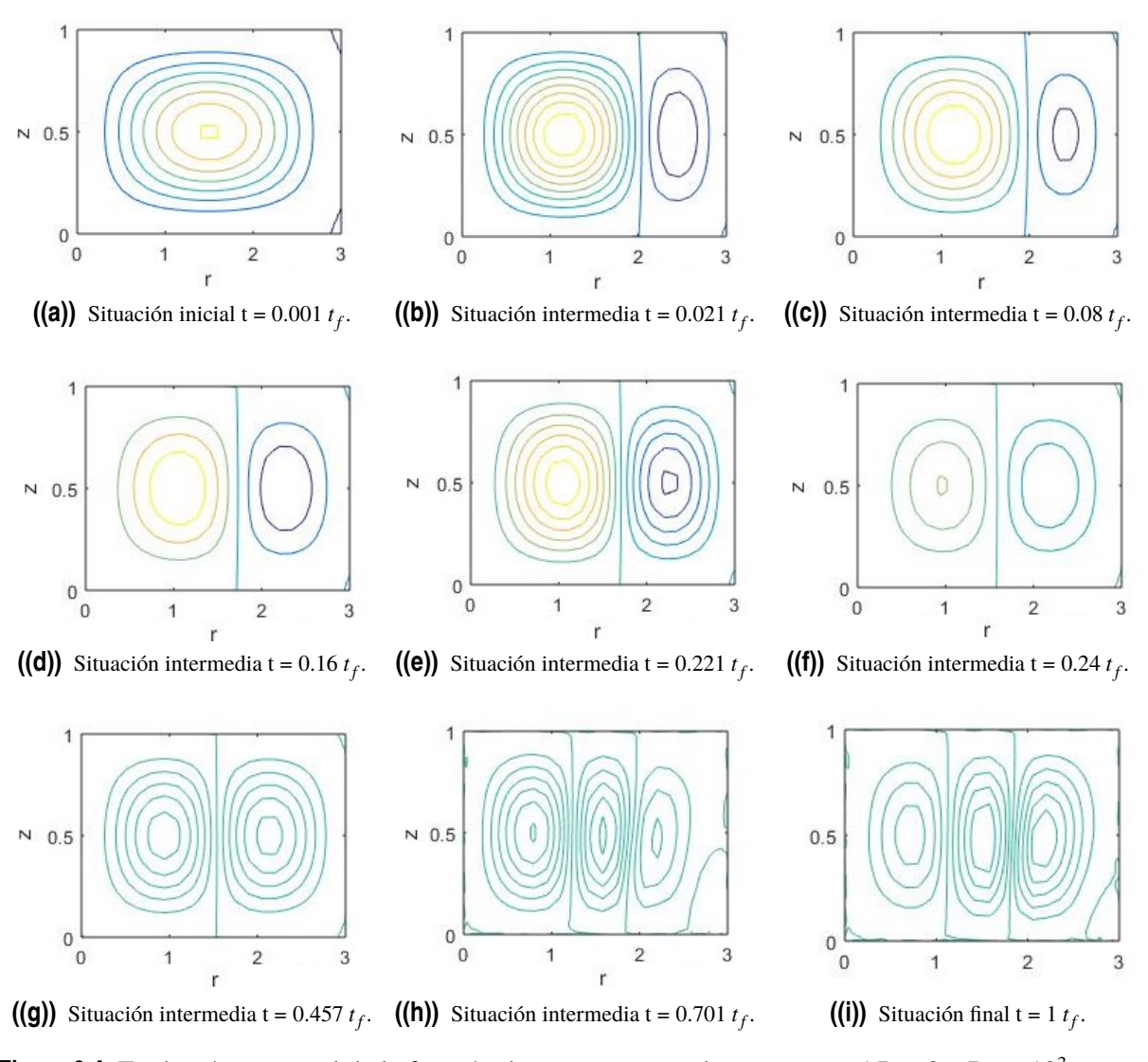

**Figura 3.4** Evolución temporal de la función de corriente con el tiempo para AR = 3 y Ra =  $10^3$ ,  $\cos t_f = 100.$ 

A continuación se va a estudiar que ocurre si a diferencia del caso anterior se impone un número de Rayleigh bastante más alto, por ejemplo Ra = 5  $\ast$  10<sup>3</sup>. En esta situación, el campo de temperaturas se curva bruscamente, donde el fluido sube por el centro de la celda y desciende por el extremo del recinto. No cabe la menor duda de que el flujo ha saltado a la convección. Para corroborar este hecho se ha representado la componente vertical de la velocidad en el plano medio del eje z. Por su parte, la velocidad en el eje vertical se ve ligeramente curvada en la zona central, presenta un máximo y vuelve a hacerse nula en el entorno de la pared, como cabría esperar. Entonces, el gradiente de temperaturas ya no es una recta sino que se curva. Cerca de la pared, la variación es mayor pues la velocidad en ella es cero. Al subir por el eje, la temperatura se homogeneiza mucho debido al efecto de la convección, mientras que en la zona superior surge un gradiente que hace que se reduzca su temperatura a la impuesta, cero.

<span id="page-67-0"></span>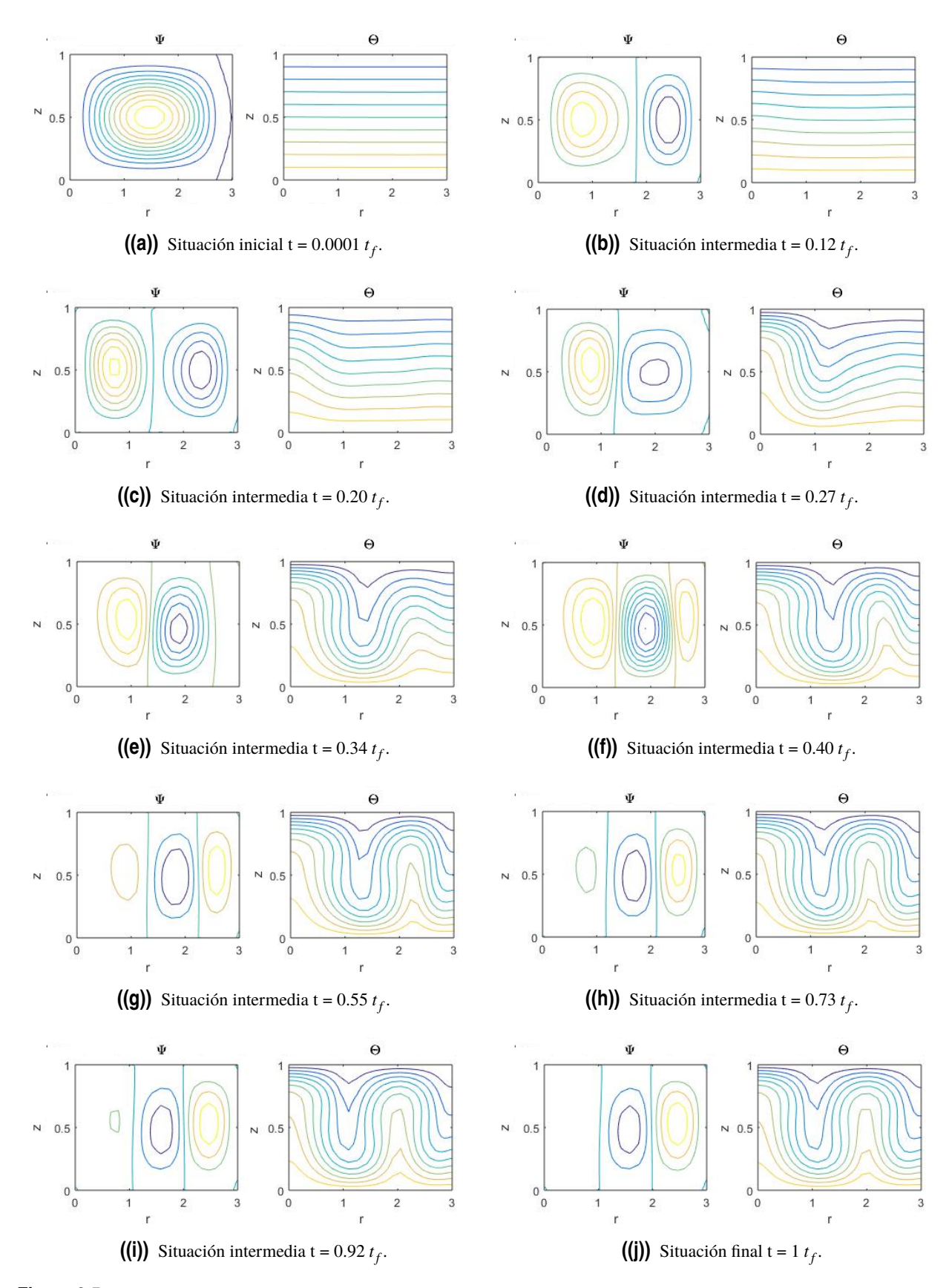

**Figura 3.5** Evolución temporal de la función de corriente y del campo de temperaturas para AR = 3  $y \text{ Ra} = 5 * 10^5$ , con  $t_f = 100$ .

<span id="page-68-0"></span>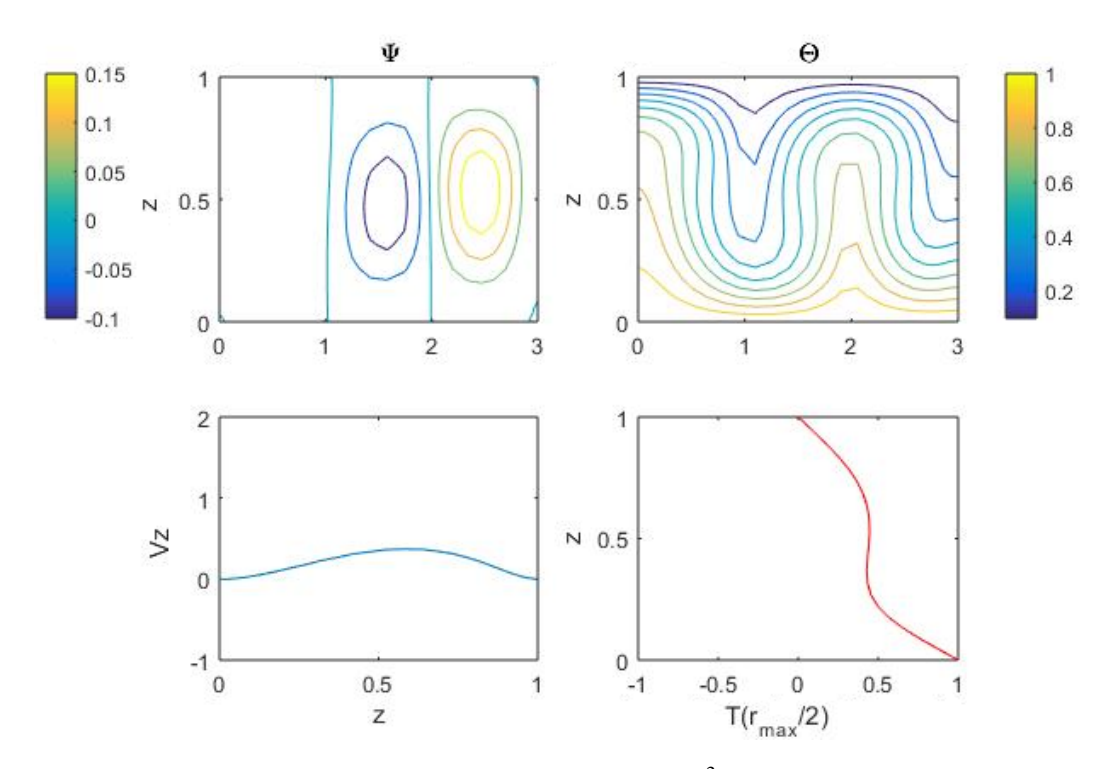

**Figura 3.6** Solución para AR = 3, Ra =  $5 * 10^3$  y t =  $t_f$ , con  $t_f$  = 100.

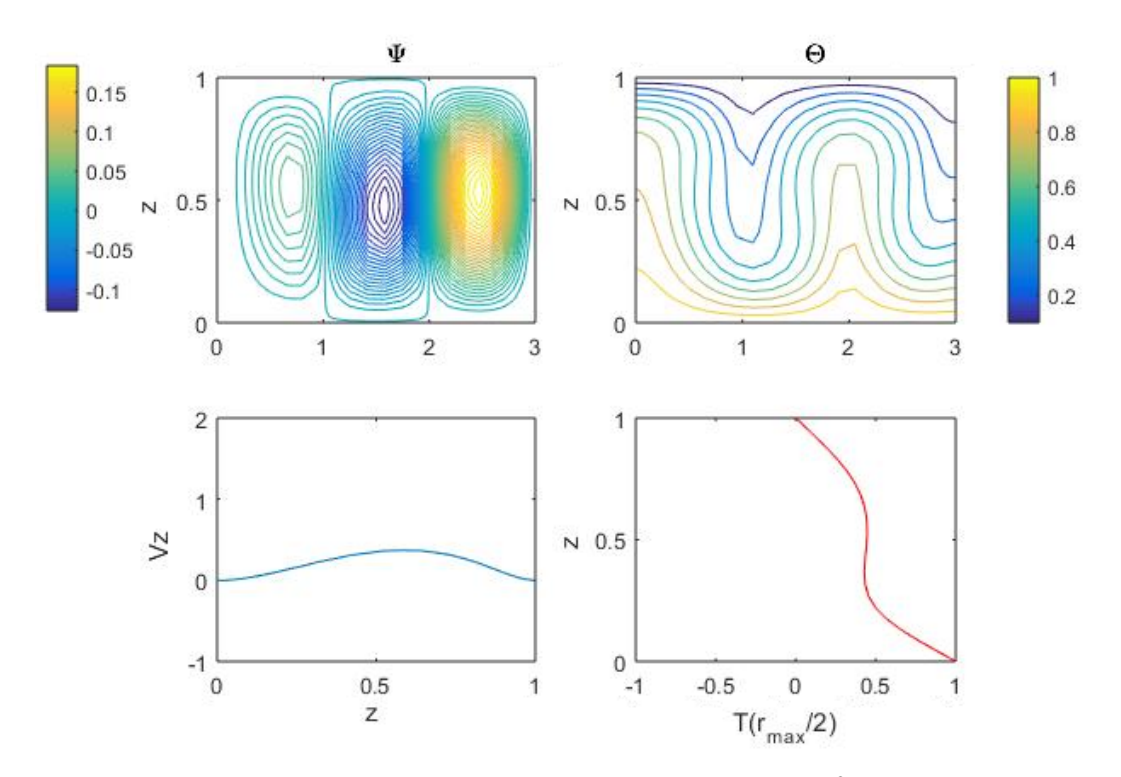

**Figura 3.7** Solución con mallado más fino para AR = 3, Ra =  $5 * 10^3$  y t =  $t_f$ , con  $t_f$  = 500.

De la evolución cronológica del campo de temperatura en la secuencia de la figura [\(3.5\)](#page-67-0), se observa cómo en torno al instante t = 0.12 *t f* es cuando aparece la convección, pues las líneas isotermas empiezan a curvarse en el entorno del eje del cilindro. También se puede constatar que el

campo de temperatura para el instante t = 0.55 *t f* es prácticamente el mismo que para el tiempo final, con lo que en este instante el fluido se encuentra ya en el régimen permanente. Por otro lado, el desarrollo de las celdas provocadas por la función de corriente sigue el mismo esquema que en el caso anterior, aunque presenta ciertas variaciones como la desaparición de los rollos convectivos en torno al centro del eje del cilindro, que se puede apreciar a simple vista y de la que se deduce que en esa zona el fluido se encontraría en reposo. Sin embargo, al hacer un mallado más fino interpolando un mayor número de subcontornos (como bien se observa en la figura [\(3.7\)](#page-68-0)) se demuestra que el fluido realmente no estaba en reposo, sino que es una zona en la que se desarrolla un flujo de muy baja intensidad.

Si se mantiene el mismo Rayleigh que para el caso anterior,  $5 * 10^5$ , pero aumentando la relación de aspecto a AR = 7, además de aumentar el número de celdas que se producen debido a la función de corriente, se observa como el campo de temperaturas se deforma mucho más.

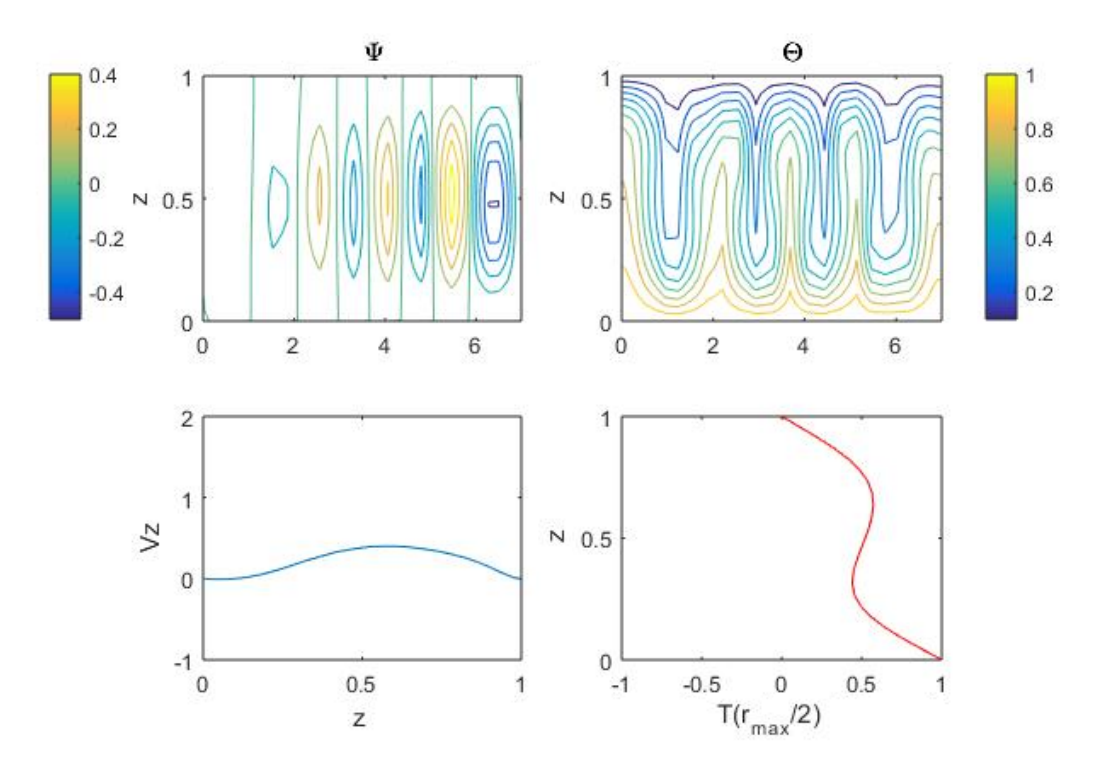

**Figura 3.8** Solución para AR = 7, Ra = 5  $*$  10<sup>3</sup> y t=  $t_f$ , con  $t_f$  = 100.

De su evolución mostrada en la figura [\(3.9\)](#page-70-0) se puede destacar como las celdas convectivas comienzan formándose en el entorno de la pared exterior y se extienden hasta el eje. Al formarse los rollos convectivos en los extremos comienzan a curvarse las líneas correspondientes al campo de temperaturas. A lo largo del proceso dicha curvatura es cada vez más acusada en el interior de toda la cavidad, mientras que en el entorno del eje la corriente parece mucho más leve que en las paredes exteriores.

#### <span id="page-70-0"></span>**3.1 Número de Rayleigh crítico en un cilindro con pared adiabática y diferencia de temperaturas impuesta entre sus bases 55**

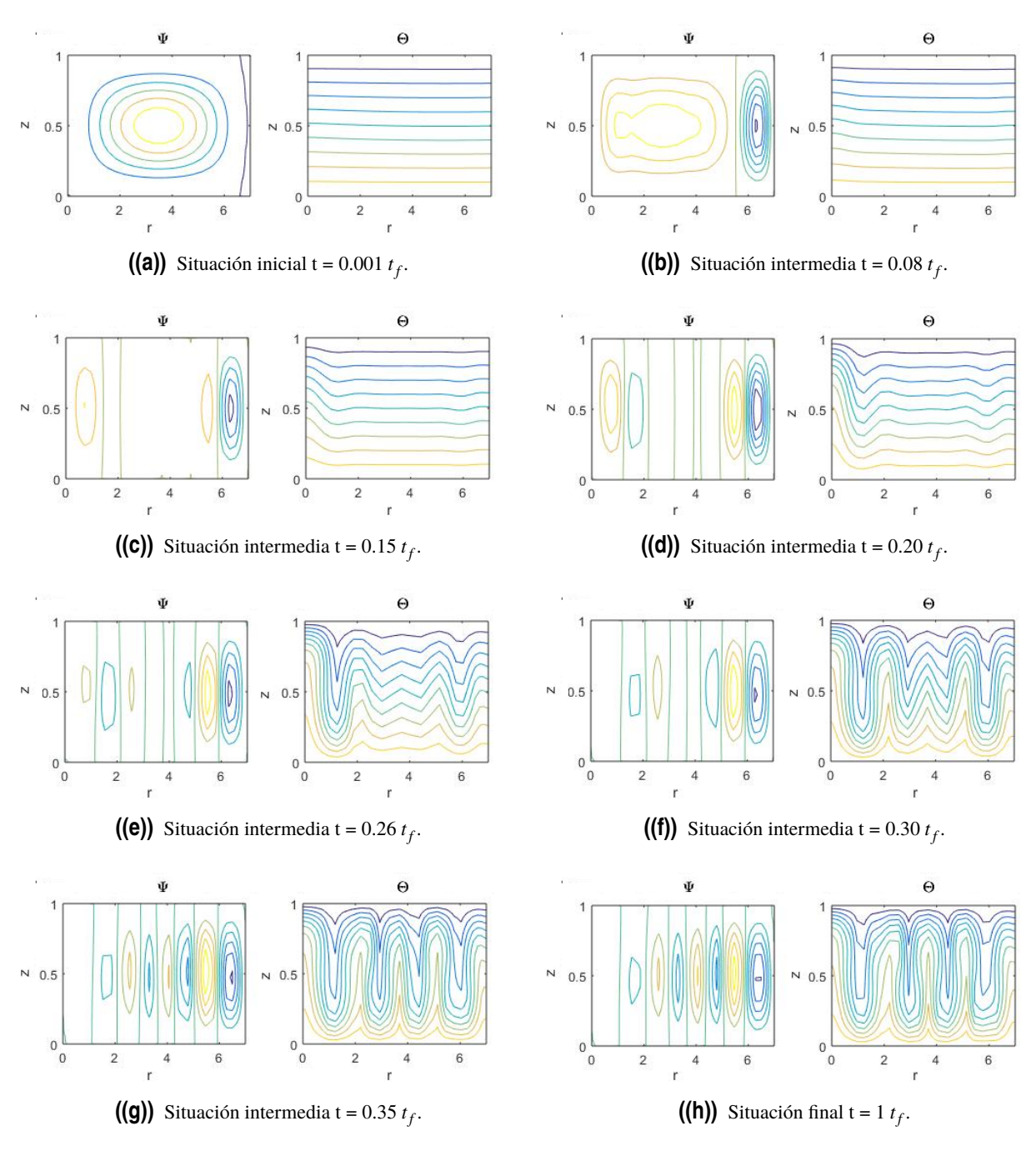

**Figura 3.9** Evolución temporal de la función de corriente y del campo de temperaturas para AR = 7  $y \text{ Ra} = 5 * 10^3$ , con  $t_f = 100$ ..

Es conveniente realizar un mallado más fino para este caso, pues en las gráficas anteriores cabría pensar que el fluido podría estar en reposo en el entorno del eje. Realizando dicho estudio, se obtiene la figura [\(3.10\)](#page-71-0), en la que se puede observar que el movimiento del fluido es mínimo alrededor de  $r_{min} = 0$ , pero no del todo inexistente.

<span id="page-71-0"></span>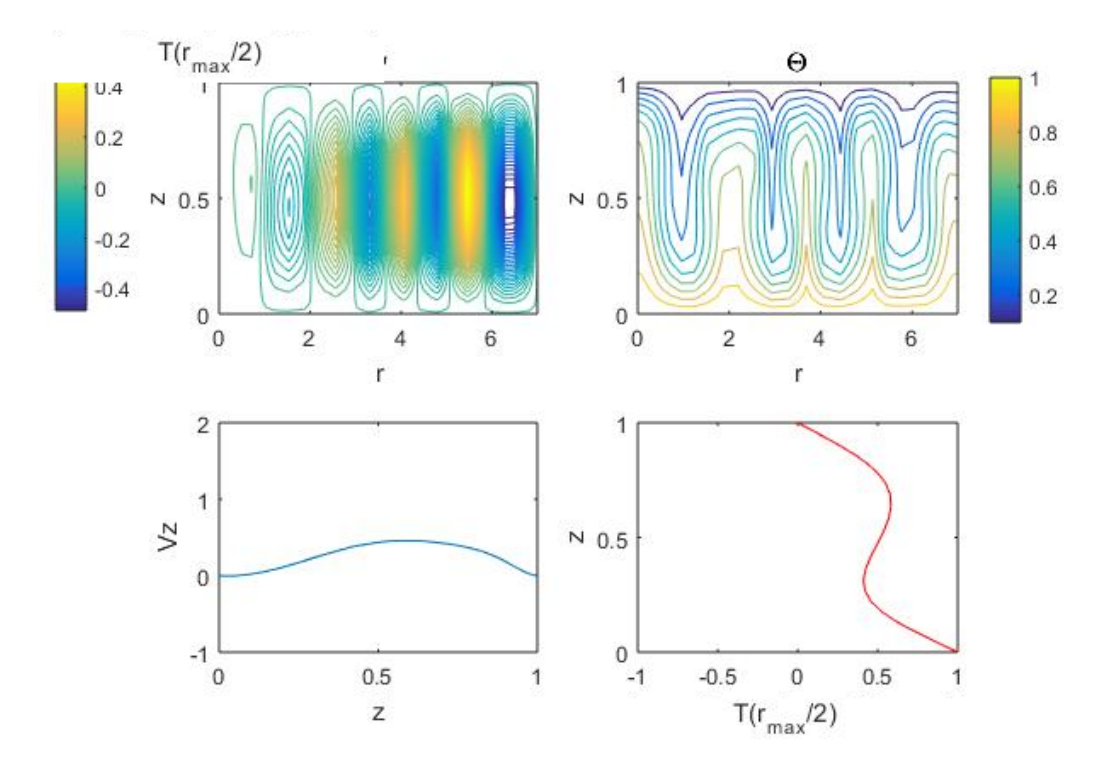

**Figura 3.10** Solución con mallado más fino para AR = 7, Ra =  $5 * 10^3$  y t=  $t_f$ , con  $t_f$  =  $500$ .

Por consiguiente, entre el primer caso ( $Ra = 10<sup>3</sup>$ ) en el que el movimiento del fluido se amortigua y regresa al estado inicial de reposo y el segundo caso (Ra = 5  $\ast$  10<sup>3</sup>) en el que el fluido alcanza el régimen estacionario tras saltar a la convección, existirá una situación intermedia que será justo la línea ficticia entre los valores del número de Rayleigh para los que se produce la convección y para los que no. Con este fin, surge el valor de Rayleigh crítico, denotado por *Ra<sup>c</sup>* . En la figura inferior se observa como para AR = 3 el número *Ra*<sub>*c*</sub> resulta 2 ∗ 10<sup>3</sup>, pues refleja precisamente el valor de Rayleigh para el que los campos de temperatura dejarían de ser lineales.

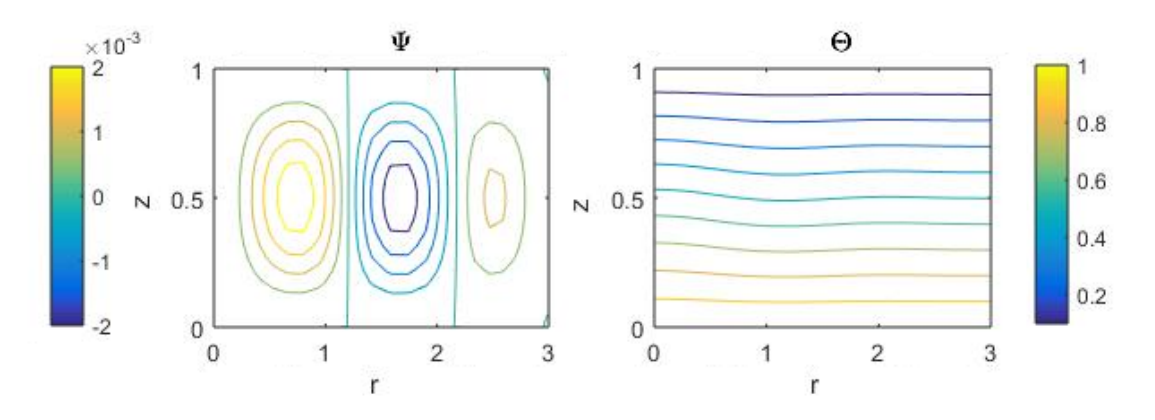

**Figura 3.11** Solución para  $AR = 3 \text{ con } Ra_c = 2 * 10^3$ .

Sin embargo, tanto el número de rollos de la función de corriente como el valor de Rayleigh crítico varían según las relaciones de aspecto, como se muestra a continuación:
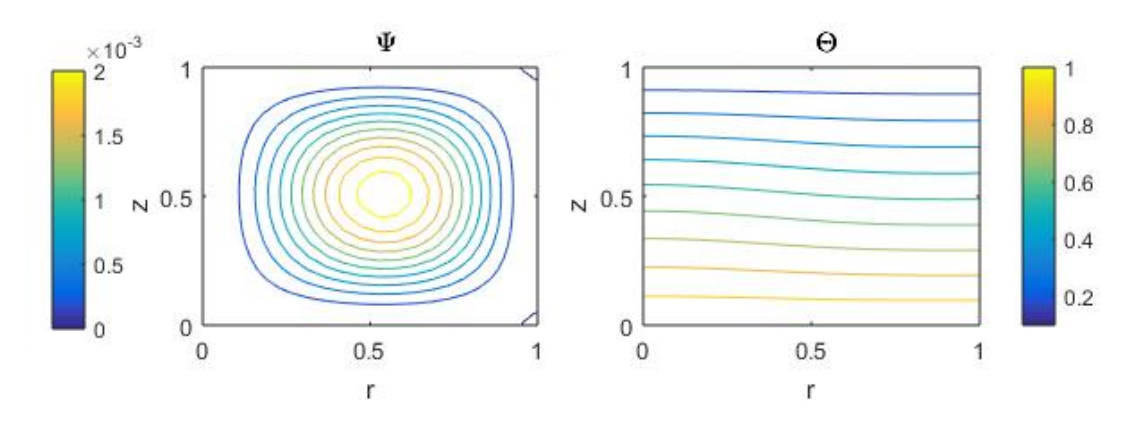

**Figura 3.12** Solución para  $AR = 1$  con  $Ra_c = 2.6 * 10^3$ .

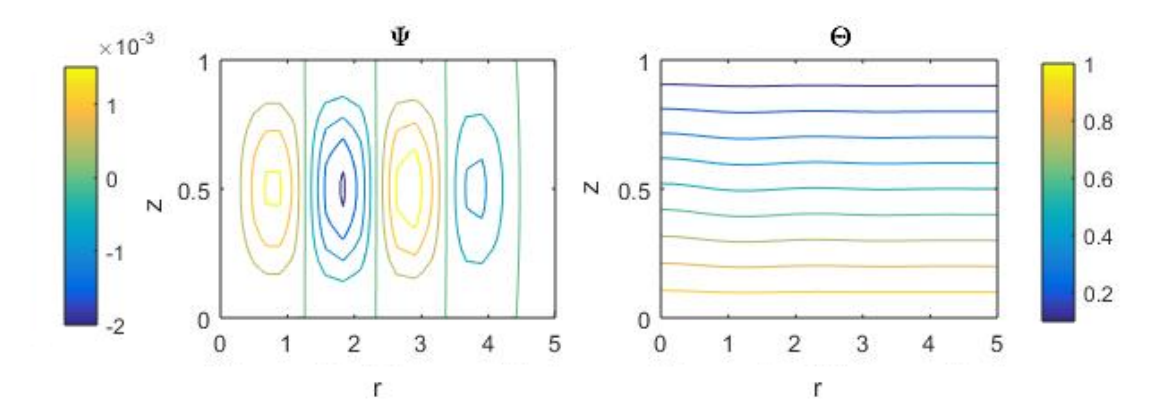

**Figura 3.13** Solución para  $AR = 5$  con  $Ra_c = 1.9 * 10^3$ .

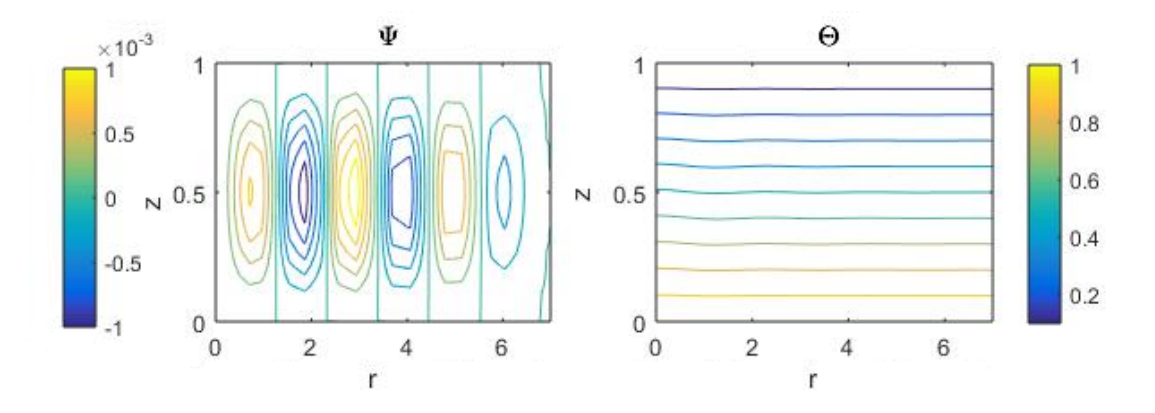

**Figura 3.14** Solución para AR = 7 con  $Ra_c = 1.85 * 10^3$ .

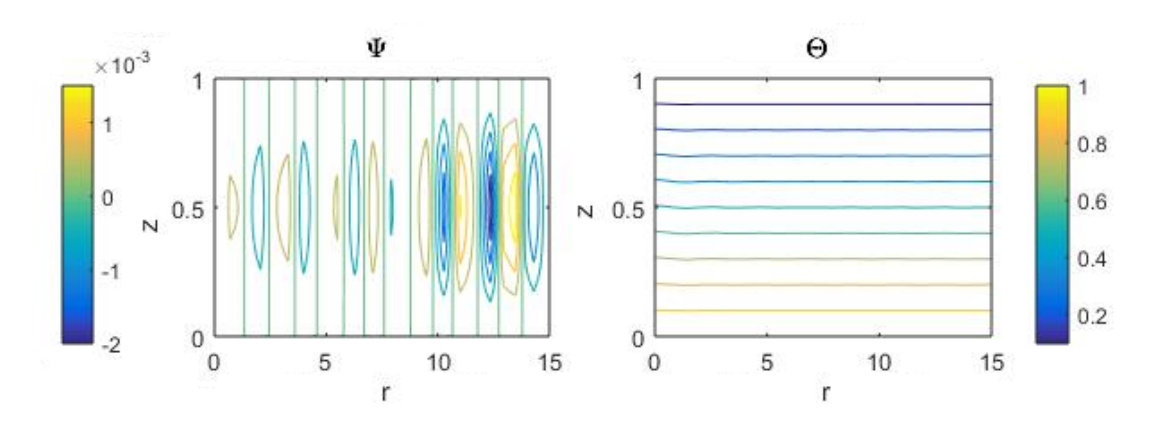

**Figura 3.15** Solución para  $AR = 15$  con  $Ra_c = 1.84 * 10^3$ .

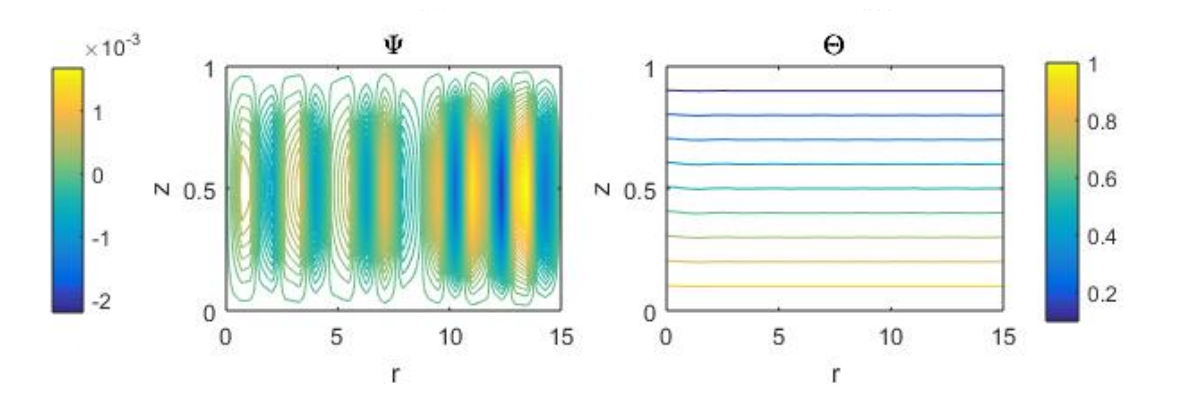

Para esta última situación sería apropiado realizar un mallado más fino:

**Figura 3.16** Solución con mallado más fino para AR = 15 con  $Ra_c = 1.84 * 10^3$ .

El proceso de evolución de la función de corriente es similar al que se ha explicado con anterioridad por lo que, por simplicidad, no se va a reincidir en ello, mostrando únicamente la solución en el último instante de tiempo. Sin embargo, a medida que aumenta la relación de aspecto se hace más notorio el hecho de que el flujo comienza a formarse a partir de la pared exterior, se extiende hacia el eje, donde se forman celdas en torno al él, y por último, aparecen nuevos rollos en el interior de la cavidad. Debido a la existencia del tamaño de celda crítico, a medida que aumenta la relación de aspecto más veces podemos proyectar en el recinto que aloja al fluido el tamaño de celda crítico, es decir, que se obtiene mayores números de rollos en el régimen estacionario.

También se puede observar que conforme aumenta la relación de aspecto (definida en este proyecto como AR = R/H) son necesarios menores números de Rayleigh para que tenga lugar al convección natural. Esto se debe a que la capa de fluido va tendiendo a infinito. La situación límite sería una placa plana, para la que se conoce que el valor de Rayleigh crítico es 1708. Además, la presencia de las paredes tiende a frenar el fluido, así cuanto mayor sea el radio en relación a la altura, menor diferencia de temperatura necesaria entre las placas horizontales para que tenga lugar la convección. Si por el contrario la cavidad es muy esbelta (AR bajos) se necesitan números de Rayleigh mayores para que se produzca dicho fenómeno.

<span id="page-74-0"></span>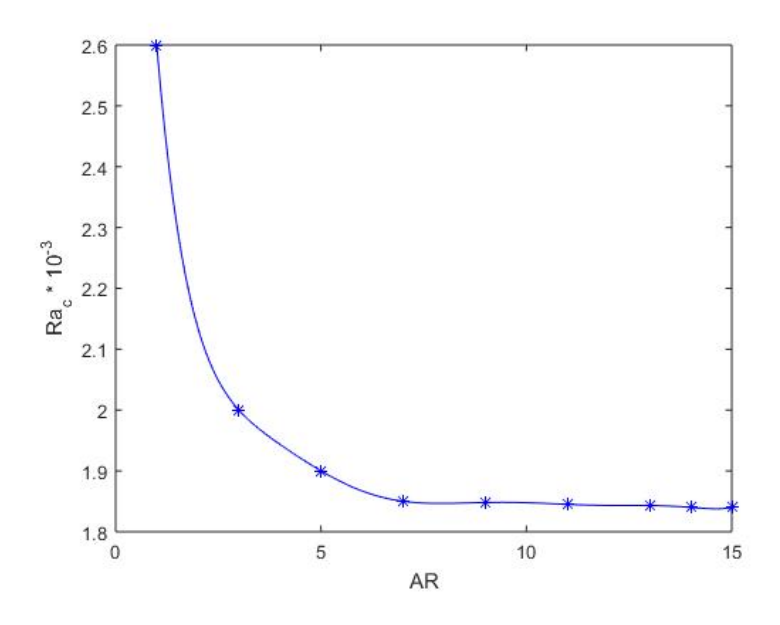

**Figura 3.17** Variación de *Ra<sup>c</sup>* en función de AR.

**Tabla 3.1** Valores de *Ra<sup>c</sup>* en función de AR.

| <b>Ra.c</b> $10^{-3}$   2.6   2.08   2   1.9   1.85   1.848   1.845   1.843   1.84   1.84 |  |  |  |  |  |
|-------------------------------------------------------------------------------------------|--|--|--|--|--|

Para concluir, se hará una comparación más detallada con valores existentes para cavidades rectangulares, por lo que se estudiará el valor de Rayleigh crítico para nuevos valores de la relación de aspecto (tabla 3.2). En particular, se obtendrá una gráfica (figura [3.18\)](#page-75-0) lo más similar posible a la obtenida en el Trabajo Fin de Grado de Pablo Ruiz Contreras, *El Método de Colocación para el problema de convección de Rayleigh-Bénard* [3], corroborando así que los resultados obtenidos en el presente proyecto son acertados. Ruiz Contreras, a su vez, comparó la gráfica que obtuvo (figura [3.19\)](#page-75-0) con la primera investigación teórica de la convección en recintos rectangulares con condiciones de no deslizamiento en las paredes verticales, llevada a cabo por Davis en el año 1967. Salvando las diferencias entre una cavidad cilíndrica y rectangular, la evolución de la curva nos servirá de referencia.

**Tabla 3.2** Valores de *Ra<sup>c</sup>* en función de AR y número de rollos para una cavidad cilíndrica.

| ${\bf AR}$  | U.J   | v.   | J<br>∪.∠ |      | 1.V  | ∽    | ر . ب            |      | ັ້  |      | ن ۱       | 1 ∪  |
|-------------|-------|------|----------|------|------|------|------------------|------|-----|------|-----------|------|
| Ra.c        | 13000 | 5050 | 3030     | 2550 | 2100 | 2050 | 1975<br>⊥ ∕<br>ັ | 1970 | 930 | 1900 | 870<br>10 | 1840 |
| $No$ rollos |       |      |          |      |      | -    | -                |      |     |      |           | ΙU   |

**Tabla 3.3** Valores de *Ra<sup>c</sup>* en función de AR y número de rollos para una cavidad rectangular [3].

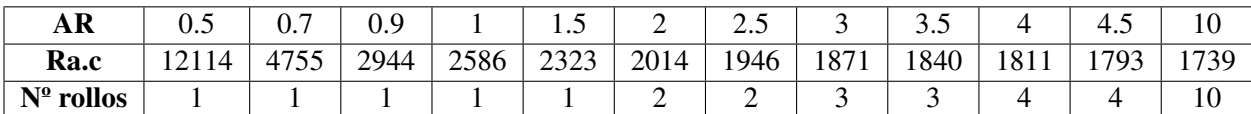

<span id="page-75-0"></span>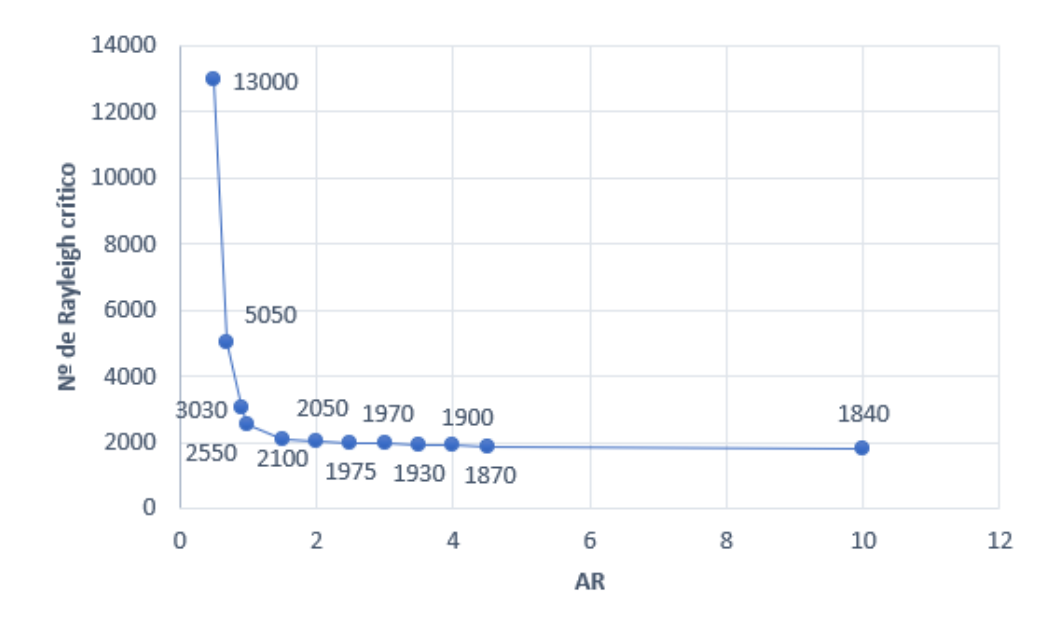

**Figura 3.18** *Ra<sup>c</sup>* como función de AR para una cavidad cilíndrica.

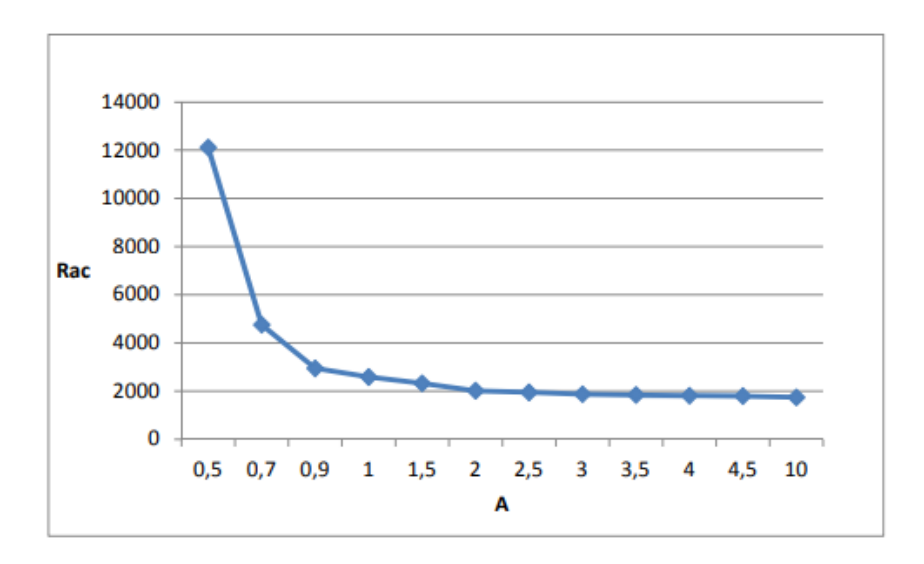

**Figura 3.19** *Ra<sup>c</sup>* como función de AR para una cavidad rectangular [3].

En la tabla [\(3.2\)](#page-74-0) se ha incluido también el número de rollos o celdas convectivas que tienen cabida para cada relación de aspecto, como bien hizo previamente Ruiz Conteras. Así pues, para demostrar los resultados obtenidos en el caso del cilindro que se está estudiando en el presente proyecto, se muestran las gráficas más significativas que ha sido necesario obtener para realizar dicho análisis:

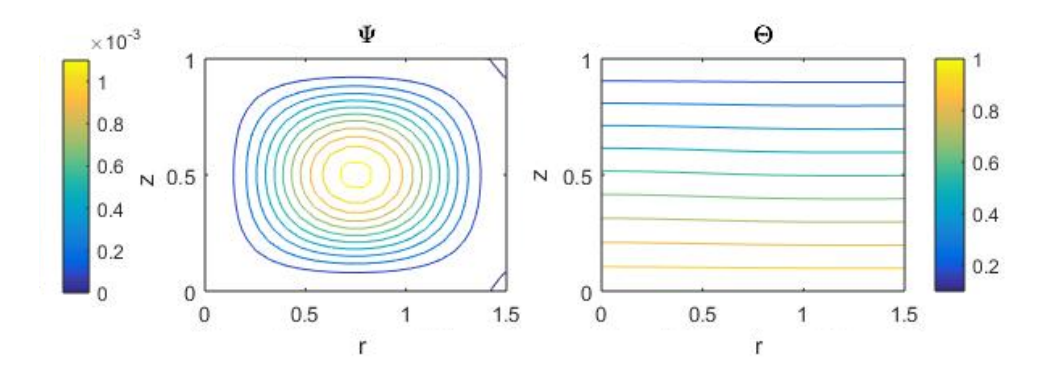

**Figura 3.20** Solución para AR = 1.5 con  $Ra_c = 2100$ .

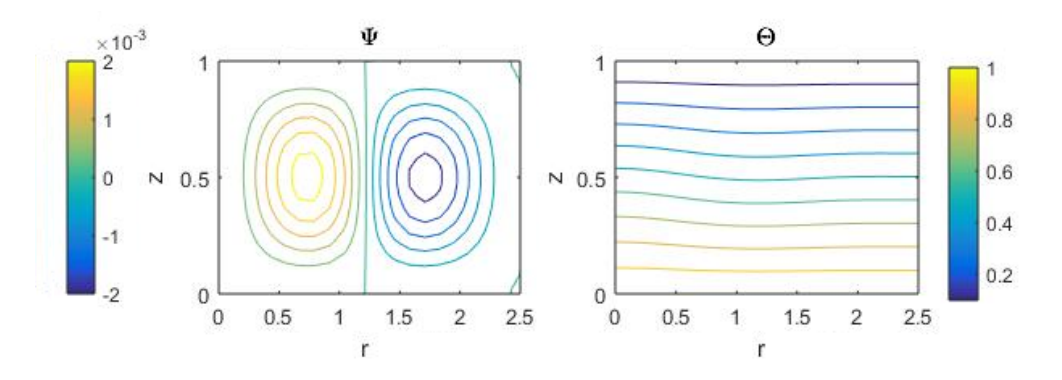

**Figura 3.21** Solución para AR = 2.5 con Rayleigh crítico = 1975.

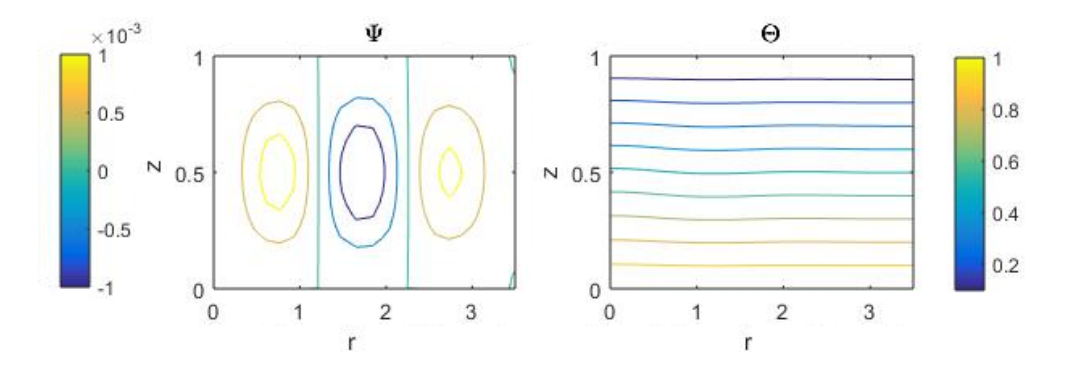

**Figura 3.22** Solución para AR = 3.5 con Rayleigh crítico = 1930.

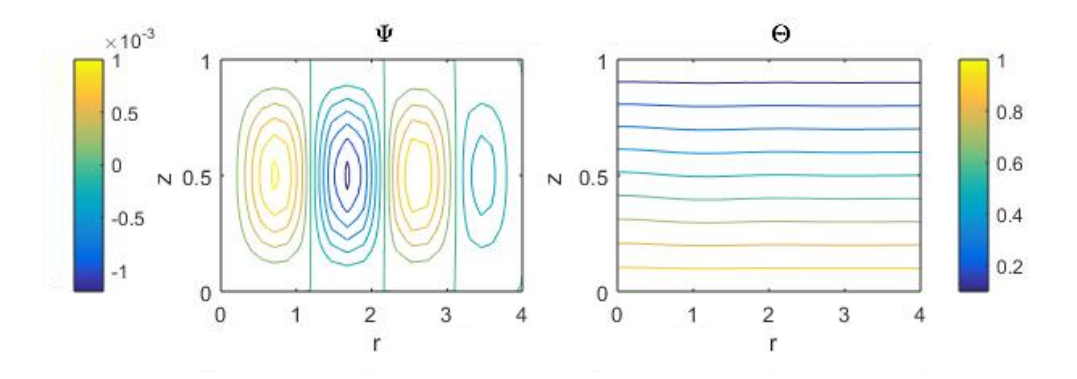

**Figura 3.23** Solución para AR = 4 con Rayleigh crítico = 1900.

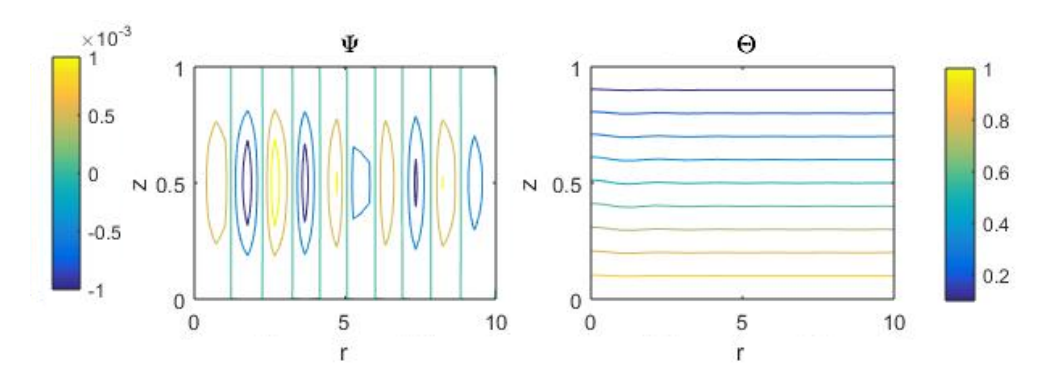

**Figura 3.24** Solución para AR = 10 con Rayleigh crítico = 1840.

El código empleado en MATLAB para obtener las gráficas mostradas en esta sección es el que se muestra a continuación:

```
1 function RayleighBenard_CilindricasNoest_nueva
2 clear all
3 close all
4 clc
5 %
6 % RelaciÓn de aspecto y nÚmero de Rayleigh
7 AR=7;
8 Pr=0.73;
9 Ra=2*10^3; % AR=3 Ra=3*10^3 dt=0.01 2 rollos
10 dt=0.01;
11 Ntime=10000;
12 %
13 %________NODOS DE CHEBYSHEV_______________________
14 Nr=30;
15 rmin=0; %estaba con 1 PERO rmin=0 para sacar Ra crítico
16 rmax=AR;
17 rch(1:Nr)=(rmax+rmin)/2-(rmax-rmin)/2*cos(((1:Nr)-1)*pi/(Nr-1));18 %
19 Nz=30;
20 zmin=0;
21 zmax=1;
22 zch(1:Nz)=(zmax-zmin)/2-(zmax-zmin)/2*cos(((1:Nz)-1)/(Nz-1)*pi);
23
24 %___________________________________________________
25 [Lpr]=dCheby(rch,Nr);
```

```
26 [Lpz]=dCheby(zch, Nz);
27
28 Lr=eye(Nr);
29 Lz=eye(Nz);
30
31 for i=1:Nr;
32 for j=1:Nz;
33 %Calculamos I
34 I=(i-1)*Nz+j;35 rv(I)=rch(i)+10^{\sim}-7; \sqrt[n]{r} vector
36 for m=1:Nr
37 for n=1:Nz
38 K=(m-1)*Nz+n;
39 Dr(I,K)=Lpr(i,m)*Lz(j,n);40 Dz(I,K)=Lr(i,m)*Lpz(j,n);41 end
42 end
43 end
44 end
45
46 %Matrices
47 Nt=Nr*Nz;
48 r=spdiags(rv',0,Nt,Nt);
49 rm1=spdiags(1./rv',0,Nt,Nt);
50 rm1Dz=rm1*Dz;
51 rm1Dr=rm1*Dr;
52 Deta=-Dz*rm1Dz-Dr*rm1Dr;
53 Dvisc=(Dr*rm1Dr*r+Dz*Dz)*Deta;
54 DL=rm1*Dr+Dr*Dr+Dz*Dz;
55 Dr2=Dr*Dr;
56 Dr3=Dr*Dr*Dr; %solo se usa cuando rmin=0;
57 Myr=-rm1*Dz:
58 Mvz=rm1*Dr;
59 Mrm1vr=rm1*Mvr;
60 DrDeta=Dr*Deta;
61 DzDeta=Dz*Deta;
62 \frac{9}{6}63 % Matrices del sistema:
64 AP=Deta-sqrt(Pr/Ra)*dt*Dvisc; AT=dt*Dr;
65 BP=zeros(Nt,Nt); BT=speye(Nt,Nt)-dt/sqrt(Pr*Ra)*DL;
66 %
67 FBCP(1:Nr*Nz,1)=0;
68 bbcP(1:Nt,1)=0;
69 \text{FBCT}(1:\text{Nr}*\text{Nz}, 1) = 0;70 \text{bbcT}(1:Nt,1)=0;
71
72 % ___________CONDICIONES DE CONTORNO________________
73 % ________LADOS VERTICALES__________________________
74 for j=1:Nz
75 I=j;%Para el lado vertical izquierdo. EJE, EL PRIMER CONTORNO rch=10e-4;
76 AP(I,:)=0; AP(I,I)=1; bbcP(I,1)=0; FBCP(I,1)=1; AT(I,:)=0;
77 BT(I,:)=Dr(I,:); bbcT(I,1)=0; FBCT(I,1)=1;
78 I=(Nr-1)*Nz+j;%Para el lado vertical derecho. CONTORNO LATERAL rch=R;
79 AP(I,:)=0; AP(I,I)=1; bbcP(I,1)=0; FBCP(I,1)=1; AT(I,:)=0;
80 BT(I,:)=Dr(I,:); bbcT(I,1)=0; FBCT(I,1)=1;
81 end
82 % ________LADOS HORIZONTALES________________________
83 for i=2:(Nr-1)
84 I=(i-1)*Nz+1;%Para la base inferior.
85 AP(I,:)=0; AP(I,I)=1; bbcP(I,1)=0; FBCP(I,1)=1; AT(I,:)=0;
86 BT(I,:)=0; BT(I,I)=1; bbcT(I,1)=1; FBCT(I,1)=1;
87 I=(i-1)*Nz+Nz;%Para la base superior.
```

```
88 AP(I,:)=0; AP(I,I)=1; bbcP(I,1)=0; FBCP(I,1)=1; AT(I,:)=0;
89 BT(I,:)=0; BT(I,I)=1; bbcT(I,1)=0; FBCT(I,1)=1;
90 end
91 %
92 % __DERIVADA respecto r NULA EN PAREDES VERTICALES_____________
93 for j=2:(Nz-1)
94 I=(2-1)*Nz+j;%Subcontorno vertical izquierdo. DR3 SI rmin=0
95 AP(I,:)=Dr3(I-Nz,:); bbcP(I,1)=0; FBCP(I,1)=1; AT(I,:)=0;%con I-Nz no cuenta la
       primera columna. I-Nz pertenece al contorno
96 I=(Nr-2)*Nz+j;%Subcontorno vertical derecho.
97 AP(I,:)=Dr(I+Nz,:); bbcP(I,1)=0; FBCP(I,1)=1; AT(I,:)=0; % I+Nz hace que la ultima
       columna sea la penultima
98 end
 99 %_____________________________________________________
100 % __DERIVADA respecto z NULA EN PAREDES HORIZONTALES____________
101 for i=3:(Nr-2)
102 I=(i-1)*Nz+2;%Subcontorno horizontal inferior.
103 AP(I,:)=Dz(I-1,:); bbcP(I,1)=0; FBCP(I,1)=1; AT(I,:)=0;
104 I=(i-1)*Nz+Nz-1;%Subcontorno horizontal superior.
105 AP(I,:)=Dz(I+1,:); bbcP(I,1)=0; FBCP(I,1)=1; AT(I,:)=0;
106 end
107 %Factor global de boundary conditions y vector global de valores de bc's
108 FBC=[FBCP;FBCT];
109 bbc=[bbcP;bbcT];
110 \frac{9}{9}111 % Matriz del sistema
112 %
113 A=[AP AT; BP BT];
114 Ainv=inv(A);
115 %pause
116 \frac{9}{6}117 %PerturbaciÓn inicial
118 for i=1:Nr,
119 for j=1:Nz,
120 I=(i-1)*Nz+j;121 Pnm1(I,1)=0.005*(rch(i)-rmin)^2*(rmax-rch(i))^2*zch(j)^2*(zmax ...
\cosh(j)\hat{ }^2;123 Tnm1(I,1)=1-zch(j)+0.005*sin(3*pi*zch(j));
124 end
125 end
126 \frac{9}{6}127
128 %%%%%%%%%%%%%%%%%%%%%%%%%%%%%%%%%%%%%%%%%%
129 % Avance en el tiempo
130 [R, Z] = meshgrid(rch, zch);131 for n=1:Ntime,
132 t=dt*n
133 %
134 bPL=Deta*Pnm1;
135 bPNL=-(Mvr*Pnm1).*(DrDeta*Pnm1)-(Mvz*Pnm1).*(DzDeta*Pnm1)+...
136 (Mrm1vr*Pnm1).*(Deta*Pnm1);
137 bTL=Tnm1;
138 bTNL=-(Mvr*Pnm1).*(Dr*Tnm1)-(Mvz*Pnm1).*(Dz*Tnm1);
139 \frac{9}{6}140 b=(1-FBC).*[bPL+dt*bPNL;bTL+dt*bTNL]+FBC.*bbc;
141 PT=Ainv*b;
142 \frac{9}{6}143 % Solucin par Psi (P) y Theta (T) en el instante n
P(1:Nt,1)=PT(1:Nt,1);145 T(1:Nt,1)=PT((Nt+1):2*Nt,1);146 [max(abs(P))]
147 \frac{9}{6}
```
#### **3.2 Convección natural en cilindros con radio interior no nulo, bases adiabáticas y temperaturas impuestas en sus laterales 65**

```
148 %Plots
149 %
150 for j=1:Nz,
151 Pmat(1:Nr,j)=P(((1:Nr)-1)*Nz+j,1); Tmat(1:Nr,j)=T(((1:Nr)-1)*Nz+j,1);
152 end
153
154 for I=1:Nz,
155 vz(I,1)=Dr2(I,:)*P(1:Nt,1);156 end
157
158 %
159 nplot=10;
160 if nplot*round(n/nplot)==n
161 subplot (2,2,1)162 contour (R, Z, Pmat',50) %añado ,50 para añadir mas subcontornos
_{163} xlabel('r')
_{164} ylabel('z')
165 title('\Psi')
166 subplot (2,2,2)167 contour (R, Z, Tmat')
_{168} xlabel('r')
169 ylabel('z')170 \qquad \qquad \text{title'}\text{Theta'}171
172 subplot (2,2,3)173 plot(zch(1:Nz)', vz(1:Nz,1))
174 xlabel('z')
175 ylabel('Vz')176 axis([zmin zmax -1 2])
177 subplot (2,2,4)178 plot (Tmat(ceil(Nr/2),:),zch,'r')
179 xlabel('T(Rmax/2)')180 \text{ylabel}('z')181 axis([-1 1 0 1])
182 pause(0.01)
183 hold off
184 %pause
185 end
186 %
187 % Actualizar variables
188 Pnm1=P; Tnm1=T;
189 %
190 end
```
## **3.2 Convección natural en cilindros con radio interior no nulo, bases adiabáticas y temperaturas impuestas en sus laterales**

El propósito de esta sección es adaptar el programa de resolución obtenido hasta el momento de acuerdo al documento *Laminar thermal convection between vertical coaxial isothermal cylinders* escrito por Ranganathan Kumar y M. A. Kalam en 1990 [11]. Con este fin, se supone una cavidad cilíndrica con radio interior no nulo, a la que se aplica una diferencia de temperaturas entre sus contornos laterales, es decir, entre sus paredes exterior e interior, siendo ésta última la sometida a mayor temperatura. En este caso, las bases superior e inferior se consideran adiabáticas. Así pues, se modifican congruentemente las condiciones de contorno, imponiendo calor en los lados verticales y haciendo que en los horizontales la derivada de la temperatura respecto a la variable vertical z se anule. Todo ello se ve reflejado en el siguiente esquema, que recoge de forma sencilla el problema que se va a estudiar.

<span id="page-81-0"></span>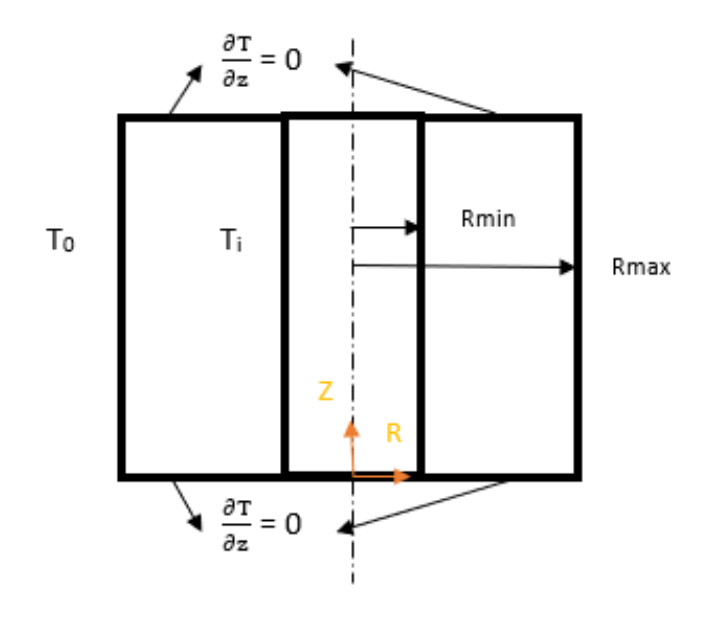

**Figura 3.25** Geometría y condiciones de contorno del sistema.

La condición de contorno en los lados superior e inferior es <sup>∂</sup>*<sup>T</sup>*  $\frac{\partial z}{\partial z} = 0$ , a partir de la cual se va a desarrollar la perturbación inicial a la que estará sometida el nuevo problema. Traduciendo dicha condición a nuestro sistema de referencia en coordenadas cilíndricas resulta

$$
\frac{1}{r}\frac{\partial}{\partial r}\left(r\frac{\partial T_{eq}}{\partial r}\right) = 0.
$$
\n(3.1)

A partir de la igualdad anterior se puede afirmar que

$$
\frac{\partial T_{eq}}{\partial r} = \frac{cte}{r} \qquad \rightarrow \qquad T_{eq} = cte \cdot ln(r) + cte^*, \tag{3.2}
$$

por lo que, particularizando en las paredes verticales *Rmin* y *Rmax*:

$$
T_{eq,i} = cte \cdot ln(R_{min}) + cte^*
$$
\n(3.3)

y

$$
T_{eq,o} = cte \cdot ln(R_{max}) + cte^* \,. \tag{3.4}
$$

Así, para obtener el valor de la constante *cte* se restan ambas ecuaciones

$$
T_{eq,o} - T_{eq,i} = cte \cdot ln\left(\frac{R_{max}}{R_{min}}\right) \qquad \to \qquad cte = \frac{T_{eq,o} - T_{eq,i}}{ln\left(\frac{R_{max}}{R_{min}}\right)}.
$$
\n(3.5)

Consecuentemente se deduce el valor de la constante *cte*<sup>∗</sup>

$$
T_{eq,i} = \frac{T_{eq,o} - T_{eq,i}}{ln\left(\frac{R_{max}}{R_{min}}\right)} ln(R_{min}) + cte^* \qquad \rightarrow \qquad cte^* = T_{eq,i} - \frac{T_{eq,o} - T_{eq,i}}{ln\left(\frac{R_{max}}{R_{min}}\right)} ln(R_{min}). \tag{3.6}
$$

Sustituyendo el valor de cada constante en la igualdad [\(3.2\)](#page-81-0) se obtiene que el valor que debe tener la temperatura en la situación de equilibrio viene dado por

$$
T_{eq}(r) = \frac{T_{eq,o} - T_{eq,i}}{ln\left(\frac{R_{max}}{R_{min}}\right)} ln(R_{min}) + T_{eq,i} - \frac{T_{eq,o} - T_{eq,i}}{ln\left(\frac{R_{max}}{R_{min}}\right)} ln(R_{min}) = T_{eq,i} - \frac{T_{eq,o} - T_{eq,i}}{ln\left(\frac{R_{max}}{R_{min}}\right)} ln\left(\frac{r}{R_{min}}\right)
$$
(3.7)

Sin embargo, para poder introducirlo en el programa es necesario adimensionalizar esta condición teniendo en cuenta que la relación entre la temperatura como tal y su variable adimensional Θ es

$$
\Theta = \frac{T - T_o}{T_i - T_o} \,. \tag{3.8}
$$

Particularizando en la situación de equilibrio estudiada

$$
\Theta_{eq}(r) = \frac{T_{eq}(r) - T_o}{T_i - T_o} = \frac{T_i - T_o}{T_i - T_o} + \frac{T_o - T_i}{T_i - T_o} \frac{ln\left(\frac{r}{R_{min}}\right)}{ln\left(\frac{R_{max}}{R_{min}}\right)} = 1 - \frac{ln\left(\frac{r}{R_{min}}\right)}{ln\left(\frac{R_{max}}{R_{min}}\right)}.
$$
(3.9)

Esta modificación se incluirá como perturbación inicial de la temperatura y provocará que los transitorios sean más suaves.

Por otro lado, se definen los siguientes parámetros que serán necesarios para resolver el problema:

- Relación de radios:  $\kappa = R_{max}/R_{min}$ .
- Número de Rayleigh:

$$
Ra_L = \frac{\beta g \Delta T L^3}{\alpha v}.
$$

• Relación de aspecto definida por Kumar y Kalam adaptada a las variables que se han usado a lo largo del proyecto:

$$
AR_{KK} = \frac{H}{R_{max} - R_{min}}.
$$

Sabiendo que las variables adimensionales son  $r_{max} = R_{max}/H$  y  $r_{min} = R_{min}/H$ , se establece la relación entre parámetros como

$$
r_{max} - r_{min} = \frac{1}{AR_{KK}} = AR_{KK}^{-1} \qquad \rightarrow \qquad r_{min} = \frac{AR_{KK}^{-1}}{\kappa - 1} \, .
$$

Dado que el objetivo es alcanzar una gráfica similar a la obtenida por Kumar y Kalam (representada en la figura [\(3.27\)](#page-83-0)), se va a representar la posición radial frente a la temperatura para distintas relaciones de radio. Además, la relación de aspecto empleada por Kumar y Kalam es  $AR_{KK} = 1$  y el número de Rayleigh escogido Ra =  $2 * 10^5$ . Se tomarán los mismos valores. Por otro lado, las relaciones de radio seleccionadas son  $\kappa = 1.1, 2, 5$  y 10. No se escoge la situación en la que  $\kappa = 1$ , ya que representa un plano vertical (es decir, *rmax* = *rmin*) que no procede en nuestro problema, por lo que dicha situación no será tenida en cuenta.

<span id="page-83-0"></span>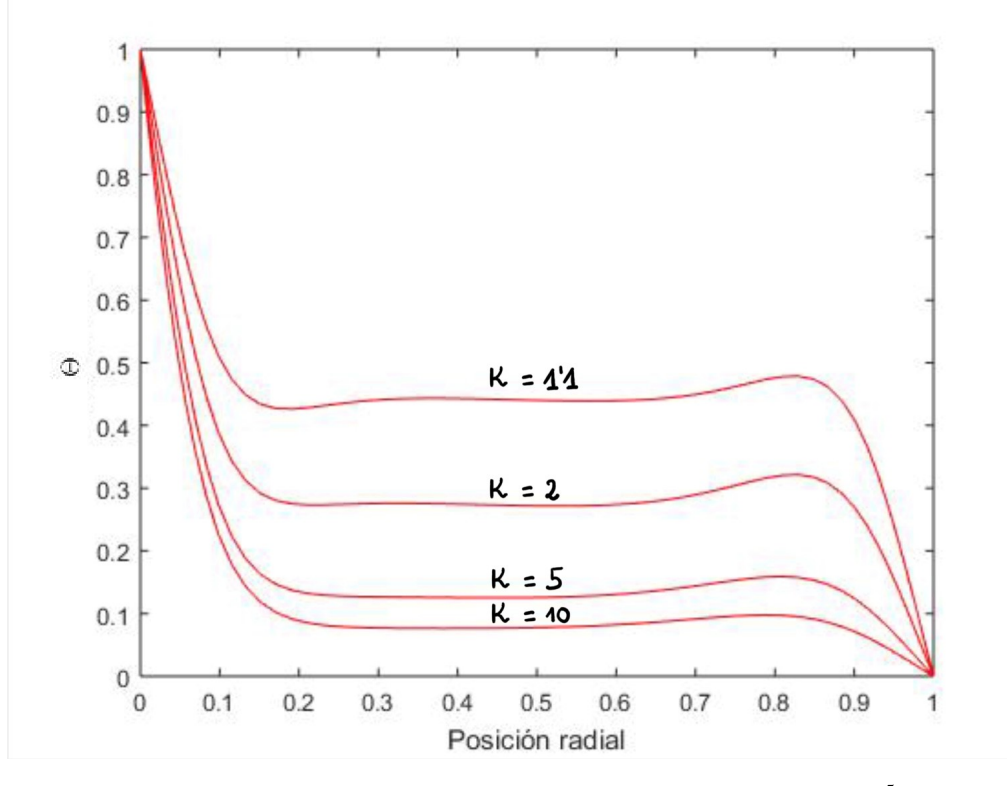

**Figura 3.26** Perfiles de temperatura para  $AR_{KK} = 1$  y Ra = 2  $*$  10<sup>5</sup>.

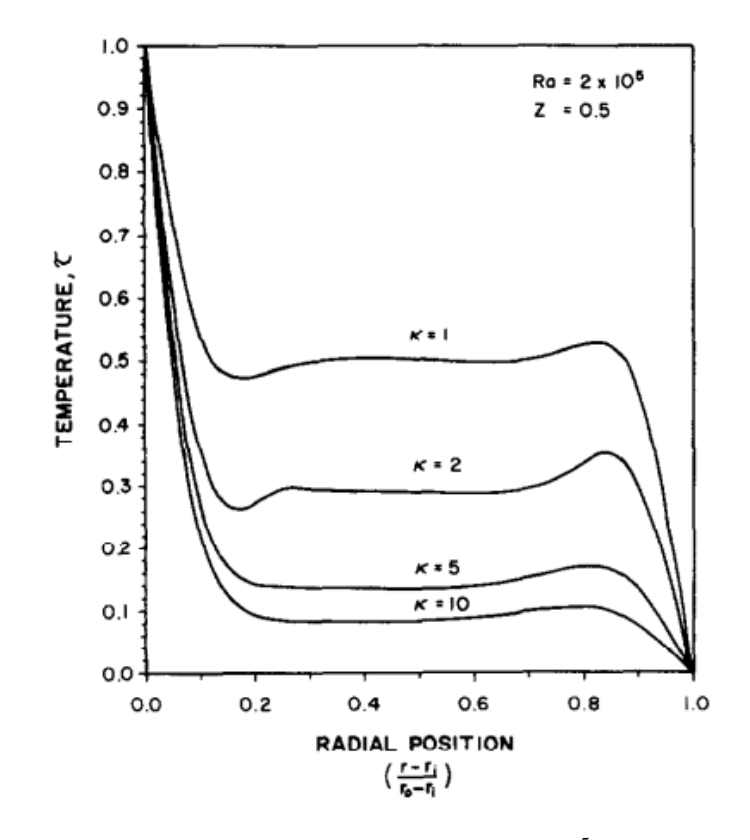

**Figura 3.27** Perfiles de temperatura para  $AR_{KK} = 1$  y Ra =  $2 * 10^5$  obtenidos por Kumar y Kalam [11].

### **3.2 Convección natural en cilindros con radio interior no nulo, bases adiabáticas y temperaturas impuestas en sus laterales 69**

Cuando incrementa la relación de radios la temperatura disminuye mucho más rápido cerca de la pared caliente y mucho más lento cerca de la pared fría. En otras palabras, el fluido caliente está confinado a una región estrecha cerca de la pared caliente (ubicada por el radio interior, posición radial nula) y el porcentaje total de volumen ocupado por el fluido caliente disminuye a medida que aumenta la relación de diámetro.

También se han comparado los patrones de flujo y el campo de temperaturas con los obtenidos por Kumar y Kalam dada una relación de aspecto. Así, para los valores  $AR_{KK} = 1$ ,  $κ = 2$  y Ra = 5 ∗ 10<sup>4</sup> se observa el buen acuerdo entre ambas soluciones, lo cual puede considerarse una validación numérica del método de colocación basado en nodos de Chebyshev usado en apartados anteriores para el caso de una cavidad cilíndrica con temperatura impuesta en las paredes inferior y superior y cuyo contorno lateral se considera adiabático. Este último caso no ha sido encontrado en la literatura.

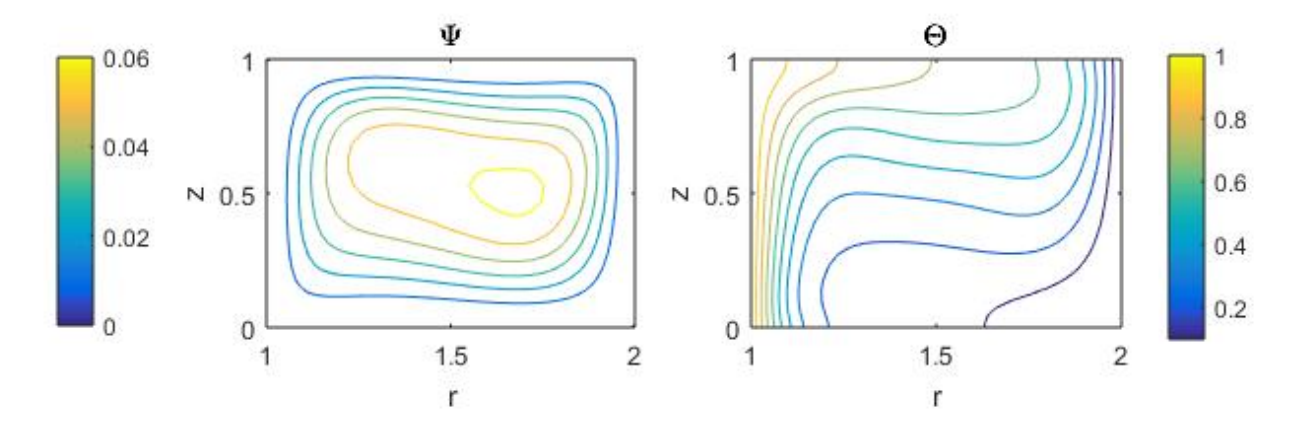

**Figura 3.28** Líneas de corriente y campo de temperaturas  $AR_{KK} = 1$ ,  $\kappa = 2$  y Ra =  $10^4$ .

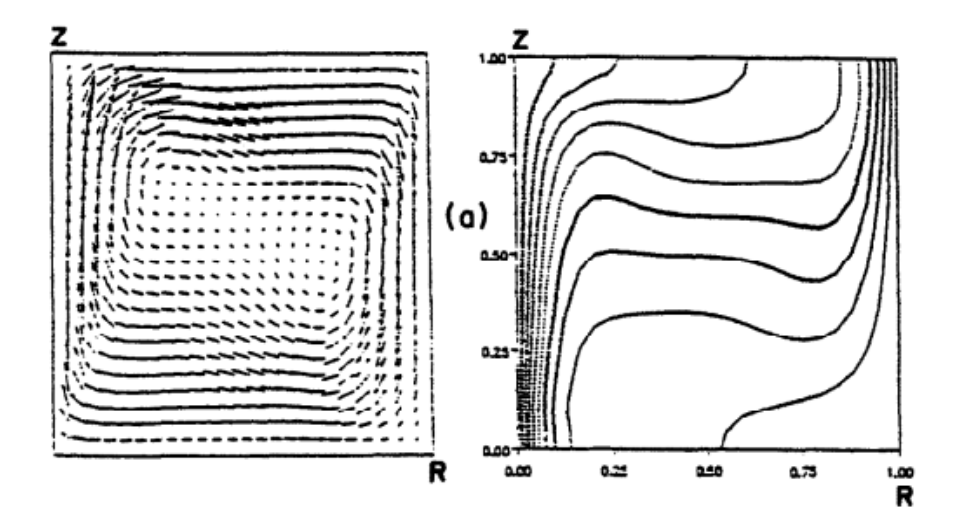

**Figura 3.29** Líneas de corriente y campo de temperaturas  $AR_{KK} = 1$ ,  $\kappa = 2$  y Ra = 10<sup>4</sup> obtenidos por Kumar y Kalam [11].

Acto seguido, se muestra el listado en MATLAB que permite la resolución del problema incluyendo todas las modificaciones indicadas en el presente apartado.

```
1 function Kumar_grafica
2 clear all
3 close all
4 clc
5 %
6 % Relación de aspecto y numero de Rayleigh
7 Pr=0.73;
8 Ra=2*10^5; % AR=3 Ra=3*10^3 dt=0.01 2 rollos
9 dt=0.01;
10 Ntime=10000;
11 \frac{9}{6}12 %________NODOS DE CHEBYSHEV_______________________
13 Nr=60;
14 ARKumarm1=1;
15 \text{ %for } i = [1.1, 2, 5, 10]16 cappaKumar=2; %i; %cappaKumar=rmax/rmin-1;
17 rmin=ARKumarm1/(cappaKumar-1);
18 rmax=rmin*cappaKumar;
19 rch(1:Nr)=(rmax+rmin)/2-(rmax-rmin)/2*cos(((1:Nr)-1)*pi/(Nr-1));20 %
21 Nz=30;
22 zmin=0;
23 zmax=1;
24 zch(1:Nz)=(zmax-zmin)/2-(zmax-zmin)/2*cos(((1:Nz)-1)/(Nz-1)*pi);
25 %___________________________________________________
26 [Lpr]=dCheby(rch,Nr);
27 [Lpz]=dCheby(zch, Nz);
28
29 Lr=eye(Nr);
30 Lz=eye(Nz);
31
32 for i=1:Nr;
33 for j=1:Nz;
34 %Calculamos I
35 I=(i-1)*Nz+j;36 rv(I)=rch(i)+10^{\sim}-7; %r vector
37 for m=1:Nr
38 for n=1:Nz
K=(m-1)*Nz+n;40 Dr(I,K)=Lpr(i,m)*Lz(j,n);41 Dz(I,K)=Lr(i,m)*Lpz(j,n);42 end
43 end
44 end
45 end
46
47 %Matrices
48 Nt=Nr*Nz;
49 r =spdiags(rv, 0, Nt, Nt);
50 rm1=spdiags(1./rv',0,Nt,Nt);
51 rm1Dz=rm1*Dz;
52 rm1Dr=rm1*Dr;
53 Deta=-Dz*rm1Dz-Dr*rm1Dr;
54 Dvisc=(Dr*rm1Dr*r+Dz*Dz)*Deta;
55 DL=rm1*Dr+Dr*Dr+Dz*Dz;
56 Dr3=Dr*Dr*Dr;
57 Mvr=-rm1*Dz;
58 Mvz=rm1*Dr;
```

```
59 Mrm1vr=rm1*Mvr;
60 DrDeta=Dr*Deta;
61 DzDeta=Dz*Deta;
62 \frac{9}{6}63 % Matrices del sistema:
64 AP=Deta-sqrt(Pr/Ra)*dt*Dvisc; AT=dt*Dr;
65 BP=zeros(Nt,Nt); BT=speye(Nt,Nt)-dt/sqrt(Pr*Ra)*DL;
66 %
67 FBCP(1:Nr*Nz,1)=0;68 bbcP(1:Nt,1)=0;69 FBCT(1:Nr*Nz,1)=0;
70 bbcT(1:Nt,1)=0;
71
72 % ___________CONDICIONES DE CONTORNO________________
73 % ________LADOS VERTICALES__________________________
74 for j=1:Nz
75 I=j;%Para el lado vertical izquierdo. EJE, EL PRIMER CONTORNO rch=10e-4;
76 AP(I,:)=0; AP(I,I)=1; bbcP(I,1)=0; FBCP(I,1)=1; AT(I,:)=0;
77 BT(I,:)=0; BT(I,I)=1; bbcT(I,1)=1; FBCT(I,1)=1;
78 I=(Nr-1)*Nz+j;%Para el lado vertical derecho. CONTORNO LATERAL rch=R;
79 AP(I,:)=0; AP(I,I)=1; bbcP(I,1)=0; FBCP(I,1)=1; AT(I,:)=0;
80 BT(I,:)=0; BT(I,I)=1; bbcT(I,1)=0; FBCT(I,1)=1;
81 end
82 % ________LADOS HORIZONTALES________________________
83 for i=2:(Nr-1)
84 I=(i-1)*Nz+1;%Para la base inferior.
85 AP(I,:)=0; AP(I,I)=1; bbcP(I,1)=0; FBCP(I,1)=1; AT(I,:)=0;
86 BT(I,:)=Dz(I,:); bbcT(I,1)=0; FBCT(I,1)=1;
87 I=(i-1)*Nz+Nz;%Para la base superior.
88 AP(I,:)=0; AP(I,I)=1; bbcP(I,1)=0; FBCP(I,1)=1; AT(I,:)=0;
89 BT(I,:)=Dz(I,:); bbcT(I,1)=0; FBCT(I,1)=1;
90 end
91 %
92 % __DERIVADA respecto r NULA EN PAREDES VERTICALES_______________
93 for j=2:(Nz-1)
94 I=(2-1)*Nz+j;%Subcontorno vertical izquierdo.
95 AP(I,:)=Dr(I-Nz,:); bbcP(I,1)=0; FBCP(I,1)=1; AT(I,:)=0;%Con I-Nz no cuenta la primera
        columna. I-Nz pertenece al contorno
96 I=(Nr-2)*Nz+j;%Subcontorno vertical derecho.
97 AP(I,:)=Dr(I+Nz,:); bbcP(I,1)=0; FBCP(I,1)=1; AT(I,:)=0; % I+Nz hace que la ultima
       columna sea la penultima
98 end
 99 %_____________________________________________________
100 % __DERIVADA respecto z NULA EN PAREDES HORIZONTALES___
101 for i=3:(Nr-2)
102 I=(i-1)*Nz+2;%Subcontorno horizontal inferior.
103 AP(I,:)=Dz(I-1,:); bbcP(I,1)=0; FBCP(I,1)=1; AT(I,:)=0;
104 I=(i-1)*Nz+Nz-1;%Subcontorno horizontal superior.
105 AP(I,:)=Dz(I+1,:); bbcP(I,1)=0; FBCP(I,1)=1; AT(I,:)=0;106 end
107
108 %Factor global de boundary conditions y vector global de valores de bc's
109 FBC=[FBCP;FBCT];
110 bbc=[bbcP;bbcT];
111 \frac{9}{6}112 % Matriz del sistema
113 \frac{9}{96}114 A=[AP AT; BP BT];
115 Ainv=inv(A);
116 %pause
117 \frac{9}{96}118 %Perturbación inicial
```

```
119 for i=1:Nr,
120 for j=1:Nz,
121 I=(i-1)*Nz+j;122 Pnm1(I,1)=0.005*(rch(i)-rmin)^2*(rmax-rch(i))^2*zch(j)^2*(zmax ...
123 -zch(j)<sup>2</sup>;
124 Tnm1(I,1)=1+(0-1)*log(rch(i)/rmin)/log(rmax/rmin)+0.005*cos(pi*zch(j));
125 end
126 end
127 \frac{9}{6}128
129 %%%%%%%%%%%%%%%%%%%%%%%%%%%%%%%%%%%%%%%%%%
130 % Avance en el tiempo
131 [X, Z]=meshgrid(rch,zch);
132 for n=1:Ntime,
133 t=dt*n
134 %
135 bPL=Deta*Pnm1;
136 bPNL=-(Mvr*Pnm1).*(DrDeta*Pnm1)-(Mvz*Pnm1).*(DzDeta*Pnm1)+...
137 (Mrm1vr*Pnm1).*(Deta*Pnm1);
138 bTL=Tnm1;
139 bTNL=-(Mvr*Pnm1).*(Dr*Tnm1)-(Mvz*Pnm1).*(Dz*Tnm1);
140 \frac{9}{6}141 % [Nt]
142 % [size(bPL) size(bPNL) size(bTL) size(bTNL)]
143 % pause
144 b=(1-FBC).*[bPL+dt*bPNL;bTL+dt*bTNL]+FBC.*bbc;
145 PT=Ainv*b;
146 %147 % Solución para Psi (P) y Theta (T) en el instante n
P(1:Nt,1)=PT(1:Nt,1);149 T(1:Nt,1)=PT((Nt+1):2*Nt,1);150 \frac{9}{6}151 %Plots
152 %
153 for j=1:Nz,
154 Pmat(1:Nr,j)=P(((1:Nr)-1)*Nz+j,1); Tmat(1:Nr,j)=T(((1:Nr)-1)*Nz+j,1);
155 end
156
157 %
158 nplot=10;
159 if nplot*round(n/nplot)==n
160 subplot (2,2,1)161 contour (X, Z, Pmat')_{162} xlabel('r')
_{163} ylabel('z')
164 \text{title'}\text{Psi'}
165 subplot (2,2,2)166 contour (X, Z, Tmat')
167 xlabel('r')
168 ylabel('z')
169 \qquad \qquad \text{title'}\170 \text{Tmat}_c(n) = \text{Tmat}(ceil(Nr/2),ceil(Nz/2));171 Tmat_max=max(abs(Tmat_c(1:n)));
172 % subplot (2,2,3)173 % plot((1:n)*dt, Tmat_c(1:n)/Tmat_max)174 % axis([0 Ntime*dt -1 1])
175 subplot (2,2,4)176 plot ((rch'-rmin)/(rmax-rmin),Tmat(:,ceil(Nz/2)), 'r')177 xlabel('Posición radial')
178 ylabel('\Theta')
179 axis([ 0 1 0 1])
180 pause (0.01)
```

```
181 hold off
182 end
183 %
184 % Actualizar variables
185 Pnm1=P; Tnm1=T;
186 %
187 %end
188 end
189 hold on
190 end
```
## **3.3 Transferencia de calor: Número de Nusselt**

En esta sección, se analizará la influencia que la convección tiene en la transferencia de calor en el interior de una cavidad cilíndrica con pared lateral adiabática y diferencia de temperatura impuesta entre sus bases. Para ello, se definirá primero el número de Nusselt como la relación entre el flujo de calor transmitido entre la base inferior de la cavidad y el fluido y el flujo de calor que pasaría a través de dicha superficie en ausencia de movimiento, es decir, en equilibrio hidrostático:

$$
Nu(t) = \frac{\dot{Q}_{cond}(0,t)}{\dot{Q}_{cond,h}(0)}.
$$
\n(3.10)

En la definición anterior el argumento 0 hace referencia a la base inferior ( $z = 0$ ) y se ha tenido en cuenta que en el régimen transitorio el número de Nusselt dependerá del tiempo al hacerlo el numerador de (3.10). Obsérvese que, al ser la base del cilindro fija, la transferencia de calor entre ella y el fluido es solo por conducción (ya que no se está teniendo en cuenta la radiación) y este hecho se ha enfatizado con el subíndice *cond* en  $(3.10)$  . Nótese también que  $\dot{Q}_{cond}(0,t)$  es el flujo de calor que tiene lugar entre la base inferior y el fluido en presencia de convección en el interior de la cavidad, que será distinto al flujo de calor en régimen hidrostático puesto que la convección modifica la distribución de temperaturas y, por tanto, el gradiente de temperaturas en la pared.

Suponiendo una cavidad cilíndrica de radio en general no nulo *Rmin* y radio exterior *Rmax*, el flujo de calor por conducción que pasa a través de una sección transversal de la cavidad situada a una cota genérica z está dado por

$$
\dot{Q}_{cond}(z,t) = \int_{r=R_{min}}^{r=R_{max}} -k \frac{\partial T}{\partial z} r dr \int_0^{2\pi} d\theta = 2\pi \int_{r=R_{min}}^{r=R_{max}} -k \frac{\partial T}{\partial z} r dr.
$$
 (3.11)

Para una situación de equilibrio hidrostático con distribución de temperaturas *Teq*(*z*) dada por

$$
T_{eq}(z) = T_1 + \frac{z}{H}(T_2 - T_1) \quad \to \quad \frac{\partial T_{eq}}{\partial z} = \frac{T_2 - T_1}{H}, \tag{3.12}
$$

resulta que el flujo de calor es independiente de *z*, y la ecuación (3.11) proporciona

$$
\dot{Q}_{cond,h}(z=0) = 2\pi \frac{T_1 - T_2}{H} k \int_{r=R_{min}}^{r=R_{max}} r dr = \pi \frac{T_1 - T_2}{H} k (R_{max}^2 - R_{min}^2).
$$
 (3.13)

Por tanto, el número de Nusselt puede expresarse como

$$
Nu(t) = \frac{2\pi \int_{r=R_{min}}^{r=R_{max}} -k\left(\frac{\partial T}{\partial z}\right)_{z=0} r dr}{\pi \frac{T_1 - T_2}{H} k(R_{max}^2 - R_{min}^2)}.
$$
(3.14)

Si se introduce la temperatura adimensional  $\theta$  tal que

$$
T = T_2 + (T_1 - T_2)\theta \qquad \rightarrow \qquad -\frac{\partial T}{\partial z} = -(T_1 - T_2)\frac{\partial \theta}{\partial z} = -\frac{T_1 - T_2}{H}\frac{\partial \theta}{\partial z^*},\tag{3.15}
$$

∂*T*

donde *z* <sup>∗</sup> = *z*/*H*, el número de Nusselt puede expresarse finalmente como

$$
Nu = -2 \frac{\int_{r_{min}}^{r_{max}} \left(\frac{\partial \theta}{\partial z^*}\right)_{z^* = 0} r^* dr^*}{r_{max}^2 - r_{min}^2},
$$
\n(3.16)

donde  $r^* = r/H$ ,  $r_{max} = R_{max}/H$  y  $r_{min} = R_{min}/H$ .

La ecuación (3.16) puede implementarse en el código de MATLAB con el comando *trapz*, que resuelve la integral por la regla de los trapecios en cada instante de tiempo, como consta en el listado del final del apartado. De esta forma se puede calcular la evolución temporal del número de Nusselt para cada número de Rayleigh. En particular, en el régimen estacionario, puede calcularse el valor de Nu como función de Ra y de la relación de aspecto AR. Esto es lo que se llevará a cabo a continuación, comparándose los resultados con los obtenidos en la gráfica (3.30), extraída del documento *Prediction of heat transfer by natural convection in closed cylindrs heated from below* publicado por D.K. Edwards e Ivan Catton en 1968 [6].

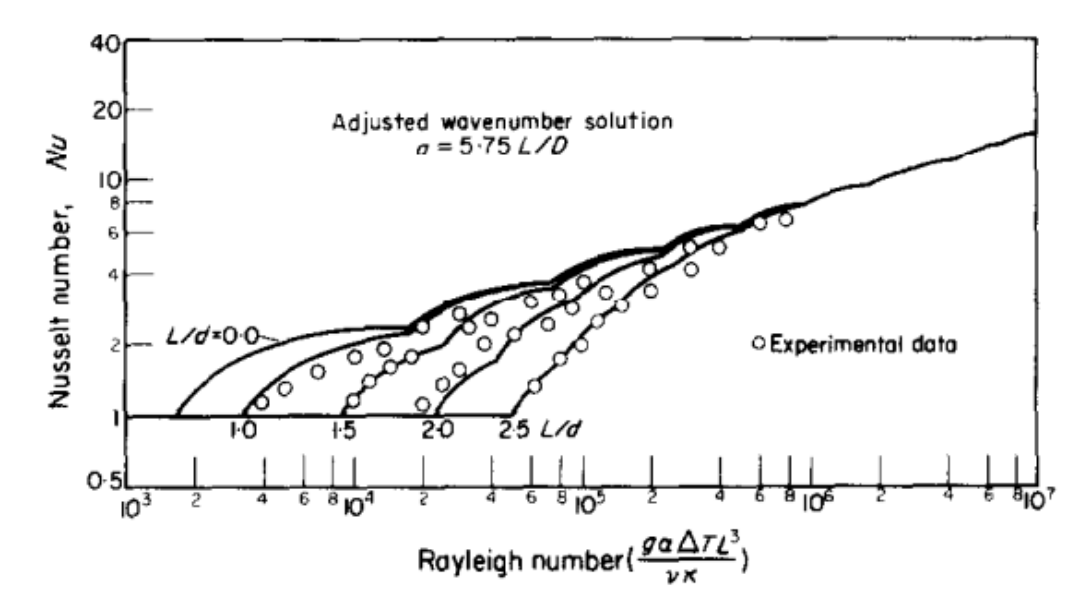

**Figura 3.30** Transferencia de calor en un cilindro con paredes adiabáticas, obtenida por Edwards y Catton [6].

Con el fin de obtener una gráfica similar a la anterior, se adaptan en la medida de lo posible los parámetros usados en el proceso seguido a lo largo de todo el proyecto, a los empleados por Edwards y Catton, en cuyo trabajo *L* representa la altura de la cavidad y *d* puede relacionarse con su diámetro. En tal caso, la relación de aspecto de Edwards y Catton,  $AR_{EC} = L/d$ , puede relacionarse con la usada aquí,  $AR = \frac{R}{H}$  $\frac{1}{H}$ , mediante

$$
AR_{EC} = \frac{L}{d} = \frac{L}{2R} = \frac{1}{2}\frac{H}{L} = \frac{1}{2AR}.
$$
\n(3.17)

Así, para cada relación de aspecto escogida (expresada en término de la Edwards y Catton), se han obtenido en este trabajo los siguientes valores de Nu como función de Ra:

**Tabla 3.4** Valores de Nusselt para cada Rayleigh con  $AR_{EC} = 0.1$ .

|    | $AR_{EC} = 0.1$ |            |          |            |            |      |                                                                |       |       |                   |       |
|----|-----------------|------------|----------|------------|------------|------|----------------------------------------------------------------|-------|-------|-------------------|-------|
| Ra | $10^3$          | $+1.510^3$ | $2.10^3$ | 3.5 $10^3$ | $+410^{3}$ |      | $\vert 8\ 10^3\ \vert 1.5\ 10^4\ \vert 2\ 10^4\ \vert 5\ 10^4$ |       |       | 8 10 <sup>4</sup> |       |
| Nu |                 |            | 1.1279   | 1.6905     | 1.8086     | 2.38 | $\perp 2.9049$                                                 | 3.223 | 3.734 | 4.2014            | 4.073 |

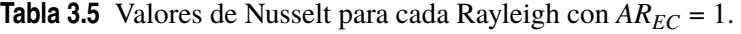

|    | $AR_{EC} = 1$ |  |  |                                                             |  |                   |                                              |           |  |  |  |  |
|----|---------------|--|--|-------------------------------------------------------------|--|-------------------|----------------------------------------------|-----------|--|--|--|--|
| Ra | $1.510^3$     |  |  | $\vert 6\ 10^3\ \vert 10^4\ \vert 1.5\ 10^4\ \vert 2\ 10^4$ |  | 5.10 <sup>4</sup> | 8.10 <sup>4</sup>                            | $1.510^5$ |  |  |  |  |
| Nu |               |  |  |                                                             |  |                   | 1.2195   1.52335   2.6418   2.91755   3.5324 |           |  |  |  |  |

**Tabla 3.6** Valores de Nusselt para cada Rayleigh con  $AR_{EC} = 1.5$ .

| $AR_{EC} = 1.5$ |  |                   |                               |                   |                                                       |                                    |  |  |  |  |  |  |
|-----------------|--|-------------------|-------------------------------|-------------------|-------------------------------------------------------|------------------------------------|--|--|--|--|--|--|
| Ra              |  | $10^4$   4 $10^4$ | $\degree$   6.10 <sup>4</sup> | 8.10 <sup>4</sup> | 10 <sup>5</sup>                                       | $1.5\,10^5$   $2\,\overline{10^5}$ |  |  |  |  |  |  |
| $\mid$ Nu       |  |                   |                               |                   | $1.35025$   $1.925$   $2.42755$   $3.32485$   $3.861$ |                                    |  |  |  |  |  |  |

**Tabla 3.7** Valores de Nusselt para cada Rayleigh con  $AR_{EC} = 2.5$ .

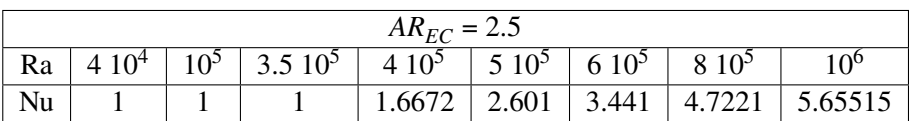

Estos datos se presentan también en forma de gráfica [\(3.31\)](#page-91-0). Obsérvese que los resultados obtenidos concuerdan al menos cualitativamente con los de Edwards y Catton. Nótese también que, dada una relación de aspecto, el número de Nusselt será la unidad siempre y cuando el valor correspondiente de Rayleigh sea menor o igual al crítico. Si por el contrario el número supera al Rayleigh critico, se produce la convección natural y se observa como Nu crece con Ra. Este crecimiento es más acusado cuanto mayor sea su relación de aspecto.

<span id="page-91-0"></span>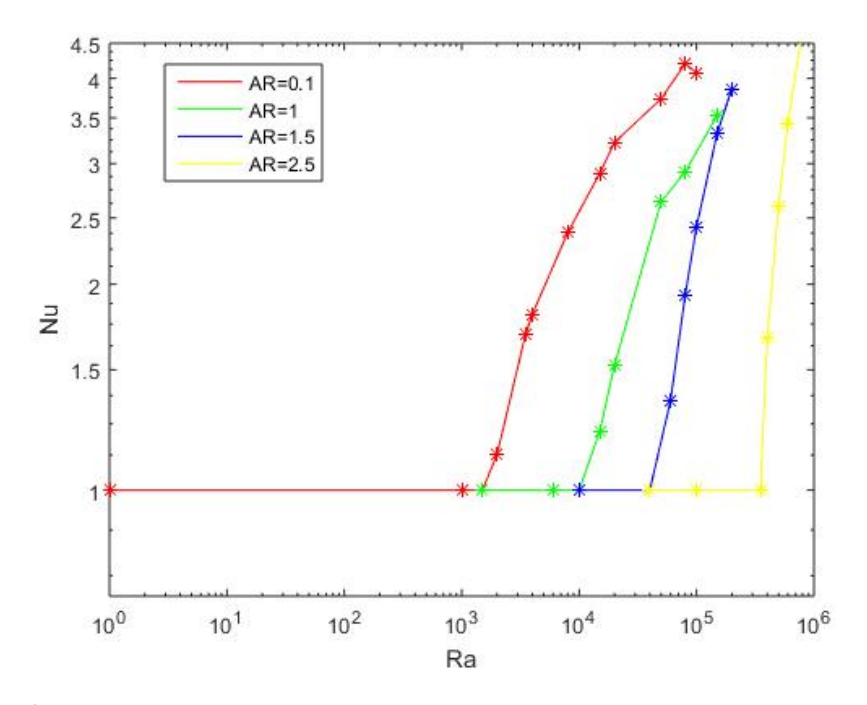

**Figura 3.31** Transferencia de calor en un cilindro con paredes adiabáticas.

A través de una superficie interna pasa calor por conducción y convección. No obstante, si en las paredes no hay movimiento, es decir, son adiabáticas, sólo se produce calor por conducción. En cualquier caso, el calor total transferido debe ser igual en los lados inferior y superior. El número de Nusselt no es el mismo en todo el interior de la cavidad, sino que disminuye respecto al de los extremos. Esta disminución está asociada a la influencia de la convección. Posteriormente se muestran dos gráficas que reflejan todo lo anterior y que además verifican que cuánto mayor sea el número de Rayleigh, más importancia tiene la convección en el interior del fluido. Si por el contrario se quisiera pintar el sumatorio de calores por conducción y convección en cada punto, se obtendría una línea recta.

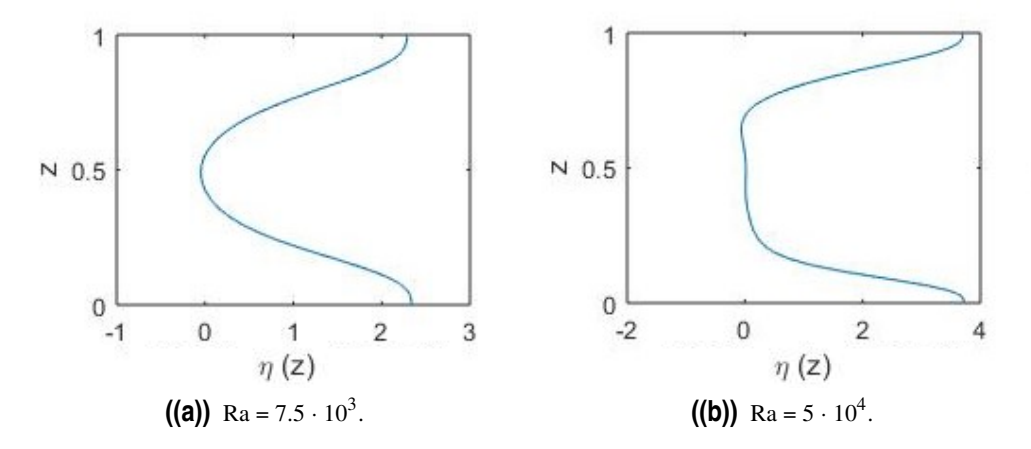

**Figura 3.32** Número de Nusselt en función de la altura para AR = 5.

La definición del número de Nusselt dada en [\(3.10\)](#page-88-0) puede extenderse a una superficie de cota genérica z si se tiene en cuenta que a través de la misma habrá un flujo convectivo de calor que deberá añadirse al de conducción para obtener el flujo de calor total a través de la superficie. Puesto que, en equilibrio hidrostático, el flujo de calor por conducción es independiente de z, puede definirse

$$
Nu(z,t) = \frac{\dot{Q}_{conv}(z,t) + \dot{Q}_{cond}(z,t)}{\dot{Q}_{cond,h}}.
$$
\n(3.18)

Obsérvese que en el régimen estacionario, el numerador de (3.18) y, por tanto Nu, es independiente de z. En dicho régimen, se tiene que

$$
Nu = \frac{\dot{Q}_{conv}(z)}{\dot{Q}_{cond,h}} + \frac{\dot{Q}_{cond}(z)}{\dot{Q}_{cond,h}},
$$
\n(3.19)

donde Nu es el número de Nusselt calculado en la figura [\(3.31\)](#page-91-0) y *Q*˙ *cond*(*z*) puede calcularse para cada z mediante la regla de los trapecios aplicada a la ecuación [\(3.11\)](#page-88-0) como se ha explicado anteriormente.

Entonces, el flujo de calor por convección a través de la superficie z puede calcularse como

$$
\frac{\dot{Q}_{com}(z)}{\dot{Q}_{cond,h}} = Nu - \frac{\dot{Q}_{cond}(z)}{\dot{Q}_{cond,h}}.
$$
\n(3.20)

En la figura (3.18) se representa  $\eta(z) \equiv \dot{Q}_{cond}(z)/\dot{Q}_{cond,h}$  frente a z para dos valores de Ra y una AR. Obsérvese que, puesto que no hay convección en  $z = 0$  ni en  $z = H$ , se tiene que  $\eta(0) = \eta(H) = Nu > 1$ , y que en las zonas interiores de la cavidad  $\eta(z)$  disminuye debido a una mayor presencia de convección. Esta disminución es más acusada cuanto mayor es el número de Rayleigh.

A continuación, se muestra el listado que ha sido empleado para resolver en MATLAB cada cuestión propuesta en el presente apartado:

```
1 function RayleighBenard_CilindricasNoest_Catton
2 clear all
3 close all
4 clc
5 %
6 % Relación de aspecto y número de Rayleigh
7 ARCatton=0.1;
8 AR=1/(2*ARCatton);
9 Pr=0.73;
10 Ra=0.75*10^4;
11 dt=0.01 ;
12 Ntime=10000;
13 \frac{9}{2}14 %________NODOS DE CHEBYSHEV_______________________
15 Nr=30;
16 rmin=0;
17 rmax=AR:
18 rch(1:Nr)=(rmax+rmin)/2-(rmax-rmin)/2*cos(((1:Nr)-1)*pi/(Nr-1));
19 %
20 Nz=50;
21 zmin=0;
22 zmax=1;
```

```
23 zch(1:Nz)=(zmax-zmin)/2-(zmax-zmin)/2*cos(((1:Nz)-1)/(Nz-1)*pi);
24 %___________________________________________________
25 [Lpr] = dCheby(rch,Nr);26 [Lpz]=dCheby(zch,Nz);
27
28 Lr=eye(Nr);29 Lz=eye(Nz);
30<sup>2</sup>31 for i=1:Nr;
32 for j=1:Nz;
33 %Calculamos I
I = (i-1) * Nz + j;35 rv(I)=rch(i)+10^{\sim}-7; \sqrt[n]{r} vector
36 for m=1:Nr
37 for n=1:Nz
38 K=(m-1)*Nz+n;
39 Dr(I,K)=Lpr(i,m)*Lz(j,n);40 Dz(I,K)=Lr(i,m)*Lpz(j,n);41 end
42 end
43 end
44 end
45
46 %Matrices
47 Nt=Nr*Nz;
48 r=spdiags(rv',0,Nt,Nt);
49 rm1=spdiags(1./rv',0,Nt,Nt);
50 rm1Dz=rm1*Dz;
51 rm1Dr=rm1*Dr;
52 Deta=-Dz*rm1Dz-Dr*rm1Dr;
53 Dvisc=(Dr*rm1Dr*r+Dz*Dz)*Deta;
54 DL=rm1*Dr+Dr*Dr+Dz*Dz;
55 Dr3=Dr*Dr*Dr;
56 Mvr=-rm1*Dz;
57 Mvz=rm1*Dr;
58 Mrm1vr=rm1*Mvr;
59 DrDeta=Dr*Deta;
60 DzDeta=Dz*Deta;
61 %
62 % Matrices del sistema:
63 AP=Deta-sqrt(Pr/Ra)*dt*Dvisc; AT=dt*Dr;
64 BP=zeros(Nt,Nt); BT=speye(Nt,Nt)-dt/sqrt(Pr*Ra)*DL;
65 %
66 FBCP(1:Nr*Nz,1)=0;67 bbcP(1:Nt,1)=0;
68 FBCT(1:Nr*Nz,1)=0;
69 bbcT(1:Nt,1)=0;
70
71 % ___________CONDICIONES DE CONTORNO________________
72 % ________LADOS VERTICALES__________________________
73 for j=1:Nz
74 I=j;%Para el lado vertical izquierdo. EJE, EL PRIMER CONTORNO rch=10e-4;
75 AP(I,:)=0; AP(I,I)=1; bbcP(I,1)=0; FBCP(I,1)=1; AT(I,:)=0;
76 BT(I,:)=Dr(I,:); bbcT(I,1)=0; FBCT(I,1)=1;
77 I=(Nr-1)*Nz+j;%Para el lado vertical derecho. CONTORNO LATERAL rch=R;
78 AP(I,:)=0; AP(I,I)=1; bbcP(I,1)=0; FBCP(I,1)=1; AT(I,:)=0;
79 BT(I,:)=Dr(I,:); bbcT(I,1)=0; FBCT(I,1)=1;
80 end
81 % ________LADOS HORIZONTALES________________________
82 for i=2:(Nr-1)
83 I=(i-1)*Nz+1;%Para la base inferior.
84 AP(I,:)=0; AP(I,I)=1; bbcP(I,1)=0; FBCP(I,1)=1; AT(I,:)=0;
```

```
85 BT(I,:)=0; BT(I,I)=1; bbcT(I,1)=1; FBCT(I,1)=1;
86 I=(i-1)*Nz+Nz;%Para la base superior.
87 AP(I,:)=0; AP(I,I)=1; bbcP(I,1)=0; FBCP(I,1)=1; AT(I,:)=0;
88 BT(I,:)=0; BT(I,I)=1; bbcT(I,1)=0; FBCT(I,1)=1;
89 end
90 %
91 % __DERIVADA respecto r NULA EN PAREDES VERTICALES_
92 for j=2:(Nz-1)
93 I=(2-1)*Nz+j;%Subcontorno vertical izquierdo.
94 AP(I,:)=Dr3(I-Nz,:); bbcP(I,1)=0; FBCP(I,1)=1; AT(I,:)=0;%CREO con I-Nz no cuenta la
       primera columna. I-Nz pertenece al contorno
95 I=(Nr-2)*Nz+j;%Subcontorno vertical derecho.
96 AP(I,:)=Dr(I+Nz,:); bbcP(I,1)=0; FBCP(I,1)=1; AT(I,:)=0; %CREO que I+Nz hace que la
       ultima columna sea la penultima
97 end
98 \frac{\%}{\phantom{00}0}99 % __DERIVADA respecto z NULA EN PAREDES HORIZONTALES_____________
100 for i=3:(Nr-2)
101 I=(i-1)*Nz+2;%Subcontorno horizontal inferior.
102 AP(I,:)=Dz(I-1,:); bbcP(I,1)=0; FBCP(I,1)=1; AT(I,:)=0;
103 I=(i-1)*Nz+Nz-1;%Subcontorno horizontal superior.
104 AP(I,:)=Dz(I+1,:); bbcP(I,1)=0; FBCP(I,1)=1; AT(I,:)=0;
105 end
106 %Factor global de boundary conditions y vector global de valores de bc's
107 FBC=[FBCP;FBCT];
108 bbc=[bbcP;bbcT];
109 %
110 % Matriz del sistema
111 \frac{9}{9}112 A=[AP AT; BP BT];
113 Ainv=inv(A);
114 %pause
115 %116 %Perturbación inicial
117 for i=1:Nr,
118 for j=1:Nz,
119 I=(i-1)*Nz+j;120 Pnm1(I,1)=0.005*(rch(i)-rmin)^2*(rmax-rch(i))^2*zch(j)^2*(zmax ...
121 -zch(j))^2;
122 Tnm1(I,1)=1-zch(j)+0.005*sin(3*pi*zch(j));
123 end
124 end
125 \frac{9}{6}126
127 %%%%%%%%%%%%%%%%%%%%%%%%%%%%%%%%%%%%%%%%%%
128 % Avance en el tiempo
129 [X, Z]=meshgrid(rch,zch);
130 for n=1:Ntime,
131 t=dt*n;
132 \frac{9}{2}133 bPL=Deta*Pnm1;
134 bPNL=-(Mvr*Pnm1).*(DrDeta*Pnm1)-(Mvz*Pnm1).*(DzDeta*Pnm1)+...
135 (Mrm1vr*Pnm1).*(Deta*Pnm1);
136 bTL=Tnm1;
137 bTNL=-(Mvr*Pnm1).*(Dr*Tnm1)-(Mvz*Pnm1).*(Dz*Tnm1);
138 %
139 % [Nt]
140 % [size(bPL) size(bPNL) size(bTL) size(bTNL)]
141 % pause
142 b=(1-FBC).*[bPL+dt*bPNL;bTL+dt*bTNL]+FBC.*bbc;
143 PT=Ainv*b;
144 \frac{9}{6}
```

```
145 % Solucion para Psi (P) y Theta (T) en el instante n
P(1:Nt,1)=PT(1:Nt,1);147 T(1:Nt,1)=PT((Nt+1):2*Nt,1);148 %
149 %Plots
150 %151 for j=1:Nz,
152 Pmat(1:Nr,j)=P(((1:Nr)-1)*Nz+j,1); Tmat(1:Nr,j)=T(((1:Nr)-1)*Nz+j,1);
153 end
154
155 for i=1:Nr
156 I=(i-1)*Nz+1;157 Dthetaz0(i)=Dz(I,:)*T(1:Nt,1);
158 I=(i-1)*Nz+Nz;159 DthetazH(i)=Dz(I,:)*T(1:Nt,1);
160 end
161
162
163 Dthetaz=zeros(Nr, Nz);
164 Nu=zeros(Nz,1);
165 for j=1:Nz
166 for i=1:Nr,
167 I=(i-1)*Nz+j;168 Dthetaz(i,j)=Dz(I,:)*T(1:Nt,1);
169 end
170 Nu(j,1)=-2*trapz(rch,rch.*Dthetaz(:,j))/(rmax^2-rmin^2);171 end
172
173 Nu0=-2*trapz(rch,rch.*Dthetaz0)/(rmax^2-rmin^2);174 NuH=-2*trapz(rch,rch.*DthetazH)/(rmax^2-rmin^2);
175 [t]
176 \lceil \max(\text{abs}(P)) \rceil177 [Nu0 NuH]
178
179 %
180 nplot=10;
181 if nplot*round(n/nplot)==n
182 subplot (2,2,1)183 contour (X, Z, Pmat')
184 subplot (2,2,2)185 contour (X, Z, Tmat')
186 subplot (2,2,3)
187 plot( Nu, zch)
188 xlabel('eta (z)')189 ylabel('z')190 subplot (2,2,4)191 plot (Tmat(ceil(Nr/2),:),zch,'r')
192 axis([-1 1 0 1])
193 pause(0.01)
194 hold off
195 end
196 %
197 % Actualizar variables
198 Pnm1=P; Tnm1=T;
199 %
200 end
```
# <span id="page-96-0"></span>**4 Flujo rotatorio en la formulación de la función de corriente**

En este capítulo se va a estudiar el flujo rotatorio con convección natural para ver si la interpolación de nodos de Chebyshev que ha dado buenos resultados para casos anteriores, los da también para flujos rotatorios en c n este capítulo se va a estudiar el flujo rotatorio con convección natural para ver si la interpolación de nodos de Chebyshev que ha dado buenos resultados para casos anteriores, los da la Tesis Doctoral de Miguel Ángel Herrada, *Estudio teórico y experimental de vórtices*, presentada en el año 2000 [9], mediante un método diferente que permitía una red de puntos en un intervalo de tiempo mucho más fino. En este último capítulo del TFG se verá si la red de puntos usada en el capítulo anterior en el problema de convección libre puede recoger los detalles del flujo encontrados en la Tesis de M.A. Herrada. Para ello, se implementa un método numérico similar al anterior, teniendo en cuenta las velocidades según θ expresadas en términos de la circulación y aplicando el método obtenido anteriormente.

### **4.1 Ecuaciones que gobiernan un flujo rotatorio**

Se toma como referencia la ecuación de cantidad de movimiento, la cual se particulariza en r, θ y z (ecuaciones 4.1, 4.2 y 4.3). Teniendo en cuenta que se considera un flujo axisimétrico, es decir, nada depende de  $\theta$ , entonces  $\partial/\partial \theta = 0$ . Además, no se tendrán en cuenta las fuerzas másicas (se elimina el término que incluye la gravedad en cada caso) ni la presencia de convección. Por el contrario, se aplica un movimiento en la tapa superior del cilindro,  $\Omega(t)$  = tanh (t), que induce una velocidad en la componente de giro, que será  $v_{\theta} = \Omega \cdot r$  en el extremo superior.

$$
\frac{\partial v_r}{\partial t} + v_r \frac{\partial v_r}{\partial r} - \frac{v_\theta^2}{r} + v_z \frac{\partial v_r}{\partial z} = -\frac{1}{\rho_0} \frac{\partial p}{\partial r} + v \left[ -\frac{v_r}{r^2} + \frac{1}{r} \frac{\partial}{\partial r} \left( r \frac{\partial v_r}{\partial r} \right) + \frac{\partial^2 v_r}{\partial z^2} \right],
$$
(4.1)

$$
\frac{\partial v_{\theta}}{\partial t} + v_r \frac{\partial v_{\theta}}{\partial r} + v_z \frac{\partial v_{\theta}}{\partial z} + \frac{v_r v_{\theta}}{r} = v \left[ \frac{1}{r} \frac{\partial}{\partial r} \left( r \frac{\partial v_{\theta}}{\partial r} \right) - \frac{v_{\theta}}{r^2} + \frac{\partial^2 v_{\theta}}{\partial z^2} \right]
$$
(4.2)

$$
\frac{\partial v_z}{\partial t} + v_r \frac{\partial v_z}{\partial r} + v_z \frac{\partial v_z}{\partial z} = -\frac{1}{\rho_0} \frac{\partial p}{\partial z} + v \left[ \frac{1}{r} \frac{\partial}{\partial r} \left( r \frac{\partial v_r}{\partial r} \right) + \frac{\partial^2 v_z}{\partial z^2} \right].
$$
 (4.3)

y

<span id="page-97-0"></span>Como se puede observar, sustituyendo  $v_{\theta} = 0$  y teniendo en cuenta la definición de  $\eta$ , el resultado de efectuar  $\frac{\partial}{\partial x}$  $rac{\partial}{\partial z}$  [\(4.1\)](#page-96-0) -  $rac{\partial}{\partial z}$  $\frac{\partial}{\partial r}$  [\(4.3\)](#page-96-0) es el mismo que se obtuvo en la ecuación [\(1.20,](#page-24-0) Capítulo 1) con la salvedad del término correspondiente a la temperatura al no considerar convección de momento. Esto quiere decir que la diferencia que otorga la influencia de la rotación en una de las tapas es la presencia de una velocidad en la componente θ. Sin embargo, esta velocidad es la que permite la inclusión del término correspondiente a la circulación, Γ, que se va a definir como la integral a lo largo de una línea de longitud l y radio r, que resulta

$$
\Gamma = \int_{l} \vec{v} \cdot d\vec{l} = r \cdot v_{\theta} \,. \tag{4.4}
$$

De acuerdo a esta definición, se va a reescribir la ecuación [\(4.2\)](#page-96-0) como función de la circulación. Por tanto, multiplicando dicha igualdad por el radio y teniendo en cuenta que éste solo es función de r, se tiene

$$
\frac{\partial (rv_{\theta})}{\partial t} + v_r \left( r \frac{\partial v_{\theta}}{\partial r} + v_{\theta} \right) + v_z \frac{\partial (rv_{\theta})}{\partial z} = v \left[ \frac{\partial}{\partial r} \left( r \frac{\partial v_{\theta}}{\partial r} \right) - \frac{v_{\theta}}{r} + \frac{\partial^2 (rv_{\theta})}{\partial z^2} \right].
$$
 (4.5)

Sin embargo, se pueden reducir ciertas expresiones para dejarlas en función del término de la circulación (r *v*<sub>θ</sub>), como son

$$
r\frac{\partial v_{\theta}}{\partial r} + v_{\theta} = \frac{\partial (r v_{\theta})}{\partial r}
$$
\n(4.6)

$$
\overline{y}
$$

$$
\frac{\partial}{\partial r}\left(r\frac{\partial v_{\theta}}{\partial r}\right) - \frac{v_{\theta}}{r} = \frac{\partial}{\partial r}\left(\frac{\partial (rv_{\theta})}{\partial r} - v_{\theta}\right) - \frac{v_{\theta}}{r} = \frac{\partial^2 (rv_{\theta})}{\partial r^2} - \left(\frac{\partial v_{\theta}}{\partial r} + \frac{v_{\theta}}{r}\right) = \frac{\partial^2 (rv_{\theta})}{\partial r^2} - \frac{1}{r}\left(r\frac{\partial v_{\theta}}{\partial r} + v_{\theta}\right) = \frac{\partial^2 (rv_{\theta})}{\partial r^2} - \frac{1}{r}\frac{\partial (rv_{\theta})}{\partial r} = \frac{1}{r}\left[\frac{\partial^2 (rv_{\theta})}{\partial r^2}r - \frac{\partial (rv_{\theta})}{\partial r}\right] = r\frac{\partial}{\partial r}\left[\frac{1}{r}\frac{\partial (rv_{\theta})}{\partial r}\right].
$$
\n(4.7)

Agrupando, la ecuación de la cantidad de movimiento en la dirección  $\theta$  en función de la circulación queda tal que así:

$$
\frac{D\Gamma}{Dt} = V \left[ r \frac{\partial}{\partial r} \left( \frac{1}{r} \frac{\partial \Gamma}{\partial r} \right) + \frac{\partial^2 \Gamma}{\partial z^2} \right],
$$
\n(4.8)

siendo

$$
\frac{D\Gamma}{Dt} = \frac{\partial \Gamma}{\partial t} + v_r \frac{\partial \Gamma}{\partial r} + v_z \frac{\partial \Gamma}{\partial z}.
$$
\n(4.9)

Por otro lado, teniendo en cuenta que  $\eta = \frac{\partial v_r}{\partial z}$  $\frac{\partial v_r}{\partial z} - \frac{\partial v_z}{\partial r}$  $\frac{\partial v_z}{\partial r}$ , el resultado de combinar [\(4.1\)](#page-96-0) y [\(4.3\)](#page-96-0) como ya se ha hecho en ocasiones anteriores, sigue el siguiente esquema,

$$
\frac{\partial \eta}{\partial t} + v_r \frac{\partial \eta}{\partial r} + v_z \frac{\partial \eta}{\partial z} - \frac{\eta v_r}{r} - \frac{1}{r^3} \frac{\partial \Gamma^2}{\partial z} = v \left[ \frac{\partial}{\partial r} \left( \frac{1}{r} \frac{(r\eta)}{\partial r} \right) + \frac{\partial^2 \eta}{\partial z^2} \right].
$$
 (4.10)

Así pues, quedan definidas las ecuaciones que gobiernan el nuevo problema de flujo rotatorio en el interior de una cavidad cilíndrica.

### **4.2 Adimensionalización de las ecuaciones que gobiernan el flujo rotatorio**

A continuación, se van a adimensionalizar las ecuaciones obtenidas en la sección anterior con el fin de trabajar con ellas con más facilidad. Por este motivo, se definen una serie de variables características (denotadas por el subíndice 'c') que serán el nexo de unión entre los términos dimensionales y los adimensionales, que se diferencian por ir acompañados de un asterisco '∗'.

$$
r = r^* R, \quad z = z^* R, \quad t = t^* t_c,
$$
  

$$
v_r = v_r^* v_c, \quad v_z = v_z^* v_c, \quad y \quad \Gamma = \Gamma^* \Gamma_c.
$$

Donde las variables características se definen como:

$$
t_c = \frac{1}{\Omega}
$$
,  $v_c = \Omega R$ ,  $y \Gamma_c = R v_c = \Omega R^2$ ,

y, siguiendo lo anterior, η resulta

$$
\eta = \frac{v_c}{R} \left( \frac{\partial v_r^*}{\partial z^*} - \frac{\partial v_z^*}{\partial r^*} \right),\tag{4.11}
$$

por lo que  $\eta_c = v_c / R$ .

Entonces, para adimensionalizar la ecuación [\(4.8\)](#page-97-0), no hay más que sustituir las nuevas variables,

$$
\Omega\Gamma_c\frac{\partial\Gamma^*}{\partial t^*} + \frac{v_c\Gamma_c}{R} \left(v_r^*\frac{\partial\Gamma^*}{\partial r^*} + v_z^*\frac{\partial\Gamma^*}{\partial z^*}\right) = \frac{v\Gamma_c}{R^2} \left[r^*\frac{\partial}{\partial r^*} \left(\frac{1}{r^*}\frac{\partial\Gamma^*}{\partial r^*}\right) + \frac{\partial^2\Gamma^*}{\partial z^*^2}\right].
$$
 (4.12)

Acto seguido, se dividen ambos lados de la ecuación entre (ΩΓ*<sup>c</sup>* ). Enunciar el número de Reynolds como Re =  $\frac{v_c R}{I}$ ν  $=\frac{\Omega R^2}{\Omega R^2}$ ν conduce a escribir la expresión como:

$$
\frac{\partial \Gamma^*}{\partial t^*} + v_r^* \frac{\partial \Gamma^*}{\partial r^*} + v_z^* \frac{\partial \Gamma^*}{\partial z^*} = \frac{1}{Re} \left[ r^* \frac{\partial}{\partial r^*} \left( \frac{1}{r^*} \frac{\partial \Gamma^*}{\partial r^*} \right) + \frac{\partial^2 \Gamma^*}{\partial z^{*2}} \right].
$$
\n(4.13)

Haciendo lo propio con la ecuación [\(4.10\)](#page-97-0), se obtiene

$$
\Omega \eta_c \frac{\partial \eta^*}{\partial t^*} + \frac{\eta_c v_c}{R} \left( v_r^* \frac{\partial \eta^*}{\partial r^*} + v_z^* \frac{\partial \eta^*}{\partial z^*} - \frac{\eta^* v_r^*}{r^*} \right) - \frac{\Gamma_c^2}{r_c^4} \frac{1}{r^{*3}} \frac{\partial \Gamma^{*2}}{\partial z^*} = \frac{v \eta_c}{r_c^2} \left[ \frac{\partial}{\partial r^*} \left( \frac{1}{r^*} \frac{(r^* \eta^*)}{\partial r^*} \right) + \frac{\partial^2 \eta^*}{\partial z^{*2}} \right].
$$
\n(4.14)

Al dividir toda la ecuación entre  $(\eta_c^2)$  teniendo en cuenta las relaciones existentes entre los valores característicos, resulta la segunda ecuación adimensional que gobierna el problema a estudiar,

$$
\frac{\partial \eta^*}{\partial t^*} + v_r^* \frac{\partial \eta^*}{\partial r^*} + v_z^* \frac{\partial \eta^*}{\partial z^*} = \frac{\eta^* v_r^*}{r^*} + \frac{1}{r^{*3}} \frac{\partial \Gamma^{*2}}{\partial z^*} + \frac{1}{Re} \left[ \frac{\partial}{\partial r^*} \left( \frac{1}{r^*} \frac{(r^* \eta^*)}{\partial r^*} \right) + \frac{\partial^2 \eta^*}{\partial z^{*2}} \right].
$$
 (4.15)

De ahora en adelante y para simplificar los procesos de escritura, se eliminarán los asteriscos de las variables adimensionales, sin olvidar que en todo caso se hace referencia a ellas.

### **4.3 Condiciones de contorno e implementación numérica**

En este apartado se van a presentar las condiciones de contorno para el problema de flujo giratorio en un cilindro, necesarias para resolver el problema. Para comenzar, es necesario destacar que se trata de un cilindro con radio interior nulo (*rmin* = 0) y cuya tapa superior se va a considerar un plato giratorio que se mueve con una velocidad angular que sigue la ley  $\Omega(t) = \tanh(t)$ , por lo que su velocidad será  $v_{\theta} = \Omega$  r. Como el problema a estudiar está adimensionalizado, se van a adimensionalizar también las condiciones de contorno que procedan. Para ello, se tiene  $v_{\theta} = \Omega r v_{\theta}^*$  $\overset{*}{\theta}$ . Asimismo, la circulación en z=H/R será  $\Gamma = v_\theta$  r =  $\Omega r^2 = \Gamma_c r^{*2}$ . Así,  $\Gamma^* = \Gamma/\Gamma_c = r^{*2}$ .

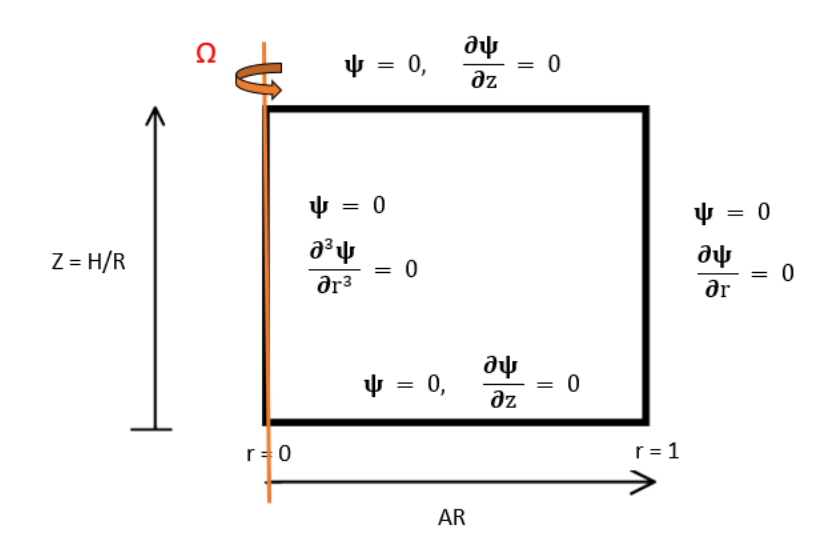

**Figura 4.1** Condiciones de contorno y subcontorno para Ψ.

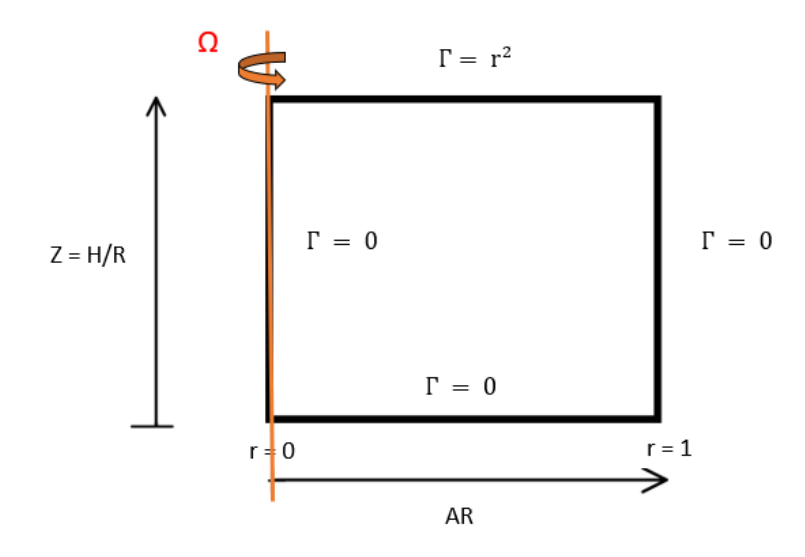

**Figura 4.2** Condiciones de contorno para Γ.

Las condiciones de contorno de la función de corriente implican que Ψ sea 0 a lo largo de todo el contorno. Por su parte, las condiciones de subcontorno suponen que la derivada respecto a la variable z sea nula en los lados horizontales, mientras que en los verticales será la derivada respecto a r la que se anula. Sin embargo, la condición de subcontorno de la función de corriente en el eje fuerza a que la derivada tercera de dicha función con respecto al radio tres veces sea nula, pues es necesario garantizar la continuidad en esa zona. No obstante, para la ecuación de la circulación sólo son necesarias las condiciones de contorno, por lo que se podrán resolver sin más que imponer Γ = 0 en todos los laterales excepto en el superior, en el que Γ = *r* <sup>2</sup> determina el movimiento de dicha base. Recordar que se suprimen los asteriscos por simplicidad, pero no hay que olvidar que se trabaja con variables adimensionales.

Para implementar el problema en el código numérico, se va a seguir el mismo esquema que se ha ido siguiendo a lo largo de todo el proyecto. Es decir, en primer lugar se calculan las derivadas con el método de la colocación, posteriormente se imponen las condiciones de contorno y por último se plantea el sistema de ecuaciones para Ψ y Γ en forma matricial. En este caso, la perturbación inicial para cada incógnita será nula, pues el movimiento del flujo vendrá dado únicamente por la rotación de la tapa superior. Para estudiar dicha rotación, se va a aumentar gradualmente la velocidad angular, comenzando por un valor nulo y terminando en Ω:

$$
\Omega(t) = \Omega \cdot \tanh(\sigma \tau). \tag{4.16}
$$

Así pues, si el valor de  $\sigma$  es muy grande, la tangente hiperbólica tenderá a la unidad muy rápidamente. Por el contrario, si  $\sigma$  es pequeño será necesario que el tiempo sea muy grande para que la tangente hiperbólica alcance el valor unidad. El momento en el que tanh(στ) alcanza el valor unidad, es cuando la velocidad de la tapa alcanza el régimen estacionario. No obstante, aunque alcance el régimen estacionario todavía podría haber evolución del flujo, tal y como se verá más adelante.

El sistema matricial que se muestra a continuación engloba dos ecuaciones totalmente desacopladas:

$$
\begin{pmatrix} AP \\ AGamma \end{pmatrix} \begin{pmatrix} \vec{\Psi}^n \\ \vec{\Theta}^n \end{pmatrix} = \begin{pmatrix} \vec{b_{\Psi L}} + \Delta t \cdot \vec{b_{\Psi NL}} \\ \vec{b_{\Gamma L}} + \Delta t \cdot \vec{b_{\Gamma NL}} \end{pmatrix},
$$
(4.17)

siendo

$$
AP = Deta - \frac{1}{Re} \cdot \Delta t \cdot Dvisc
$$

y

$$
AGamma = I - \frac{1}{Re} \cdot \Delta t \cdot DviscGamma,
$$

donde *Dvisc* ya había sido definida en la ecuación [\(2.77\)](#page-50-0) como

$$
Dvisc = (D_r * r m 1 * D_r * r + D_z * D_z) * Det a,
$$

y, de igual forma, *DviscGamma* será

$$
Dvisc Gamma = r * Dr * r m 1 * Dr + Dz * Dz.
$$

Para aplicar las condiciones de contorno, se recurre al uso del «Factor de Condiciones de Contorno». En este caso particular, dicho factor no será el mismo para las ecuaciones de Ψ y Γ, y a su vez, habrá que distinguir entre los factores que aplican a las bases superior e inferior. Esta es una forma efectiva de imponer la condición de movimiento en cada punto de la base superior. Se

obtiene el siguiente sistema de ecuaciones que gobierna el problema de flujo giratorio:

$$
\begin{pmatrix} AP \\ AGamma \end{pmatrix} \begin{pmatrix} \vec{\Psi}^n \\ \vec{\Gamma}^n \end{pmatrix} = \begin{pmatrix} (1 - \vec{FBCP}) \cdot * (\vec{b_{\Psi L}} + \Delta t \cdot \vec{b_{\Psi NL}}) + FBCP \cdot * \vec{b_{\nu \Psi}} \\ (1 - \vec{FBCG}) \cdot * (\vec{b_{\Gamma L}} + \Delta t \cdot \vec{b_{\Gamma NL}}) + FBCG \cdot * \vec{b_{\nu \Gamma}} + FBCGbs \cdot * r^2 * tanh(t) \end{pmatrix}.
$$
\n(4.18)

Para resolver no hay más que despejar las incógnitas, teniendo en cuenta que a los términos del lado derecho de la igualdad se les denomina por «bΨ» y «bΓ», como

$$
\Psi = AP^{-1} * b\Psi \qquad y \qquad \Gamma = AGamma^{-1} * b\Gamma. \tag{4.19}
$$

Llegados a este punto, se puede traducir el problema de acuerdo al código numérico empleado a lo largo del proyecto, mostrado al final del capítulo. Ejecutando dicho código, se obtienen las siguientes figuras que representan la evolución de la función de corriente (secuencia de figuras [4.4\)](#page-102-0) y la velocidad (figura 4.3) en el entorno del eje para un número de Reynolds de valor 1807 y una altura máxima H/R = 2.

Se observa como la tapa superior comienza a moverse en un transitorio inicial y como se va difundiendo el movimiento hacia el interior. Este efecto se ve reflejado en la figura (4.3), donde la velocidad en el eje z aumenta un poco cerca de la pared superior. Es en esa región desde donde se empieza a transmitir el movimiento. Al girar la tapa, el fluido se desplaza hacia las paredes y se forma una celda tras volver al centro y tratar de subir por el eje.

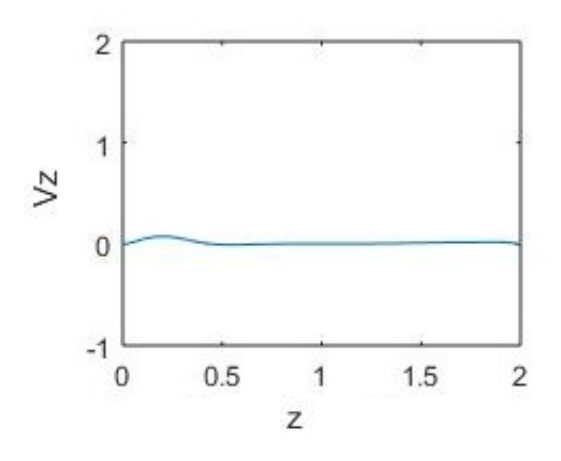

**Figura 4.3** Velocidad en el eje z para  $H/R = 2$  y  $Re = 1807$ .

Para un tiempo aproximado t = 0.0018 *t <sup>f</sup>* ya la tangente hiperbólica toma valor unidad, es decir, se alcanza el régimen estacionario casi de inmediato. No obstante, el flujo sigue evolucionando tal y como queda reflejado en la evolución temporal representada en la secuencia de figuras [\(4.4\)](#page-102-0), de donde se deduce la presencia de un transitorio inicial a partir del cual la situación es estable, pues la disposición de las líneas de corriente es prácticamente invariable desde el instante t = 0.08 *t <sup>f</sup>* hasta el instante final  $t_f = 5000$ .

<span id="page-102-0"></span>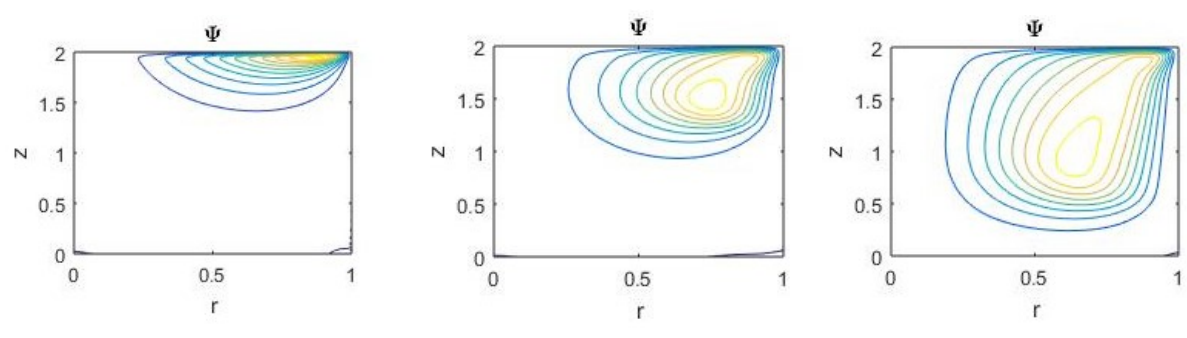

 $((a))$  Situación inicial t = 0.0003  $t_f$ 

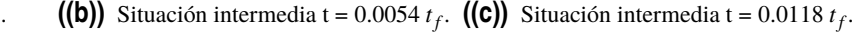

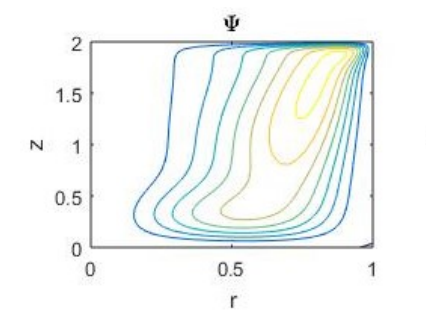

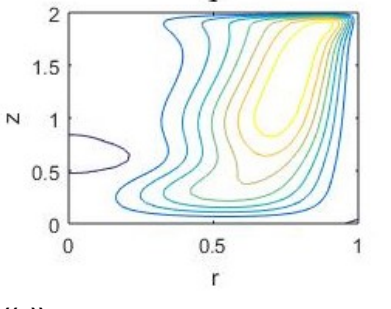

Ψ

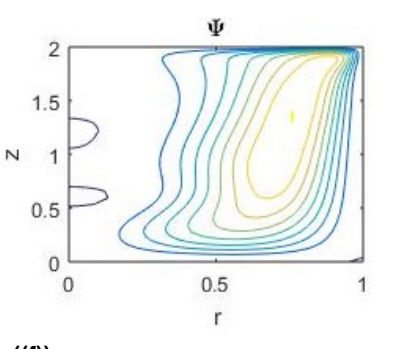

((d)) Situación intermedia t = 0.0218  $t_f$ . ((e)) Situación intermedia t = 0.0258  $t_f$ . ((f)) Situación intermedia t = 0.0284  $t_f$ .

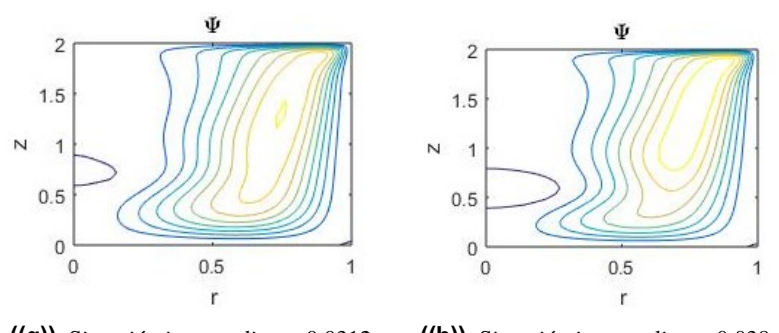

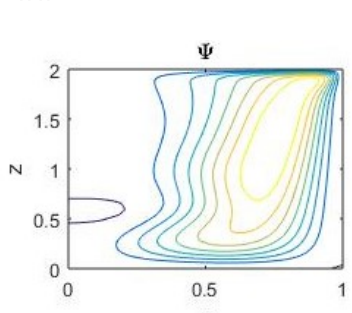

 $\mathsf{r}$ . **((i))** Situación final t = 1  $t_f$ .

**((g))** Situación intermedia t = 0.0312  $t_f$ . **((h))** Situación intermedia t = 0.038  $t_f$ 

**Figura 4.4** Evolución de la función de corriente con el tiempo para H/R = 2 y Re = 1807, con *t <sup>f</sup>* = 5000.

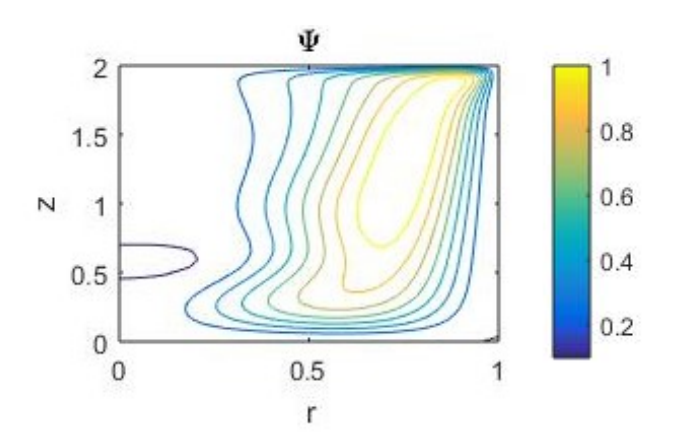

**Figura 4.5** Líneas de corriente para H/R = 2 y Re = 1807, en  $t_f$  = 5000.

Se aprecia una zona central de velocidad muy pequeña que puede identificarse con la rotura del vórtice central. Para obtener un mayor detalle en dicha zona, haría falta un mallado mucho más fino en z y en r, lo cual supone un tiempo computacional muy grande si se emplean nodos de Chebyshev. Para la comparación se presentan a continuación los resultados obtenidos por el profesor M.A. Herrada, en la figura (4.6). Téngase en cuenta que en dicha referencia se gira la tapa inferior en vez de la superior.

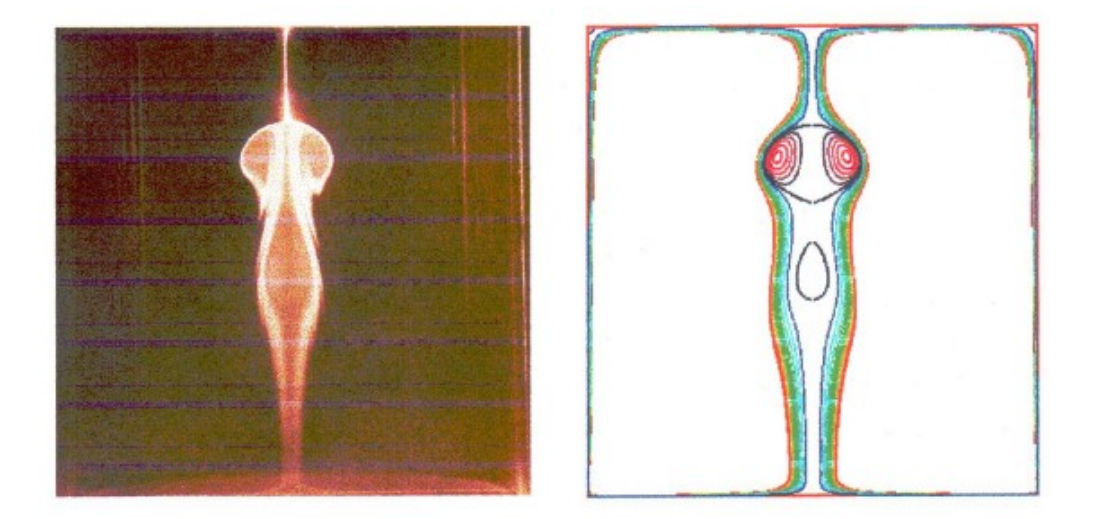

**Figura 4.6** Resultados para  $H/R = 2.09$  y Re = 1807 obtenidos por M.A. Herrada [9].

Los resultados de Herrada son mucho mejores debido a la calidad del mallado. Por el contrario, un mallado tan fino no puede hacerse con los nodos de Chebyshev, ya que daría lugar a matrices muy llenas con intervalos de tiempo muy pequeños, por lo que los costes computacionales serían enormes.

Para concluir, se muestra el listado del código de MATLAB empleado en este capítulo para estudiar la evolución de un flujo rotatorio en una cavidad cilíndrica:

```
1 function CilindricasNoest_rotacion
2 clear all
3 close all
4 clc
5 %
6 % Relación de aspecto y número de Rayleigh
7 HR=2;
8 Re=1807;
9 dt=0.05;
10 Ntime=100000;
11 %
12 %________NODOS DE CHEBYSHEV_______________________
13 Nr=50;
14 rmin=0;
15 rmax=1;
16 rch(1:Nr)=(rmax+rmin)/2-(rmax-rmin)/2*cos(((1:Nr)-1)*pi/(Nr-1));17 %
18 Nz=50;
19 zmin=0;
20 zmax=HR;
21 zch(1:Nz)=(zmax-zmin)/2-(zmax-zmin)/2*cos(((1:Nz)-1)/(Nz-1)*pi);
22 \frac{9}{9}
```

```
23 [Lpr] = dCheby(rch,Nr);24 [Lpz]=dCheby(zch, Nz);
2526 Lr=eye(Nr);
27 Lz=eye(Nz);
28
29 for i=1:Nr;
30 for j=1:Nz;
31 %Calculamos I
32 I=(i-1)*Nz+j;33 rv(I)=rch(i)+10^{\sim}-7; %r vector
34 for m=1:Nr
35 for n=1:Nz
36 K=(m-1)*Nz+n;37 Dr(I,K)=Lpr(i,m)*Lz(j,n);38 Dz(I,K)=Lr(i,m)*Lpz(j,n);39 end
40 end
41 end
42 end
43
44 %Matrices
45 Nt=Nr*Nz;
46 rv2=rv.*rv;
47 r=spdiags(rv', 0, Nt, Nt);
48 r2=r.*r;
49 rm1=spdiags(1./rv',0,Nt,Nt);
50 rm3=spdiags(1./(rv.^3)',0,Nt,Nt);
51 rm3Dz=rm3*Dz; %LO AADO
52 rm1Dz=rm1*Dz;
53 rm1Dr=rm1*Dr;
54 Deta=-Dz*rm1Dz-Dr*rm1Dr;
55 Dvisc=(Dr*rm1Dr*r+Dz*Dz)*Deta;
56 DL=rm1*Dr+Dr*Dr+Dz*Dz;
57 DviscGamma=r*Dr*rm1*Dr+Dz*Dz;
58 Dr2=Dr*Dr;
59 Dr3=Dr*Dr*Dr; %solo se usa cuando rmin=0;
60 Mvr=-rm1*Dz;
61 Mvz=rm1*Dr;
62 Mrm1vr=rm1*Mvr;
63 DrDeta=Dr*Deta;
64 DzDeta=Dz*Deta;
65 %
66 % Matrices del sistema:
67 AP=Deta-1/Re*dt*Dvisc;
68 AGamma=speye(Nt,Nt)-dt/Re*DviscGamma;
69 %
70 FBCP(1:Nt,1)=0;
71 bbcP(1:Nt,1)=0;72 FBCG(1:Nt,1)=0;
73 bbcG(1:Nt,1)=0;
74 FBCGbs(1:Nt,1)=0;
75 bbcGbs(1:Nt,1)=0;
76
77 % ___________CONDICIONES DE CONTORNO________________
78 % ________LADOS VERTICALES__________________________
79 for j=1:Nz
80 I=j;%Para el lado vertical izquierdo. EJE, EL PRIMER CONTORNO rch=10e-4;
81 AP(I,:)=0; AP(I,I)=1; bbcP(I,1)=0; FBCP(I,1)=1;
82 AGamma(I,:)=0; AGamma(I,I)=1; bbcG(I,1)=0; FBCG(I,1)=1;
83 I=(Nr-1)*Nz+j;%Para el lado vertical derecho. CONTORNO LATERAL rch=R;
```

```
84 AP(I,:)=0; AP(I,I)=1; bbcP(I,1)=0; FBCP(I,1)=1;
```

```
85 AGamma(I,:)=0; AGamma(I,I)=1; bbcG(I,1)=0; FBCG(I,1)=1;
86 end
87 % ________LADOS HORIZONTALES________________________
88 for i=2:(Nr-1)
89 I=(i-1)*Nz+1;%Para la base inferior.
90 AP(I,:)=0; AP(I,I)=1; bbcP(I,1)=0; FBCP(I,1)=1;
91 AGamma(I,:)=0; AGamma(I,I)=1; bbcG(I,1)=0; FBCG(I,1)=1;
92 I=(i-1)*Nz+Nz;%Para la base superior.
93 AP(I,:)=0; AP(I,I)=1; bbcP(I,1)=0; FBCP(I,1)=1;
94 AGamma(I,:)=0; AGamma(I,I)=1; bbcGbs(I,1)=0; FBCGbs(I,1)=1; FBCG(I,1)=1; bbcG(I,1)=0;
95 end
96 %
97 % __DERIVADA respecto r NULA EN PAREDES VERTICALES______
98 for j=2:(Nz-1)
99 I=(2-1)*Nz+j;%Subcontorno vertical izquierdo. DR3 SI rmin=0
100 AP(I,:)=Dr3(I-Nz,:); bbcP(I,1)=0; FBCP(I,1)=1; %con I-Nz no cuenta la primera columna.
        I-Nz pertenece al contorno
101 I=(Nr-2)*Nz+j;%Subcontorno vertical derecho.
102 AP(I,:)=Dr(I+Nz,:); bbcP(I,1)=0; FBCP(I,1)=1; %I+Nz hace que la ultima columna sea la
       penultima
103 end
104 %_____________________________________________________
105 % __DERIVADA respecto z NULA EN PAREDES HORIZONTALES___
106 for i=3:(Nr-2)
107 I=(i-1)*Nz+2;%Subcontorno horizontal inferior.
108 AP(I,:)=Dz(I-1,:); bbcP(I,1)=0; FBCP(I,1)=1;
109 I=(i-1)*Nz+Nz-1;%Subcontorno horizontal superior.
110 AP(I,:)=Dz(I+1,:); bbcP(I,1)=0; FBCP(I,1)=1;
111 end
112
113 %
114 % Matriz del sistema
115 APinv=inv(AP);
116 AGammainv=inv(AGamma);
117 %pause
118 %
119 %Perturbación inicial
120 Pnm1(1:Nt, 1)=0;
121 Gammanm1(1:Nt, 1)=0;
122 \frac{9}{6}123124 %%%%%%%%%%%%%%%%%%%%%%%%%%%%%%%%%%%%%%%%%%
125 % Avance en el tiempo
126 [R, Z]=meshgrid(rch,zch);
127 for n=1:Ntime,
128 t=dt*n;
129 \lceil \mathbf{t} \rceil130 [tanh(t)]
131 %
132 bPL=Deta*Pnm1;
133 bPNL=-(Mvr*Pnm1).*(DrDeta*Pnm1)-(Mvz*Pnm1).*(DzDeta*Pnm1)+...
134 (Mrm1vr*Pnm1).*(Deta*Pnm1) + rm3Dz*Gammanm1.^2; %AADO ULTIMO TERMINO
135 bGammaL=Gammanm1;
136 bGammaNL=-(Mvr*Pnm1).*(Dr*Gammanm1)-(Mvz*Pnm1).*(Dz*Gammanm1);
137 \frac{9}{6}138 %factor boundary condition y resuelvo
139 bP=(1-FBCP).*(bPL+dt*bPNL)+FBCP.*bbcP;
140 bGamma=(1-FBCG).*(bGammaL+dt*bGammaNL)+FBCG.*bbcG+FBCGbs.*rv2'*tanh(t/10);
141 P=APinv*bP;
142 Gamma=AGammainv*bGamma;
143 \frac{9}{96}144 %Plots
```

```
145 %146 for j=1:Nz,
147 Pmat(1:Nr,j)=P(((1:Nr)-1)*Nz+j,1);
148 Gammamat(1:Nr,j)=Gamma(((1:Nr)-1)*Nz+j,1);
149 end
150
151 for I=1:Nz,
152 vz(I,1)=Dr2(I,:)*P(1:Nt,1);153 end
154
155 \frac{9}{6}156 nplot=10;
157 if nplot*round(n/nplot)==n
158 subplot (2,2,1)
159 contour (R, Z, Pmat')
160 xlabel('r')
161 ylabel('z')
162 title('\Psi')
163 %subplot (2,2,2)164 %contour (R, Z, Gammamat')
165 subplot (2,2,3)
166 plot(zch(1:Nz)', vz(1:Nz,1))
167 xlabel('z')
168 ylabel('Vz')
169 axis([zmin zmax -1 2])
170 pause(0.01)
171 hold off
172 %pause
173 end
174 %
175
176 % Actualizar variables
177 Pnm1=P; Gammanm1=Gamma;
178 %
179 end
```
## **5 Conclusiones. Futuros Desarrollos y Mejoras**

A <sup>lo largo de la memoria se han tratado los problemas de convección natural y de flujo rotatorio<br>de Rayleigh-Bénard, en el que se estudia un tipo de convección natural que se produce en una capa</sup> lo largo de la memoria se han tratado los problemas de convección natural y de flujo rotatorio en cavidades cilíndricas. Un estudio clásico de los problemas de convección es el problema horizontal plana de fluido calentado desde abajo en la que el flujo desarrolla un patrón regular de células de convección conocidas como células de Bénard. Este mismo efecto se extrapola al caso de una cavidad cilíndrica en la que las tapas inferior y superior se ven sometidas a un gradiente de temperaturas, imponiendo la temperatura más alta en la pared inferior y cuyas paredes laterales se consideran adiabáticas. Para realizar dicha extrapolación es necesario transformar las ecuaciones de Rayleigh-Bénard mediante simples cambios de variable en un problema más conveniente para su resolución numérica, las ecuaciones de Saltzman, aplicando la aproximación de Boussinesq, basada en variaciones relativas de densidad pequeñas en el volumen de control. Entonces, se formulan las ecuaciones de Saltzman en términos de la función de corriente para un flujo axisimétrico en coordenadas cilíndricas. Posteriormente, se procede a su adimensionalización para trabajar con ellas de forma más efectiva.

Tras formular el problema se expone un posible método de resolución, el método de la colocación, que consiste en expresar las funciones incógnitas de un problema como combinaciones lineales de funciones conocidas, que pueden obtenerse gracias a los interpolantes de Lagrange. La forma de aproximar el polinomio de Lagrange a la función requerida se realiza a partir de los nodos de Chevyshev. Es más, la aproximación de funciones mediante cualquier otro método sería una posible línea futura en base a este proyecto. Con el método descrito se aplica un proceso de resolución gradual, partiendo desde problemas muy simples como puede ser una ecuación diferencial ordinaria y aumentando la dificultad hasta llegar a incluir el efecto de la temperatura en cavidades cilíndricas. Para ello, se ha estudiado el problema no estacionario partiendo de una perturbación inicial la cual permite estudiar la evolución inicial transitoria hasta alcanzar un régimen estacionario. El método también permite determinar el número de Rayleigh crítico y el número de rollos correspondiente para cada relación de aspecto. El número de Rayleigh crítico determina el valor de Rayleigh para cada relación de aspecto a partir de cual el proceso térmico que tiene lugar en el fluido ya no es la conducción, sino que aparece el fenómeno de la convección. No obstante, si el número de Rayleigh es muy cercano al crítico la convección será muy débil, por lo que la precisión al determinar tal valor podría ser otra línea de interés futuro. Para completar el estudio del valor de Rayleigh crítico atendiendo a la geometría del recinto, se comparan los valores obtenidos con otros existentes en

la literatura para cavidades rectangulares pues, aunque no es exactamente lo que se desearía, la evolución de la curva sirve de referencia y va en consonancia con nuestra extensión a cavidades cilíndricas axisimétricas.

Adicionalmente, se adapta el proceso de resolución obtenido hasta el momento de acuerdo con lo obtenido por otros autores para corroborar que los resultados que se obtienen tienen sentido. En primer lugar, se han considerado cavidades comprendidas entre dos superficies cilíndricas de radios máximos y mínimos y en este caso se aplica la diferencia de temperaturas entre las paredes interior y exterior, considerando adiabáticas las tapas inferior y superior. Modificando congruentemente los parámetros empleados se obtienen gráficas muy similares a los obtenidas por Kumar y Kalam en su documento *Laminar thermal convection between vertical coaxial isothermal cylinders* [11], lo que indica que de momento el proceso sigue el camino correcto. En segundo lugar, se trabaja de acuerdo a un documento más bien teórico, *Prediction of heat transfer by natural convection in closed cylindrs heated from below* [6] publicado por Edwards y Catton, en el que la celda no queda bien definida. En dicho documento, se tiene en cuenta el número de Nusselt como una relación existente entre el calor real del fluido en presencia de conducción y el que habría en una situación de equilibrio hidrostático en un determinado recinto (que supondremos será la base inferior). Teniendo en consideración tal definición y ante el handicap que supone la falta de conocimiento de la geometría exacta, se realizan los cálculos oportunos con el problema de interés del proyecto para obtener una gráfica que presente la relación existente entre los números de Rayleigh y Nusselt para cada relación de aspecto definida, como bien lo hicieron Edwards y Catton. Destacar como conclusión que dada una relación de aspecto, el número de Nusselt será la unidad siempre y cuando el valor correspondiente de Rayleigh sea menor o igual al crítico. Si por el contrario el número de Rayleigh supera al crítico, se produce la convección natural y se observa como el número de Nusselt crece cada vez más y tanto más cuanto mayor sea la relación de aspecto. Sin embargo, debido al proceso elegido de resolución resulta muy tedioso obtener los valores Nusselt para Rayleigh mucho mayor que el crítico, cuando la convección tiene mucha importancia en el interior del fluido, por lo que se propone como futura mejora.

Por último, se desarrolla el problema de flujos rotatorios en cavidades cilíndricas considerando que la tapa superior comienza a rotar gradualmente hasta alcanzar la velocidad angular impuesta de antemano. Representando la evolución de la función de corriente, se puede observar una zona de recirculación que no se aprecia del todo bien debido al modelo de nodos de Chebyshev con el que está resuelto, ya propuesto anteriormente como desarrollo venidero. Así pues, una línea futura sería hacer un trabajo en el que se recoja mejor el problema en cavidades rotatorias con mallado más fino, que en vez que usar el método de la colocación con nodos de Chebyshev utilice un método con matrices de diferenciación obtenidas mediante polinomios de Lagrange pero usando *stencils* con un número de puntos en cada dirección mucho menor que el total, de tal forma que se obtengan matrices dispersas y puedan obtenerse los buenos resultados de M.A. Herrada [9].

Para concluir, otra consideración de línea futura podría estar relacionada con el acoplamiento de los dos problemas que se han estudiado en el presente proyecto, el de la convección natural de Rayleigh-Bénard y el problema de flujo rotatorio en cavidades cilíndricas. También se podría incluir el efecto de la turbulencia y la presencia de otros fenómenos como la radiación.

## **Bibliografía**

- [1] *Interpolación polinómica*, *[https:// ocw.uniovi.es/ pluginfile.php/ 5930/ mod\\_resource/ content/](https://ocw.uniovi.es/pluginfile.php/5930/mod_resource/content/1/Prac05.pdf) [1/ Prac05.pdf](https://ocw.uniovi.es/pluginfile.php/5930/mod_resource/content/1/Prac05.pdf)* .
- [2] Ángel Enrique Boyer Varela, *Análisis de la influencia de la radiación térmica en los procesos de convección de rayleigh-benard*, TFG (2018).
- [3] Pablo José Ruiz Contreras, *El método de colocación para el problema de convección de rayleigh-bénard.*, PFC (2013).
- [4] Alberto Damas Liébana, *Análisis y optimización de métodos de colocación para problemas de convección de rayleigh-bénard*, TFM (2019).
- [5] G de Vahl Davis and GD Mallinson, *A note on natural convection in a vertical slot*, Journal of Fluid Mechanics **72** (1975), no. 1, 87–93.
- [6] DK Edwards and Ivan Catton, *Prediction of heat transfer by natural convection in closed cylinders heated from below*, International Journal of Heat and Mass Transfer **12** (1969), no. 1, 23–30.
- [7] Antonio Galán Villamor, *Un programa matlab para el estudio de la convección natural con flujo de calor impuesto: casos de conducción y de radiación*, TFG (2021).
- [8] YL He, WQ Tao, ZG Qu, and ZQ Chen, *Steady natural convection in a vertical cylindrical envelope with adiabatic lateral wall*, International journal of heat and mass transfer **47** (2004), no. 14-16, 3131–3144.
- [9] Miguel Ángel Herrada Gutiérrez, *Estudio teórico y experimental de vórtices*, Tesis Doctoral (2000).
- [10] Krishna Laxman Jamnani Jamnani, *Estudio numérico de problemas de convección de rayleighbénard en presencia de radiación*, TFG (2020).
- [11] Ranganathan Kumar and MA Kalam, *Laminar thermal convection between vertical coaxial isothermal cylinders*, International journal of heat and mass transfer **34** (1991), no. 2, 513–524.
- [12] See Seng Leong, *Natural convection in cylindrical containers*, Ph. D. Thesis (1983).
- [13] Mohamed Amine Medebber, Nourddine Retiel, Abderrahmane Aissa, Mohammed El Ganaoui, et al., *Transient numerical analysis of free convection in cylindrical enclosure*, MATEC Web of Conferences, vol. 307, EDP Sciences, 2020, p. 01029.
- [14] HR Nagendra, MA Tirunarayanan, and A Ramachandran, *Free convection heat transfer in vertical annuli*, Chemical Engineering Science **25** (1970), no. 4, 605–610.
- [15] Miguel Pérez-Saborid, *A simple matlab program to compute differentiation matrices for arbitrary meshes via lagrangian interpolation*, arXiv preprint arXiv:1910.13256 (2019).
- [16] Lord Rayleigh, *Lix. on convection currents in a horizontal layer of fluid, when the higher temperature is on the under side*, The London, Edinburgh, and Dublin Philosophical Magazine and Journal of Science **32** (1916), no. 192, 529–546.
- [17] AG Sánchez, *Métodos numéricos sencillos para problemas de convección libre de rayleighbénard*, Sevilla: Universidad de Sevilla (2015).
- [18] Leonardo Valencia Merizalde et al., *Estudio numérico y experimental de flujo rayleigh-bénard en cavidades cúbicas para régimen transitorio y turbulento*, Ph.D. thesis, Universitat Rovira i Virgili.